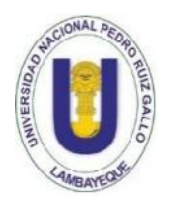

UNIVERSIDAD NACIONAL PEDRO RUIZ GALLO FACULTAD DE CIENCIAS FÍSICAS Y MATEMÁTICAS

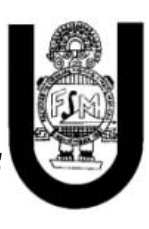

# TITULO DE LA TESIS

Diseño de Red de Banda Ancha para brindar acceso a servicios de comunicaciones, aplicaciones y contenido multimedia a los centros poblados rurales de Chongoyape

PARA OBTENER EL TITULO PROFESIONAL DE INGENIERO ELECTRÓNICO.

# PRESENTADO POR

Ghisselly Johanny Granda Guerrero Johrdan Jefferson Saavedra Paredes

LAMABYEQUE, PERU

2015

# FACULTAD DE CIENCIAS FÍSICAS Y MATEMÁTICAS

ESCUELA PROFESIONAL DE INGENIERÍA ELECTRÓNICA

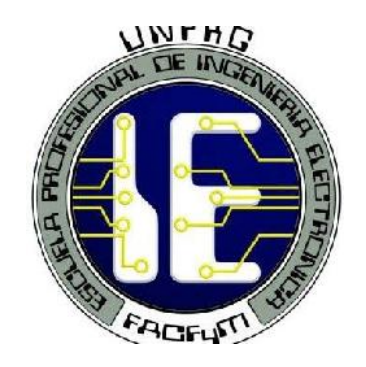

Diseño de Red de Banda Ancha para brindar acceso a servicios de comunicaciones, aplicaciones y contenido multimedia a los centros poblados rurales de Chongoyape

# PARA OBTENER EL TITULO PROFESIONAL DE INGENIERO ELECTRÓNICO.

Ghisselly Johanny Granda Guerrero

Johrdan Jefferson Saavedra Paredes

Asesor

Ing Segundo Francisco Segura Altamirano

# Tesis Presentada por:

Bach: Ghisselly Johanny Granda Guerrero

Bach: Johrdan Jefferson Saavedra Paredes

Como requisito para obtener el Titulo Profesional de Ingeniero Electrónico.

# Aceptada por la Escuela Profesional de Ingeniería Electrónica

ING HUGO javier CHICLAYO PADILLA ING CARLOS LEONARDO OBLITAS VERA PRESIDENTE **SECRETARIO** 

ING LUCIA ISABEL CHAMAN CABRERA ING SEGUNDO FRANCISCO SEGURA ALTAMIRANO **ASESOR** 

AUTOR AUTOR

Ghisselly Johanny Granda Guerrero  $$\rm{AUTOR}$$  Johrdan Jefferson Saavedra Paredes AUTOR

LAMABYEQUE, PERU

2015

3333333333333333333333333333333333333333333333++++ **Ingeniero Electrónico Tesis**

**Diseño de Red de Banda Ancha para brindar acceso a servicios de comunicaciones, aplicaciones y contenido multimedia a los centros poblados rurales de Chongoyape**

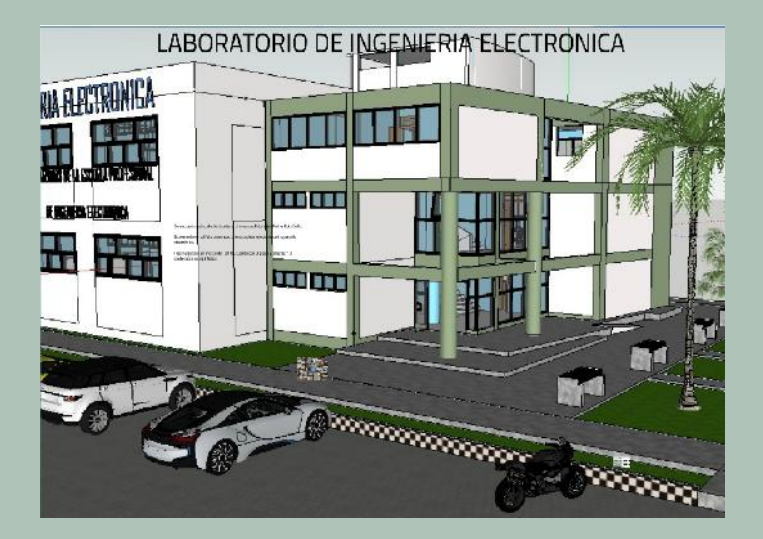

**Autor: Ghisselly Johanny Granda Guerrero**

**Johrdan Jefferson Saavedra Paredes**

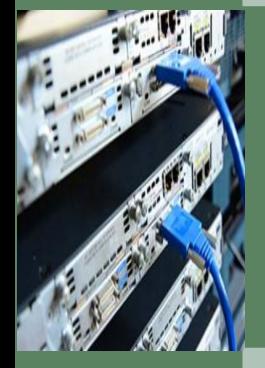

**Asesor: Ing Segundo Francisco Segura Altamirano**

Escuela de Ingeniería Electrónica Departamento de Computación y Electrónica Universidad Nacional Pedro Ruiz Gallo

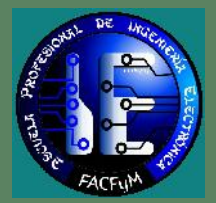

Lambayeque, 2015

## Tesis Ingeniero Electrónico

Diseño de Red de Banda Ancha para brindar acceso a servicios de comunicaciones, aplicaciones y contenido multimedia a los centros poblados rurales de Chongoyape

Autor:

# **Ghisselly Johanny Granda Guerrero Johrdan Jefferson Saavedra Paredes**

Asesor:

**Ing Segundo Francisco Segura Altamirano** Profesor Titular

Escuela de Ingeniería Electrónica Departamento de Computación y Electrónica Universidad Nacional Pedro Ruiz Gallo

- Tesis: Diseño de Red de Banda Ancha para brindar acceso a servicios de comunicaciones, aplicaciones y contenido multimedia a los centros poblados rurales de Chongoyape
	- Autor: Ghisselly Johanny Granda Guerrero Johrdan Jefferson Saavedra Paredes Asesor: Ing Segundo Francisco Segura Altamirano

El jurado para evaluar este trabajo de tesis esta conformado por:

Presidente:

Secretario

Vocales::

acuerdan otorgarle la calificación de:

El Secretario

Fecha:

# **Agradecimientos**

A Dios y a la Virgen de Guadalupe por haberme acompañado guiado a lo largo de mi carrera, por ser mi fortaleza en los momentos de debilidad y por brindarme una vida llena de aprendizajes, experiencias y sobre todo felicidad.

A mis padres Jaime y Anita por apoyarme en todo momento, por haberme brindado la oportunidad de tener una excelente educación, por brindarme no solo apoyo moral sino también económico, todo esto es gracias a ustedes no los defraudaré.

A mis hermanos por ser parte importante de mi vida y representar la unidad familiar.

A mis abuelos Rodolfo Paredes (QEPD), Carmen Aguinaga y Avelino Saavedra por brindarme sus consejos y decirme que siempre confíe en mí.

A mis docentes les agradezco por todo el apoyo brindado a lo largo de mi carrera, por su tiempo, amistad y por los conocimientos que me transmitieron.

Gracias por todo

*Johrdan Jefferson Saavedra Paredes Bachiller Ingeniería Electrónica*

*Lambayeque 2015*

# **Agradecimientos**

Dedico la presente tesis con todo amor y cariño:

A Dios quién supo guiarme por el buen camino, darme fuerzas para seguir adelante y no desmayar en los problemas que se presentaban, enseñándome a encarar las adversidades y a no desfallecer en el intento.

A mis padres por su apoyo, consejos, comprensión, amor, esfuerzo, confianza y ayuda en los momentos difíciles; por ser siempre mi ejemplo, mis guías y mi inspiración para lograr todas mis metas.

A mis hermanas Katherinny y Daira Angelina por ser mi motivo para superarme constantemente.

> *Ghisselly Johanny Granda Guerrero Bachiller Ingeniería Electrónica*

> > *Lambayeque 2015*

# **Resumen**

En esta tesis se ha diseñado una red de Banda de Ancha, que garantiza una velocidad de transmisión de 2Mbps en los usuarios de los centros una velocidad de transmisión de 2Mbps en los usuarios de los centros poblados de Chongoyape.

Primero se ha realizado un estudio de la demanda, usando los datos de los censos realizados por el INEI, la información de la penetración de los diferentes servicios de telecomunicaciones en nuestras localidades rurales.

Se eligió la tecnología WiMAX, debido a su madurez y facilidad de configuración, para poder manejar diferentes condiciones de potencia y demanda. Se diseñó una red Backhaul que interconecta 09 estaciones base y permite la conectividad de cada centro poblado con el punto de acceso óptico en Chongoyape.

En cada centro poblado se diseñó la red de acceso, que en algunos casos solo fue necesario 01 celda o sector y en otros hasta 04 celdas o sectores, garantizando el más alto desempeño y la disponibilidad, y aun así no se superó el límite de potencia permitido.

Finalmente, usando un software de simulación de redes, se verifico el desempeño de la red para diferentes condiciones de aplicaciones y servicios.

# **Abstract**

In This thesis has designed a network of Broad Band, which guarantees<br>a transmission rate of 2Mbps users Chongoyape population centers.<br>First there has been a demand study using data from surveys conducted by a transmission rate of 2Mbps users Chongoyape population centers.

First there has been a demand study, using data from surveys conducted by the INEI, the information in the penetration of different telecommunications services in our rural communities.

WiMAX technology was chosen because of its maturity and ease of configuration, to handle different power and demand conditions. One backhaul network that connects 09 base stations and enables connectivity to every village with optically Chongoyape access center was designed.

In each town center access network it was designed, which in some cases was only necessary 01 cell or sector and up to 04 other cells or sectors, ensuring the highest performance and availability, and yet not the power limit is exceeded allowed.

Finally, using a software simulation of networks, network performance for different conditions was verified applications and services.

*-translation by google-*

# **Índice Abreviado**

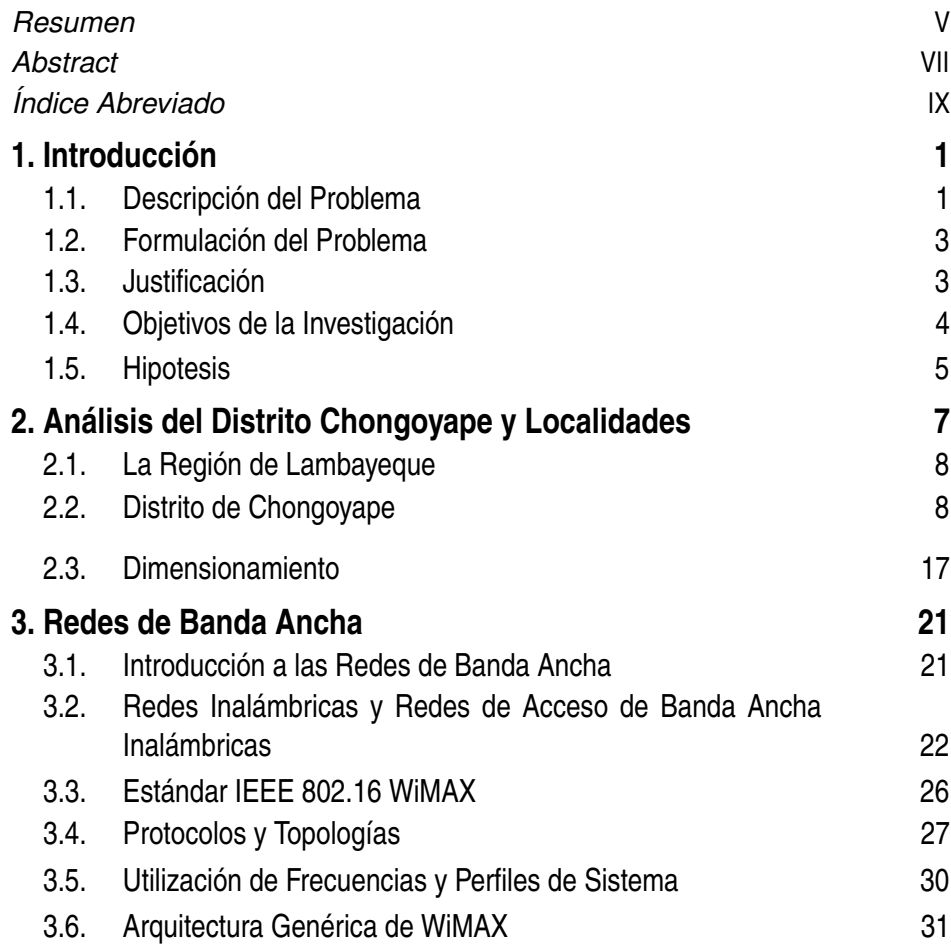

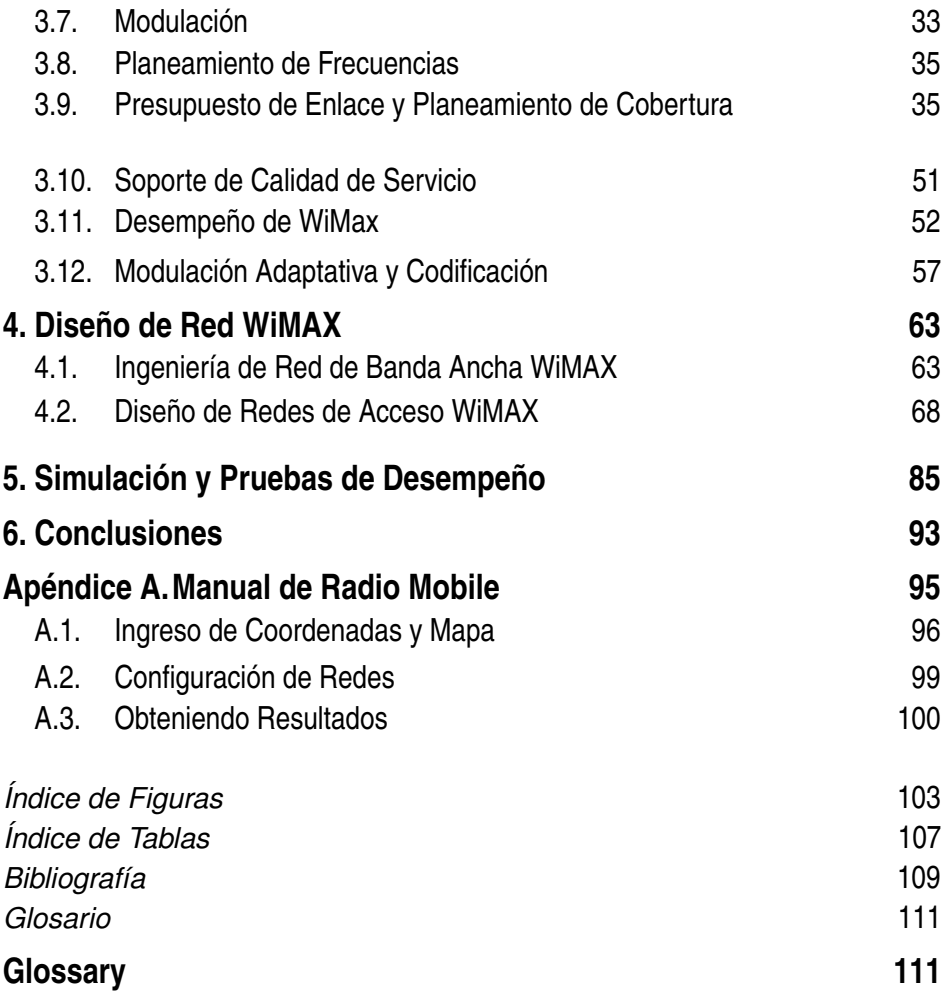

# **Índice**

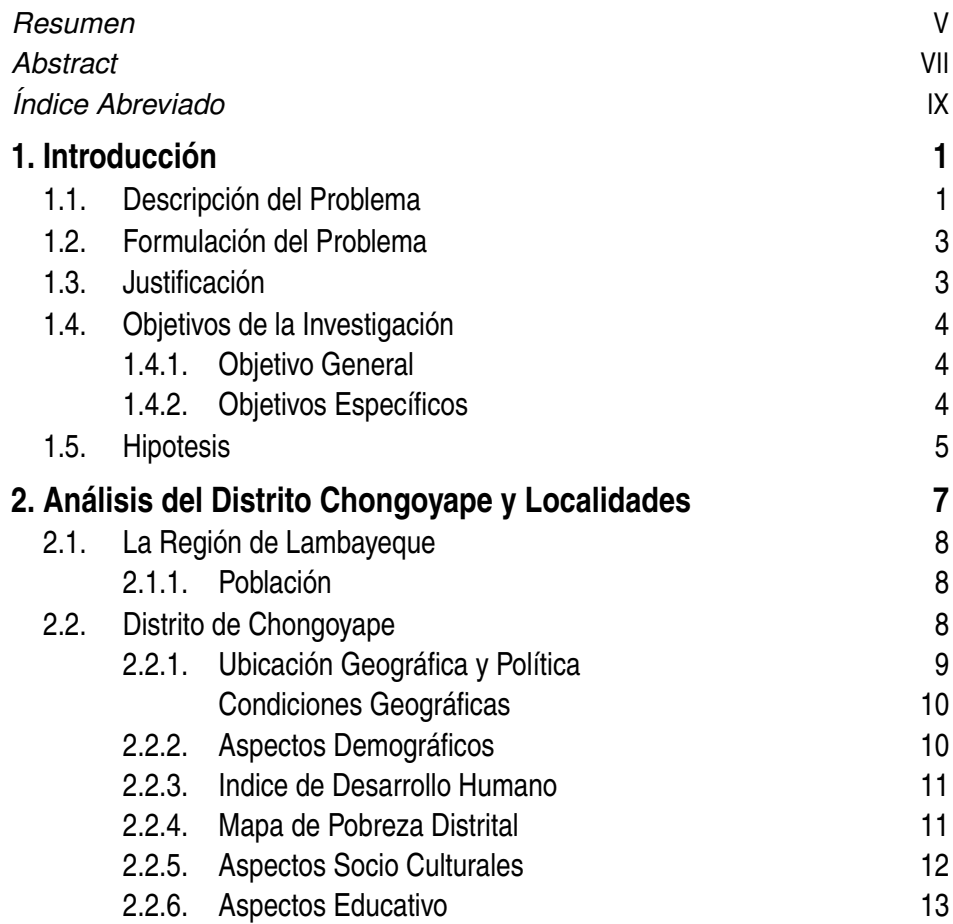

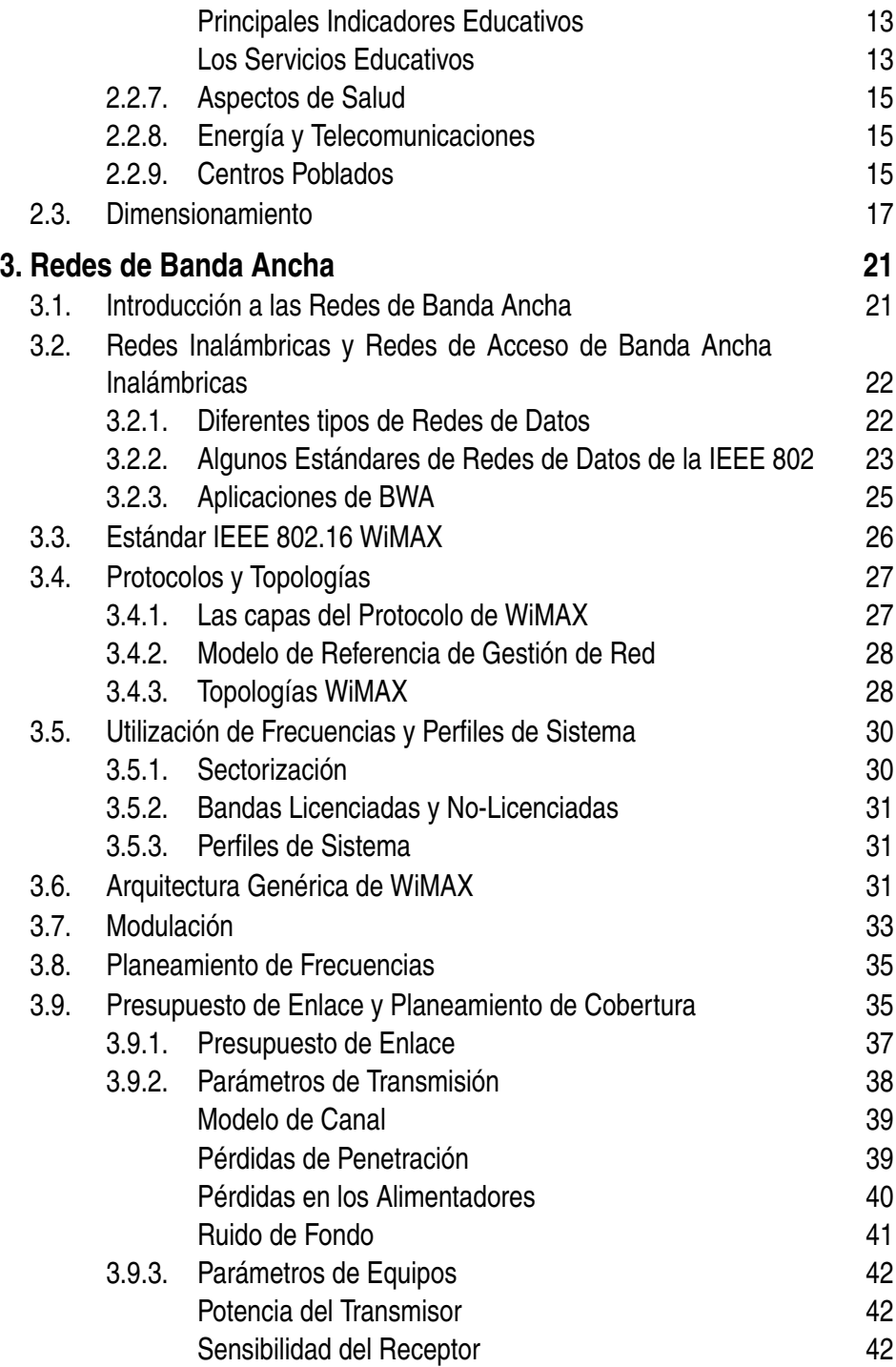

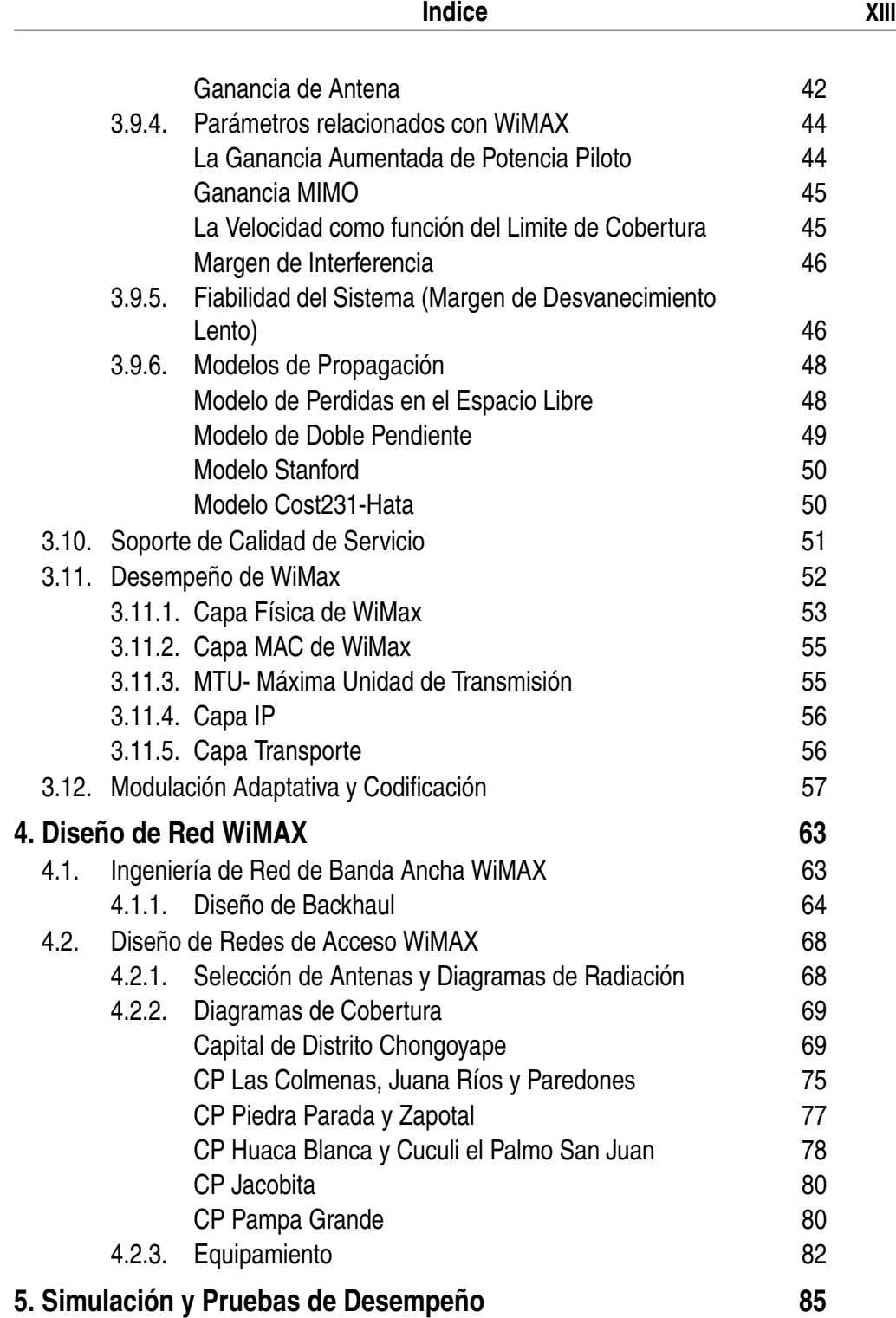

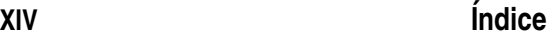

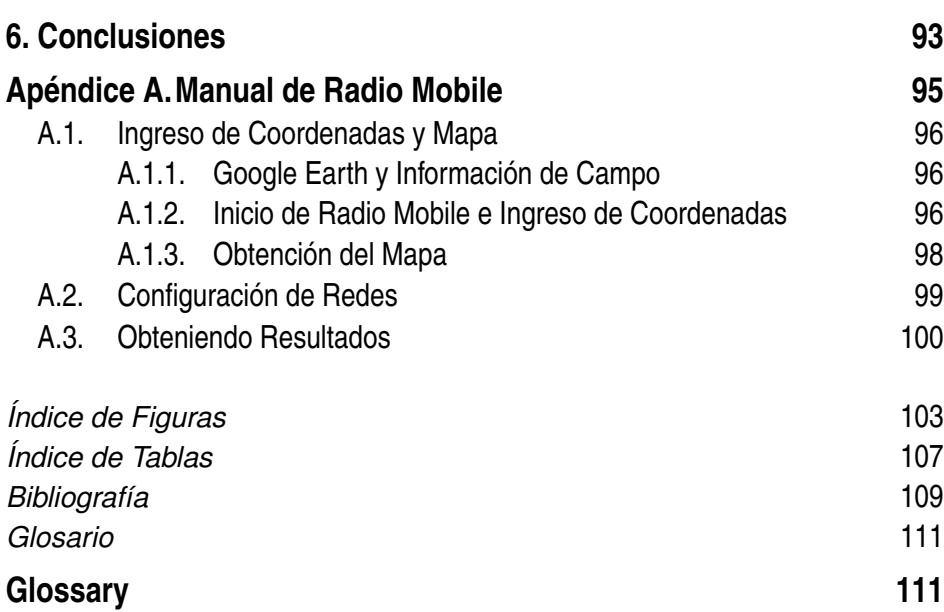

# **1 Introducción**

*Internet facilita la información adecuada, en el momento adecuado, para el propósito adecuado.*

Bill Gates

En este capítulo vamos a describir la problemática encontrada en los<br>centros poblados del distrito de Chongoyape, expresaremos esta pro-<br>plamática en una pregunta que intentaremos reconodor con la Hinétosia n este capítulo vamos a describir la problemática encontrada en los blemática en una pregunta que intentaremos responder con la Hipótesis planteada que nos llevara a expresar nuestro objetivo general y planearemos el desarrollo de la misma, mediante los objetivos específicos que nos darán la ruta ha seguir para conseguir el objetivo general, demostrar la hipótesis y por consiguiente resolver el problema planteado

# **1.1 Descripción del Problema**

FITEL ha realizado estudios, donde ha determinado que a nivel nacional existen 98000 centros poblados con alta dispersión geográfica y baja población, de los cuales el 75% tiene menos de 100 habitantes; es decir mas de 73000 centros poblados; ademas, en su gran mayoría carecen de energía eléctrica y son de elevada pobreza lo que significa que no son un mercado ha considerar por los principales operadores para el despliegue de sus diferentes redes y servicios de telecomunicaciones(productos).[7]

En estudios realizados también en [7], muestran que en el departamento de Lambayeque existen 1369 localidades rurales, de las cuales solo 94 localidades cuentan con cobertura de datos ADSL o INTERNET FITEL, esto representa solo el 7% de penetración departamental, siendo una penetración nacional de solo 1.8% en las localidades rurales, lo cual muestra que existe una gran cantidad de localidades no atendidas con el servicio de acceso a Internet.

En este contexto Chongoyape es un distrito que tiene una población estimada de 18000 habitantes cuenta con 12 centros poblados con poblaciones tan diversas como de solo un centenar hasta cerca de los 8 millares, distribuidas en su agreste geografía, teniendo una baja densidad poblacional, entonces no constituye un mercado atractivo para los operadores dominantes existiendo pues marcadas diferencias sociales y culturales.

Esto hace difícil que tengan una cobertura de servicios de redes de acceso a Internet de una calidad adecuada, considerándose como calidad, la confiabilidad del acceso y la velocidad de la misma.

Entiéndase como confiabilidad la posibilidad de conectarse, dentro del área de cobertura; en cualquier lugar y hora a una velocidad adecuada que de una buena experiencia de servicio.

Actualmente se considera, que alta velocidad, conectividad a Internet de banda ancha asequible es la piedra angular de la sociedad moderna, ofreciendo beneficios económicos y sociales ampliamente reconocidos[14, pag, 8].

También ahora se considera muy importante la infraestructura de banda ancha, en el contexto de la sociedades de información emergentes que representa una transformación de las estructuras económicas y sociales resultado desde la innovación en información y tecnologías de las comunicaciones. Con la globalización, las políticas de impulso de la banda ancha se ha desplazado hasta considerarse como el medio de incrementar la competitividad de una nación o una región[21]

Ademas en [10] el Estado peruano, en su Plan de Banda Ancha Nacional , establece como metas un Crecimiento con Inclusión social en democracia, Igualdad en derechos y oportunidades, Concertación económica y social (nacional, regional y local) y Reencuentro histórico con el Perú rural, estableciéndose metas en Telecomunicaciones al 2016 en el sector rural de elevar la penetración a 77% de centros poblados rurales con accesos a servicios de voz (telefonía fija, móvil y telefonía de uso publico). (actualmente

35%) y 61% de centros poblados rurales con acceso a servicios de datos (Internet). (actualmente  $1.8\%$ ).

Es importante indicar que en este mismo documento se establece los nuevos criterios de asignación de banda ancha, siendo la velocidad mínima considerada de 2Mbps, para conseguir se ha considerado la construcción de una red dorsal nacional de Fibra Óptica que interconectara 180 capitales de Provincia (dentro de las cuales esta considerada Chiclayo, Lambayeque y Ferreñafe) y el despliegue de redes ópticas de alta capacidad a los distritos con el objetivo de conseguir la masificación de los servicios de Banda Ancha, para lo cual existen los proyectos regionales de Instalación de Banda Ancha para la Conectividad Integral y el Desarrollo Social. Particularmente en el caso de Lambayeque este proyecto ya fue licitado y adjudicado a la Empresa Telefónica del Perú y actualmente se ha terminado los estudios de detalle de Ingeniería.

Teniendo pues el acceso de alta capacidad en las capitales de distrito (en este caso Chongoyape), es necesario contar con una red de acceso a Internet que permita a los pobladores de los centro poblados rurales de este distrito el acceso confiable a velocidades iguales o superiores a 2Mbps.

# **1.2 Formulación del Problema**

¿Como se puede brindar acceso a servicios de Comunicación, aplicaciones y contenido multimedia, tales como ciber salud, ciber agricultura, ciber ecología, ciber ciencia, a los centros poblados rurales del distrito de Chongoyape?

# **1.3 Justificación**

Ya en el 2009 el Banco Mundial indicaba que la Banda Ancha incrementa la productividad y contribuye al crecimiento económico, siendo que con un 10% de aumento de las conexiones de Banda Ancha se incrementa el crecimiento económico de un país en un 1,3%, lo que convierte a este servicio como el de mayor incidencia en este crecimiento.[10].

Desde del punto de vista de las aplicaciones el Secretario General de la ONU, declaró que las tecnologías de la información y la comunicación son el motor principal de la economía mundial, ya que ofrecen soluciones para

un desarrollo económico sostenible y una prosperidad compartida, insistió en que las redes de banda ancha ofrecen posibilidades inteligentes e inocuas para el medio ambiente de gestionar ciudades y sistemas de transporte, mejorar la eficacia de la industria manufacturera y facilitar el diagnóstico y el tratamiento a larga distancia de pacientes en lugares aislados. Reconoció que la banda ancha también permite aplicaciones educativas innovadoras en todo el mundo.[8].

Para nosotros, como profesionales de las Telecomunicaciones; el desarrollo de esta tesis nos permitirá conocer mas de cerca todas las técnicas y tecnologías involucradas en el despliegue de estas redes de acceso de banda ancha adaptadas a la difícil geografía de nuestro país y en particular a la localidades rurales de Chongoyape y estaremos seguros de estar contribuyendo con una tecnología que permitirá reducir la brecha digital estimulando del desarrollo económico y social de estas localidades aisladas de este distrito.

# **1.4 Objetivos de la Investigación**

# **1.4.1 Objetivo General**

Diseñar una red de Banda Ancha con una velocidad de transmisión de 2Mbps, con un retardo de 100ms, que asegura QoS y de alta disponibilidad con la posibilidad de brindar acceso a servicios de Comunicación, aplicaciones y contenido multimedia, tales como ciber salud, ciber agricultura, ciber ecología, ciber ciencia, etc para los centros poblados rurales de Chongoyape.

# **1.4.2 Objetivos Específicos**

- **1.** Estudiar las principales arquitecturas de redes de banda ancha para localidades rurales.
- **2.** Obtener información relevante de los centros poblados a atender, para establecer los requerimientos principales de acceso a los servicios de telecomunicaciones, para dimensionar adecuadamente la red de acceso de banda ancha a diseñar.
- **3.** Determinar la arquitectura de red ha utilizarse y los equipos en las diferentes partes de la red, que satisfaga los requerimientos establecidos.

**4.** Realizar pruebas a nivel de Simulación del desempeño de la red y verificar parámetros de calidad.

# **1.5 Hipotesis**

Si diseñamos una red de Banda Ancha con una velocidad de transmisión de 2Mbps, con un retardo de 100ms, que asegura QoS y de alta disponibilidad se brindara acceso a servicios de Comunicación, aplicaciones y contenido Multimedia, tales como ciber salud, ciber agricultura, ciber ecología, ciber ciencia, etc para los centros poblados rurales de Chongoyape.

# **2 Análisis del Distrito Chongoyape y Localidades**

*Todos los grandes retos a los que se enfrenta hoy la humanidad para avanzar hacia el logro de un futuro sostenible –ya sea erradicar la pobreza extrema y el hambre, conseguir la educación universal, la igualdad entre los géneros, reducir la pérdida de biodiversidad y otros recursos medioambientales, etc. exigen una atención prioritaria al desarrollo rural.*

*[http:// www.oei.es/ decada/ accion.php?accion=022](http://www.oei.es/decada/accion.php?accion=022)*

En este capítulo describimos brevemente; considerando la información<br>relevante a este estudio, el área geográfica donde se desarrolla el<br>planeomiento del provecto. Se ha realizado una búsqueda de la contidad relevante a este estudio, el área geográfica donde se desarrolla el planeamiento del proyecto. Se ha realizado una búsqueda de la cantidad de población del Distrito de Chongoyape y sus centros poblados con una población mayor a 300 habitantes, también las instituciones públicas, tales como centros educativos, centros de salud, comisarias, que sera usada para la planificación de la red de Banda Ancha.

# **2.1 La Región de Lambayeque**

Lambayeque es un departamento del Perú situado en la parte Nor Occidental del país. En su mayor parte corresponde a la llamada costa norte, pero abarca algunos territorios alto andino al Nor Oeste.

Su territorio se divide tres provincias: Chiclayo, Lambayeque y Ferreñafe, siendo la primera la capital del departamento y sede del gobierno regional. Es la segunda circunscripción regional más densamente poblada del Perú.(Ver Tabla 2.1), después de la Provincia Constitucional del Callao.

Por su extensión, 14,231.30 *Km*<sup>2</sup> , es el segundo departamento más pequeño de la república, después de Tumbes. Es ribereño del océano Pacífico por el suroeste y limita con los departamentos de Piura por el norte, Cajamarca por el este y La Libertad por el sureste. El 7 de enero de 1872 el presidente José Balta proyectó la creación del departamento de Lambayeque por Decreto Supremo. El 1 de diciembre de 1874 por el dispositivo legal firmado por el Vicepresidente Manuel Costas se confirmó su creación.

### **2.1.1 Población**

[6] Según las proyecciones poblacionales del INEI al 2014, Lambayeque albergaba una población de 1 250,349 habitantes, lo que representa el 4.07% de la población nacional. Cabe aclarar que estas proyecciones son a nivel departamental y no detallan proyecciones a nivel de distritos, ni aun nivel de centros poblados, debido ha esto nosotros seguiremos usando la información del censo del INEI del 2007, proyectando la población de los centros poblados usando los mismos porcentajes de crecimiento departamentales.

# **2.2 Distrito de Chongoyape**

El Distrito peruano de Chongoyape, es uno de los 20 distritos de la provincia de Chiclayo, ubicada en el departamento de Lambayeque, bajo la administración del Gobierno Regional de Lambayeque-Perú, muy cerca está ubicado también el reservorio de Tinajones y la Central Hidroeléctrica de Carhuaquero.

La palabra Chongoyape proviene del quechua y significa corazón que llora o corazón triste.

Chongoyape está ubicado a 256 msnm, a 06<sup>*o*38,34</sup>, latitud sur y a 79*o*23,03,, grados latitud oeste.

El distrito fue creado mediante Decreto s/n del 30 de julio de 1840. La capital del distrito es la ciudad de Chongoyape, ubicada a 248 m.s.n.m y a 60 km. al Este de la ciudad de Chiclayo. Fue fundada el 17 de junio de 1825, sobre los terrenos donados por el hacendado Pedro José de las Muñecas, con el nombre de Santa Catalina de Chongoyape, en honor a la esposa del donante, Catalina Agüero.

Su población se ocupa mayormente de la agricultura, en la que destaca la siembra de arroz y caña de azúcar, al igual que el maiz. Tiene un clima cálido, seco y con lluvias concentradas entre diciembre y marzo, presentando una temperatura que oscila entre los 30º C y 14ºC, aunque puede presentar una máxima de 35ºC en el verano.

El relieve del distrito de Chongoyape es menos llano que el de Chiclayo, por los contrafuertes andinos que se levantan en su territorio y entre los que corre el río Chancay. Son célebres los cerros Mulato y Raca Rumi, al norte de la ciudad de Chongoyape. La extensión territorial del distrito es de 619.80 *Km*<sup>2</sup>

La capital del distrito es la ciudad de Chongoyape, ubicada a 60 km. de la ciudad de Chiclayo.

### **2.2.1 Ubicación Geográfica y Política**

Chongoyape se encuentra ubicado en la zona noroeste de la Provincia de Chiclayo, en el departamento de Lambayeque. El distrito de Chongoyape tiene una superficie de 712.00 km2.

| Departamento<br>$\mathbf{V}$<br>Provincia | Superficie<br>$Km^2$ | Poblacion Esti-<br>mada 2014 | Densidad<br>Poblacional<br>$Hab/Km^2$ |
|-------------------------------------------|----------------------|------------------------------|---------------------------------------|
| Perú                                      | 1 286 966.66         | 30 814 175                   | 24                                    |
| Lambayeque                                | 14 231.30            | 1 250 349                    | 88                                    |
| Chiclayo                                  | 3 288.07             | 850484                       | 259                                   |
| Ferreñafe                                 | 1 578.60             | 106 024                      | 67                                    |
| Lambayeque                                | 9 3 4 6 . 6 3        | 293 841                      | 31                                    |

**Tabla 2.1** Poblacion de Lambayeque - 2014.

Este Distrito tiene una población proyectada al 2015 de 17,517 aproximadamente, con una densidad demográfica de 25.8 hab/km2.

Chongoyape limita geográficamente con los siguientes distritos:2.1

- **Norte**: Con la Provincia de Ferreñafe.
- **Sur**: Con los Distritos de Oyotun y Zaña.
- **Este**: Con el Departamento de Cajamarca.
- **Oeste**: Con el Distrito de Manuel Mesones Muro.

### **Condiciones Geográficas**

- **Superficie**: Según datos publicados por el Instituto Nacional de Estadística e Informática, Chongoyape tiene 712 *km*<sup>2</sup> de superficie.
- **Altitud**: Chongoyape se ubica a 256 metros sobre el nivel del mar.
- **Clima y Geología**: Cuenta con un clima cálido, seco y con lluvias concentradas entre Diciembre y Marzo, posee una temperatura promedio anual de 30°C, llegando en época de verano a 35°C, su suelo es llano cruzado por contrafuertes andinos.
- **Vías de Acceso**: El acceso al distrito de Chongoyape es por vía terrestre, desde Chiclayo a Chongoyape a 45 minutos aproximadamente , cuya distancia es 60 kilómetros.

### **2.2.2 Aspectos Demográficos**

El distrito de Chongoyape tiene una Población proyectada actual total de 17,517 habitantes.

Del total de población en este distrito, el 50.46% son varones y el 49.54% son mujeres. Con una densidad demográfica de 25.8 hab/*Km*<sup>2</sup> .

La distribución de la población según área de residencia señala que la mayor población el 76.61% de la población total habita en el área urbana del distrito equivalente a 13.420 habitantes, en tanto el 23.39% habita en el área rural en un numero de 4,097 habitantes; por tanto la población del distrito es mayoritariamente urbana.

Este distrito cuenta con alrededor de 45 localidades entre centros poblados, centros poblados menores, y caseríos, con poblaciones tan bajas como 30 habitantes por centro poblados como de algunos millares. Esto nos indica una gran dispersión de la población rural, lo que hace difícil el acceso a los diferentes servicios básicos.

| Poblacion                  | Habitantes | 17240 |
|----------------------------|------------|-------|
|                            | Ranking    | 284   |
| Indice DDHH                | <b>IDH</b> | 0.62  |
|                            | Ranking    | 321   |
| Esperanza de Vida al Nacer | Años       | 74.84 |
|                            | Ranking    | 221   |
| Alfabetismo                | $\phi_{0}$ | 91.57 |
|                            | Ranking    | 632   |
| Escolaridad                | $\%$       | 85.18 |
|                            | Ranking    | 997   |
| Logro Educativo            | $\%$       | 89.44 |
|                            | Ranking    | 619   |

**Tabla 2.2** Indice de Desarrollo Humano - Distrito Chongoyape.

## **2.2.3 Indice de Desarrollo Humano**

Es un indicador social estadístico compuesto por tres parámetros:[12]

- **Vida larga y saludable:** Medida según la esperanza de vida al nacer.
- **Educación:** Medida por la tasa de alfabetización de adultos y la tasa bruta combinada de matriculación en educación primaria, secundaria y superior, así como los años de duración de la educación obligatoria.
- **Nivel de vida digno:** Medido por el PBI per cápita PPA en dólares.

De la tabla 2.2, concluimos que Chongoyape necesita realizar grandes esfuerzos para mejorar su indice de desarrollo humano.

## **2.2.4 Mapa de Pobreza Distrital**

El mapa de pobreza del fondo de cooperación para el desarrollo Social - FONCODES, es un instrumento muy importante para focalizar y priorizar la inversión en infraestructura social y productivas en las áreas geográficas más pobres del país.

El mapa de pobreza indica que hay una relación muy estrecha entre las carencias de la población con la pobreza y la exclusión social. Asimismo, otra de las razones que sustentan la elaboración de este instrumento de focalización para su construcción y su sencillez para interpretar objetivamente la distribución espacial de la pobreza.

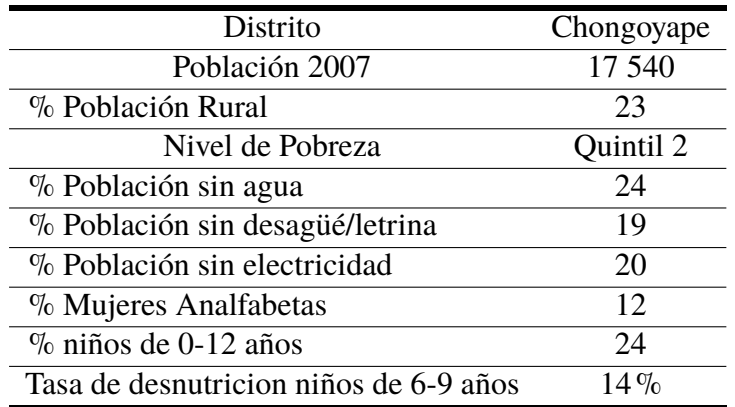

**Tabla 2.3** Indicadores de Pobreza - Mapa de Pobreza FONCODES.

El distrito de Chongoyape según el mapa de pobreza de FOCONDES indica que posee pobreza extrema con los indicadores mostrados en la tabla 2.3.

## **2.2.5 Aspectos Socio Culturales**

- **Festividades Religiosas:** En el variado calendario de fiestas del Distrito de Chongoyape, mayoritariamente católico, destacan las celebraciones religiosas. En ellas se combinan elementos de su cultura, adquiriendo una rica variedad de manifestaciones. Ver tabla 2.4.
- **Gastronomía:** La gastronomía en el distrito es muy variada, sin embargo el plato típico del distrito de Chongoyape al igual que en casi todo el departamento de Lambayeque es "El Arroz con Cabrito", pero además tienen a los bizcochuelos y las bizcotelas, como sus dulces tradicionales de bandera.
- **Organizaciones sociales:** El distrito de Chongoyape, mantiene 5 tipos de organizaciones de nivel macro social siendo la más importante la Comisión de Regantes, y las Rondas campesinas, seguidas por Organizaciones Sociales de base, Clubes Deportivos, Comunidad Campesina. Hay que resaltar que este tipo de organizaciones son de vital importancia para el desarrollo del distrito, además están formados por los comuneros de cada localidad, lo cual explica su gran interés por las actividades de cada una de estas organizaciones.

|                | 06 de Enero           | Los Reyes Magos         |
|----------------|-----------------------|-------------------------|
| 2              | 08 de Enero           | Cruz de Chalpon         |
| 3              | 03 de Mayo            | La Santisima Cruz       |
| $\overline{4}$ | 17 de Junio           | Aniversario de Distrito |
| 5              | 28 de Julio           | <b>Fiestas Patrias</b>  |
| 6              | 30 de Agosto          | Santa Rosa de Lima      |
| 7              | 29 de Setiembre       | Virgen de Angosto       |
| 8              | 18 y 28 de Octubre    | Señor de los Milagros   |
| 9              | 08 de Diciembre       | Purísima Concepción     |
| 10             | 24 de Diciembre       | Navidad                 |
| 11             | 24,25,26 de Diciembre | Feria Santa Catalina    |

**Tabla 2.4** Festividades Religiosas.

A nivel micro social los pobladores del distrito tienen como principales organizaciones al Vaso de Leche (61 Comités), Clubes Deportivos (30), y Asociaciones de Padres de Familia (32), es bueno resaltar que en una época de mucha violencia todavía un gran número de caseríos rescatan el deporte como una forma de organizarse e incentivar a los jóvenes que forman parte de esta organización, es así que los clubes deportivos son un espacio de socialización importante para ellos.

# **2.2.6 Aspectos Educativo**

# **Principales Indicadores Educativos**

El acceso al sistema educativo en el Distrito de Chongoyape, indica que la población básicamente realiza estudios de educación básica primaria y secundaria y en mejor medida accede a la educación superior. Esta última la realizaron en Chongoyape, en Chiclayo o en Lambayeque.

En cuanto al analfabetismo, podemos indicar que en este distrito al igual que en otros, la población femenina es la más afectada por el analfabetismo en relación al hombre. Ver detalle en 2.5

## **Los Servicios Educativos**

Los pobladores de Chongoyape afirman que el servicio educativo en su distrito está cubierto parcialmente, ya que presentan escuelas Primarias,

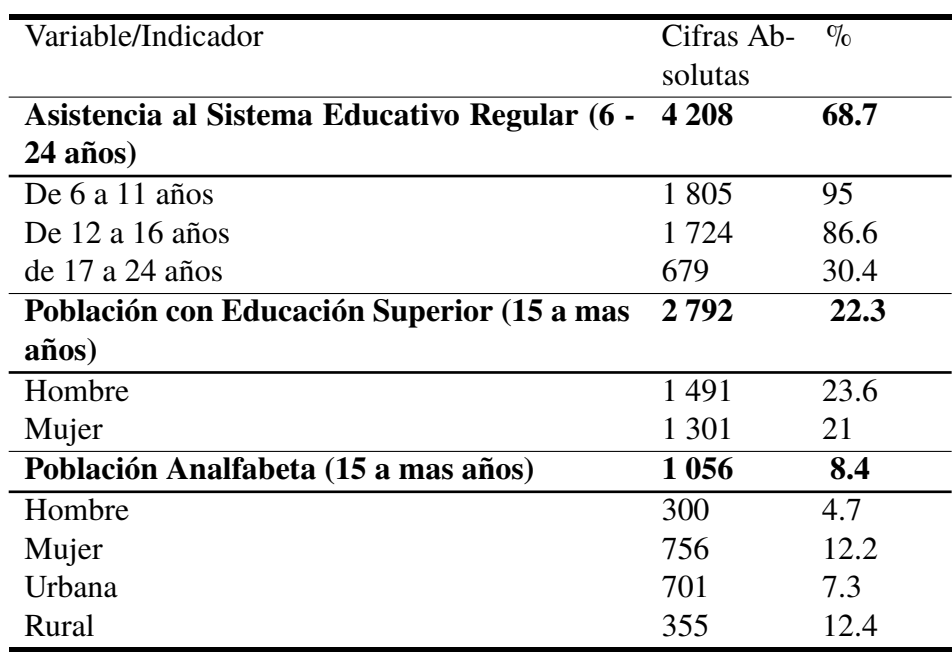

**Tabla 2.5** Indicadores Educativos del Distrito de Chongoyape.

PRONOEIS, Secundarias y en un porcentaje menor Instituciones Educativas Superiores.

**Instituciones Educativas:**

# • **PRONOEI:**

Los programas No Escolarizados de Educación Inicial, es una alternativa educativa en el distrito de Chongoyape, es así que se ha promovido en varios Caseríos y Anexos.

# • **INICIAL JARDIN-CUNA:**

En el nivel educativo de inicial 15 Centros de Educación Inicial o cuna jardín con un total de 17 profesores y 462 alumnos matriculados.

# • **NIVEL PRIMARIO:**

En el nivel primario en el distrito existen 22 instituciones educativas, con un total de 91 docentes y 1,791 alumnos.

# • **NIVEL SECUNDARIO:**

En el nivel secundario existen 9 Instituciones educativas con un total de 77 docentes y 1,300 alumnos de los ámbitos urbanos y rurales.

### **2.2.7 Aspectos de Salud**

El Distrito de Chongoyape, cuenta con un Puesto de EsSalud, Centro de salud del Ministerio de Salud, ubicados en Chongoyape Capital y Postas Medicas en otros Caseríos.

Es notoria la carencia de infraestructura de los puestos de salud y su debida implementación, no permite atender eficientemente las diferentes enfermedades que se presentan en la zona.

Asimismo, se registra la insuficiencia del personal de salud para atender a una población en constante crecimiento; la incidencia de enfermedades en los lugares alejados conlleva en muchos casos a tener que trasladar a los pacientes a la ciudad de Chiclayo peligrando perder la vida.

En cuanto a la población que accede al servicio de salud, se puede indicar que el 40% de la población no cuenta con un seguro de salud 7.080 habitantes. Mayormente acceden al seguro integral de Salud (SIS) y a EsSalud.

### **2.2.8 Energía y Telecomunicaciones**

En lo que se refiere a los servicios de energía y telecomunicaciones se muestra que más del 78% de la población cuenta con energía eléctrica dentro de sus domicilios, y el 65% de los caseríos cuenta con una señal de radio y televisión y tan solo el 15% no cuenta con energía eléctrica y carece de otras necesidades básicas insatisfechas.

En todo el distrito de Chongoyape existe la señal de celular, pero solamente le 36.4%, 1620 habitantes cuenta con el servicio de telefonía celular, mientras que el 0,8% de la población dispone de servicio de conexión a Internet.

## **2.2.9 Centros Poblados**

La cantidad de centros poblados es de mas de 40 con poblaciones que van desde unas pocas decenas a algunos millares. Para este proyecto se considera los centros poblados con poblaciones mayores a 300 habitantes, la relación de los cuales se muestra en la tabla 2.6. Esta información se usara para el dimensionamiento de la red.
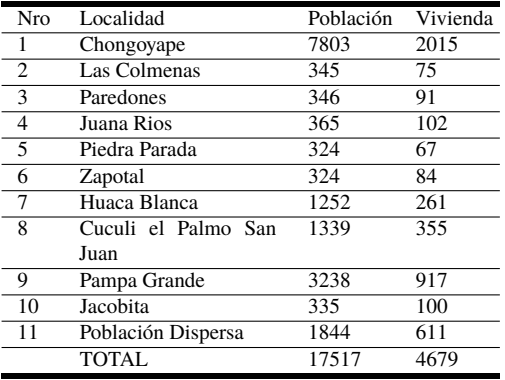

#### **Tabla 2.6** Centros Poblados Beneficiados de Chongoyape.

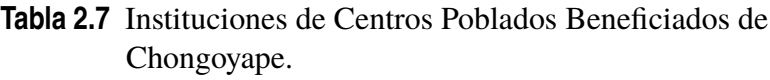

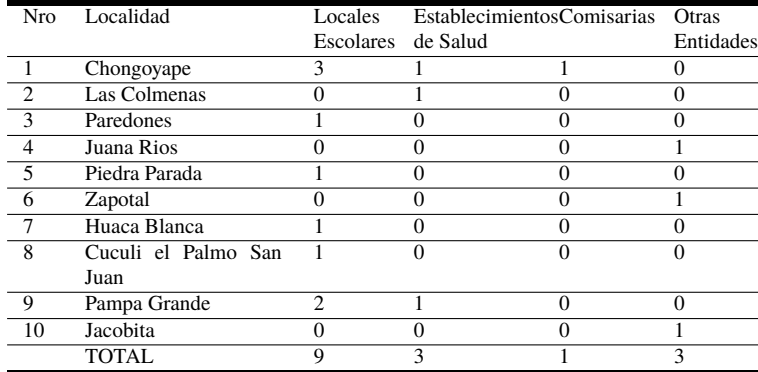

Uno de los objetivos principales del despliegue de la red de Banda Ancha es cumplir con los objetivos de gobierno electrónico, educación, seguridad y tele medicina, para lo cual se ha considerado la interconexión de las municipalidades distritales, gobernaciones, dependencias municipales de los centros poblados rurales, los colegios; para lo cual se entregaran 20000 tablets en toda la región Lambayeque, las comisarias y los centros de salud, los cuales están considerados en la tabla 2.7.

| Servicio             | Urbano   | Rural    |
|----------------------|----------|----------|
| Telefonía Fija       | $27.6\%$ | $2.6\%$  |
| Telefonía Móvil      | $82.2\%$ | $53.2\%$ |
| Televisión por Cable | $30.3\%$ | $6.5\%$  |
| Internet             | 20%      | $2\%$    |

**Tabla 2.8** Penetración de Servicios de Telecomunicaciones.

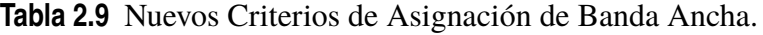

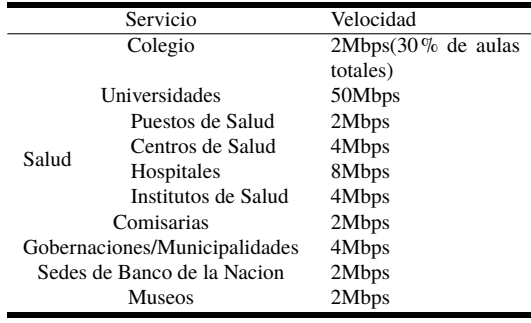

# **2.3 Dimensionamiento**

Para obtener la capacidad de cada centro poblado, usaremos la tablas 2.6, y 2.7, además de los porcentajes de penetración de los diferente servicios de acuerdo al informe de Osiptel<sup>1</sup>, y de la Encuesta Nacional de Hogares (Enaho) del trimestre Julio – Agosto – Setiembre del 2011 del INEI<sup>2</sup>. (Ver la tabla 2.8).

También consideramos los nuevos criterios de asignación de banda ancha (Ver tabla  $2.9)^3$ .

Podemos elaborar ahora la tabla 2.10, donde consolidamos la información anterior, para poder estimar la cantidad de potenciales usuarios de cada servicio en los centros poblados.

Conociendo la cantidad de usuarios potenciales en cada servicio, ahora se considera que para el caso de telefonía móvil 1 de cada 5 personas realiza una llamada con una duración promedio de 120 segundos, en telefonía fija una de cada 3 personas realiza una llamada de una duración promedio de

<sup>1</sup> Organismo Supervisor de las Telecomunicaciones

<sup>2</sup> Instituto Nacional de Estadística e Informática

<sup>3</sup> Fitel-Talleres Macroregionales FONIE Telecomunicaciones

| Nro            | Localidad           | Población | Telefonía | Telefonía | Internet |
|----------------|---------------------|-----------|-----------|-----------|----------|
|                |                     |           | Móvil     | Fija      |          |
|                | Chongoyape          | 7803      | 1653      | 545       | 450      |
| 2              | Las Colmenas        | 345       | 40        | 3         | 14       |
| -3             | Paredones           | 346       | 49        | 3         | 18       |
| $\overline{4}$ | Juana Ríos          | 365       | 55        | 4         | 20       |
| -5             | Piedra Parada       | 324       | 36        | 3         | 13       |
| - 6            | Zapotal             | 324       | 45        | 3         | 16       |
| 7              | Huaca Blanca        | 1252      | 139       | 8         | 48       |
| 8              | Cuculi el Palmo San | 1339      | 292       | 11        | 80       |
|                | Juan                |           |           |           |          |
| 9              | Pampa Grande        | 3238      | 752       | 248       | 205      |
| 10             | Jacobita            | 335       | 53        | 3         | 18       |

**Tabla 2.10** Usuarios Potenciales del Distrito de Chongoyape.

**Tabla 2.11** Trafico en Erlang de Telefonía Móvil y Fija, Usuarios Simultáneos de Internet.

|                |                     |           | Trafico Erlang de | Internet        |
|----------------|---------------------|-----------|-------------------|-----------------|
| Nro            | Localidad           | Telefonía | Telefonía         | Usuarios Simul- |
|                |                     | Móvil     | Fija              | táneos          |
| 1              | Chongoyape          | 11.02     | 9.08              | 65              |
| $\overline{c}$ | Colmenas            | 0.27      | 0.05              | 2               |
| 3              | Paredones           | 0.33      | 0.05              | 3               |
| $\overline{4}$ | Juana Ríos          | 0.37      | 0.07              | 3               |
| 5              | Piedra Parada       | 0.24      | 0.05              | 2               |
| 6              | Zapotal             | 0.30      | 0.05              | 3               |
| 7              | Huaca Blanca        | 0.93      | 0.13              | 7               |
| 8              | Cuculi el Palmo San | 1.95      | 0.18              | 12              |
|                | Juan                |           |                   |                 |
| 9              | Pampa Grande        | 5.01      | 4.13              | 30              |
| 10             | Jacobita            | 0.35      | 0.05              | 3               |

180 segundos y finalmente en el caso de Internet se ha considerado una simultaneidad promedio de 7 a 1, que depende de las aplicaciones y que puede estar en rango de 15 a 1, a 5 a 1. Esto nos permite calcular el trafico ( de telefonía fija y móvil) en Erlang y la cantidad de usuarios simultáneos que se conectaran a Internet (Ver Tabla 2.11)

Para los servicios de telefonía fija y telefonía móvil se ha establecido un grado de servicio de 99% (Es decir que de cada 100 llamadas posiblemente una sea bloqueada), esto también se interpreta como una probabilidad de bloqueo del 1%. Esto nos permite calcular la cantidad de troncales o lineas necesarias para estos centros poblados. (Ver Tabla 2.12)

Se brindara una velocidad de acceso de 2Mbps a los potenciales usuarios de Internet, y un canal de 32Kbps para las llamadas telefónicas ya sea de

| Nro | Localidad           | Telefonía | Telefonía |
|-----|---------------------|-----------|-----------|
|     |                     | Móvil     | Fija      |
|     | Chongoyape          | 19        | 16        |
| 2   | Colmenas            | 2         |           |
| 3   | Paredones           | 3         |           |
| 4   | Juana Rios          | 3         | 2         |
| 5   | Piedra Parada       | 2         |           |
| 6   | Zapotal             | 3         |           |
|     | Huaca Blanca        |           | 2         |
| 8   | Cuculi el Palmo San | 6         | 2         |
|     | Juan                |           |           |
| 9   | Pampa Grande        | 11        | 10        |
| 10  | Jacobita            | 3         |           |

**Tabla 2.12** Lineas necesarias para Telefonía Móvil y Fija.

**Tabla 2.13** Demanda en Mbps por localidad del Distrito de Chongoyape.

| Nro | Localidad           | Demanda (Mbps) |
|-----|---------------------|----------------|
| 1   | Chongoyape          | 143.12         |
| 2   | Las Colmenas        | 8.096          |
| 3   | Paredones           | 8.128          |
| 4   | Juana Rios          | 8.16           |
| 5   | Piedra Parada       | 6.096          |
| 6   | Zapotal             | 8.128          |
| 7   | Huaca Blanca        | 16.192         |
| 8   | Cuculi el Palmo San | 26.256         |
|     | Juan                |                |
| 9   | Pampa Grande        | 68.672         |
| 10  | Jacobita            | 8.128          |

móvil o fijo, ademas de cumplir con los criterios de banda ancha para las instituciones tal como lo indica la tabla 2.9, lo que ha permitido establecer una demanda por localidad la que se muestra en la tabla 2.13

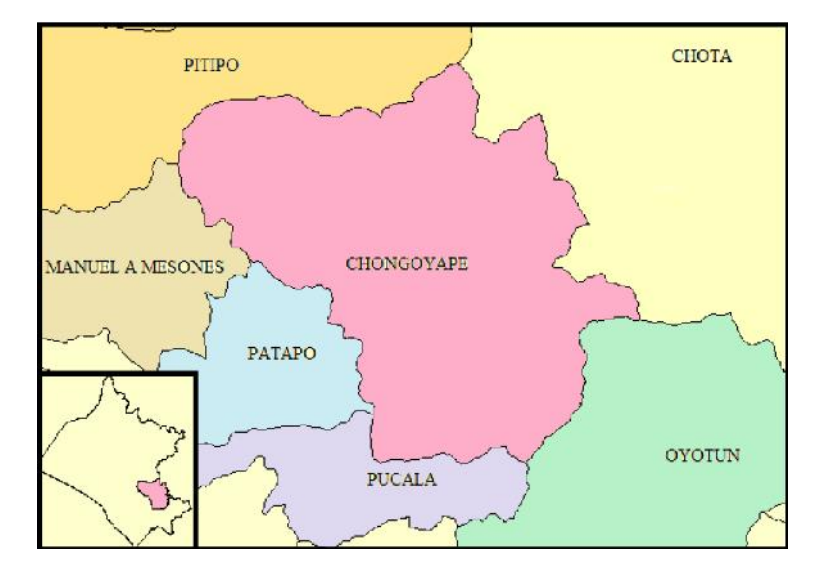

**Figura 2.1** Ubicacion de Distrito de Chongoyape.

# **3 Redes de Banda Ancha**

*Mobile phones, tablets and e-readers with broadband connectivity could prove the long-sought panacea in the global effort to bring quality, ubiquitous multidisciplinary educational opportunities to people everywhere, especially the world's poorest or most isolated communities, according to the UN Broadband Commission for Digital Development*

*[http:// www.itu.int/ net/ pressoffice/ press\\_releases](http://www.itu.int/net/pressoffice/press_releases)*

## **3.1 Introducción a las Redes de Banda Ancha**

La Banda Ancha inalámbrica es la confluencia de las historias de crecimiento mas sobresalientes en la industria de las telecomunicaciones. Tanto la Banda Ancha como las redes inalámbricas tienen en su haber el hecho de su rápida adopción en el mercado. Los dispositivos móviles inalámbricos crecieron desde solo 11 millones de suscriptores en el mundo en la década de 1990 a mas de 2 000 millones en el 2005[13]. Durante el mismo periodo, el Internet creció desde ser una curiosidad académica a tener casi un billón de usuarios. Esta asombroso crecimiento de Internet demanda de servicios de acceso a Internet a altas velocidades, llevando a crecimiento paralelo en la adopción de la banda ancha. En menos de una década, los abonados de

Banda Ancha en el mundo a crecido desde virtualmente cero a encima de 200 millones.[4]

Las tecnologías de Banda Ancha de acceso actualmente desplegadas son: La tecnología DSL y HFC, que entregan acceso de banda ancha utilizando el par trenzado telefónico o sobre redes híbridas de cable coaxial y fibra. Típicamente estas tecnologías proporcionan varios Mega bytes por segundo por abonado, y continúan las investigaciones y los avances para llegar a decenas de Mega bytes por segundo (Mbps) por usuario. Para el 2010 existían 400 Millones de abonados en todo el mundo, los cuales se incrementaron a alrededor de 700 Millones para el 2015.

El gran problema de estas redes de banda ancha es que su despliegue se realiza solamente en las zonas urbanas de alta densidad, pues son redes que necesitan desplegar toda una infraestructura o planta externa, compuesta de postes, cables coaxiales, cables de fibra óptica, y toda la electrónica necesaria para brindar los servicios ofrecidos.

Una buena alternativa para el despliegue de redes de banda ancha en las localidades rurales; no consideradas por las tecnologías anteriores mencionadas, son las redes de banda ancha inalámbricas, que llevan la experiencia de banda ancha a un contexto inalámbrico. Hay dos tipos fundamentalmente diferentes de los servicios inalámbricos de banda ancha. El primer tipo intenta proporcionar un conjunto de servicios similares a la tradicional banda ancha de linea fija, pero utilizando un medio de transmisión inalámbrico. Este tipo es llamado *Banda Ancha Inalámbrica Fija*. El segundo tipo de banda ancha inalámbrica, llamada *Banda Ancha Móvil*, ofrece la funcionalidad adicional de la portabilidad, nomadismo y la movilidad.

# **3.2 Redes Inalámbricas y Redes de Acceso de Banda Ancha Inalámbricas**

#### **3.2.1 Diferentes tipos de Redes de Datos**

Existen diferentes tipos de redes inalámbricas, y aun hay otros sistemas en desarrollo. Estas tecnologías pueden ser distribuidas sobre diferentes familias de redes, basadas en la escala de red. En la figura 3.1 hay una representación clásica (algunas veces llamada figura en forma de huevo) de

las categorías de las redes inalámbricas, con las tecnologías mas famosas para cada tipo de red.[15]

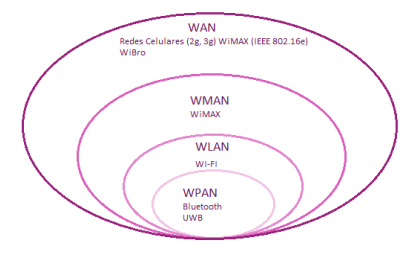

**Figura 3.1** Tipos de Redes Inalámbricas.

- **WPAN Red Inalámbrica de Área Personal:** Es una red de datos usada para la comunicación de dispositivos cercanos a una persona. El area de una WPAN es de solo algunos metros, generalmente asumido a ser menos de 10 metros. Ejemplos son Bluetooth, UWB y Zigbee.
- **WLAN Redes de Área Local Inalámbricas:** Es una red de datos usada para comunicación entre dispositivos: computadoras, teléfonos, laptops, impresoras, asistentes digitales personales, tablets, etc. Esta red cubre una área relativamente pequeña, igual que un hogar, una oficina o un pequeño campus (o parte del campus). Ejemplos son Wi-Fi.
- **WMAN Redes de Área Metropolitana Inalámbricas:** Es una red que cubre hasta varios Km, típicamente un gran campus o una ciudad. Por ejemplo, una universidad puede tener una MAN que une muchas redes LAN.
- **WWAN Rede de Área Global:** Es una red de datos que cubre grandes áreas geográficas, tan grandes como el planeta. WAN están basadas en la conexión de LAN, permitiendo a usuarios de una localidad a comunicarse con usuarios de otras localidades.

## **3.2.2 Algunos Estándares de Redes de Datos de la IEEE 802**

WiMAX esta basado en el estándar IEEE 802.16[16]. Los esfuerzos de estandarización para redes locales empezaron en 1979 en la IEEE. En febrero de 1980 (80/2), el grupo de trabajo IEEE 802 ( o comité) fue fundado, dedicada a la definición de los estándares de la IEEE para la

LAN y MANs. Los protocolos y servicios especificados en la IEEE 802 se mapean en las dos capas inferiores (Capa de Enlace de Datos y la Capa Física) del modelo OSI de referencia de redes de siete capas. La IEEE 802 divide la capa de enlace de datos de OSI en dos sub capas llamadas Control de Enlace Lógico (LLC) y Control de Acceso al Medio (MAC).

Muchos sub comités de la IEEE 802 han sido creados. Las tecnologías de redes mas usadas basadas en la IEEE 802 son las siguientes:

- *IEEE 802.2* Control de Enlace Lógico (LLC). La sub capa LLC presenta una interface uniforme a los usuarios del servicio de enlace de datos, usualmente la capa de red (Capa 3 del modelo OSI).
- *IEEE 802.3* ETHERNET. Es una familia de tecnologías de LANs, estandarizadas por IEEE 802.3. Esta rápidamente se hizo la tecnología mas utilizada. Posibles velocidades de datos son 100Mbps, 1Gbps y 10Gbps.
- *IEEE 802.11* WLAN. Es el sub comité que creo la que es conocida como tecnología Wi-Fi. Una red de are local inalámbrica (WLAN con una área cuyo radio es de una magnitud de 100m (300 pies). Primero, IEEE 802.11) y sus variantes 802.11a y 802.11b fueron propuestos a finales de 1990. Estos productos han sido conocidos desde el principio como Tecnologías Wi-Fi. Estos productos an sido rápidamente adoptados con gran éxito, principalmente debido a su simplicidad y robustez de la tecnología, en adicion a su relativo bajo costo y el uso de bandas no licenciadas de 2.4GHz y 5GHz. Otras variantes del estándar básico 802.11 están disponibles(802.11e, 802.11g, 802.11h, 802.11i, 802.11n).
- *IEEE 802.16*, BWA. Es el grupo de trabajo dedicado a BWA(Acceso Inalámbrico de Banda Ancha). Su objetivo es proponer estándares para WMAN de alta velocidad. Se puede decir que WiMAX es el nombre usado normalmente para IEEE 802.16 productos.

Las redes BWA tienen un rango mas grande que WLAN WiFi. De hecho IEEE 802.16 BWA tiene dos variantes: IEEE 802.16-2004 que define la tecnología WMAN de acceso inalámbrico fijo, y la 802.16e, que es una enmienda de 802.16-2004 aprobado en Diciembre 2005. Este incluye movilidad y un Handover mas rápido, lo que lo convierte en una WAN inalámbrica.

#### **3.2.3 Aplicaciones de BWA**

La primera aplicación de BWA es el acceso de datos fijo de alta velocidad, que puede ser usado para Internet, TV y otras aplicaciones que demanden altas velocidades de datos, tales como Video en demanda (VoD), Tele medicina, transmisión de imágenes de alta calidad en demanda. Algunos analistas de negocios considera que este tipo de aplicación de BWA es interesante solo en países y regiones que tienen una infraestructura de telecomunicaciones subdesarrollada. Ciertamente usar WiMAX para Internet Inalámbrico de posición fija en París o New York no se ha visto que sea económicamente viable.[15]

Otro posible uso de acceso de datos de alta velocidad con BWA es Backhauling WiFi. Esto se observa en la figura 3.2, Internet es enlazado a una estación base la cual puede esta enlazado con otra estación base con un enlace LOS. Este tiene un enlace NLOS cubriendo a estaciones de suscriptores(SSs).

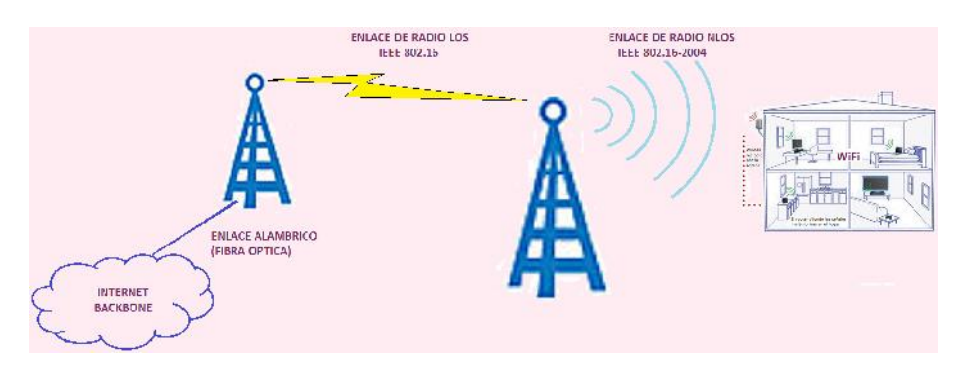

**Figura 3.2** Aplicación de BWA como Backhauling WiFi.

La SS en la figura 3.2 es un CPE(Equipo Local del Cliente), que incluye una radio que se enlaza con la BS(Estación Base) y los equipos terminales de usuario, tales como una computadora personal (PC) un Televisor y también un punto de Acceso WiFi.

La siguiente evolución de la SS es el caso cuando el CPE se instala directamente en la forma de una tarjeta de red en alguna laptop. Un acceso nomade, es el acceso cuando el usuario o suscriptor puede moverse en una área limitada, por ejemplo, un departamento o un campus. Esta área es cubierta por una BS. Si el usuario sale de esta zona la comunicación es

interrumpida.

Se tiene que hacer una distinción entre acceso fijo inalámbrico, nomadismo, portabilidad y movilidad. Portabilidad es cuando un usuario puede moverse con una velocidad razonable sobre una gran área, cubierta por muchas BSs, sin interrupción de una posible sesión o comunicaciones abierta. El valor considerado de la velocidad razonable es del orden de 120Km/h. Movilidad es lo mismo que portabilidad pero no hay un limite real de velocidad; es decir, si la movilidad es realizada, una BWA puede ser usada en algunos trenes de alta velocidad con velocidades superiores a 350Km/h.

Finalmente resumimos las aplicaciones de BWA WiMAX:

- Acceso inalámbrico fijo de Banda Ancha. WiMAX es un serio competidor para lineas fijas de alta velocidad en ambientes urbanos y rurales.
- WiFi Backhauling.
- Acceso Internet Nomada.
- Acceso de Alta Velocidad móvil.

# **3.3 Estándar IEEE 802.16 WiMAX**

Las principales características de la IEEE 802.116 WiMAX, son las siguientes:

- Frecuencia Portadora < 11GHz. Por el momento, las bandas de frecuencia consideradas son 2.5GHz, 3.5GHz y 5.8GHz.
- OFDM. Acá se usa la técnica OFDM(Multiplexacion por división de frecuencia ortogonal) conocida por su alta eficiencia en el uso de los recursos de radio.
- Velocidades de Transmisión: Un numero razonable es 10Mbps. Se reportan valores tan altos como 70Mbps o aun 100Mbps, pero estos valores son para un buen estado del canal del radio y para celdas con pequeña capacidad.
- Distancia: Hasta 20Km, un poco menos para ambientes interiores.

# **3.4 Protocolos y Topologías**

#### **3.4.1 Las capas del Protocolo de WiMAX**

En el modelo de referencia de siete capas de OSI, las dos capas mas bajas son la capa Física, o capa 1 y la capa de Enlace de Datos(Ver figura 3.3), o capa 2. IEEE 802 divide la capa de enlace de datos en dos sub capas llamadas Control de Enlace Lógico (LLC) y Control de Acceso al Medio (MAC). La capa Física crea una conexión física entre las dos entidades que se comunican (entidades iguales), mientras que la capa MAC es responsable del establecimiento y mantenimiento de las conexiones (acceso múltiple, Scheduling, etc.)

El estándar 802.16 especifica la interface de aire de sistemas BWA fijos soportando servicios multimedia. La capa MAC soporta una arquitectura primaria PMP(Punto a Multipunto), con una opcional de topología malla.

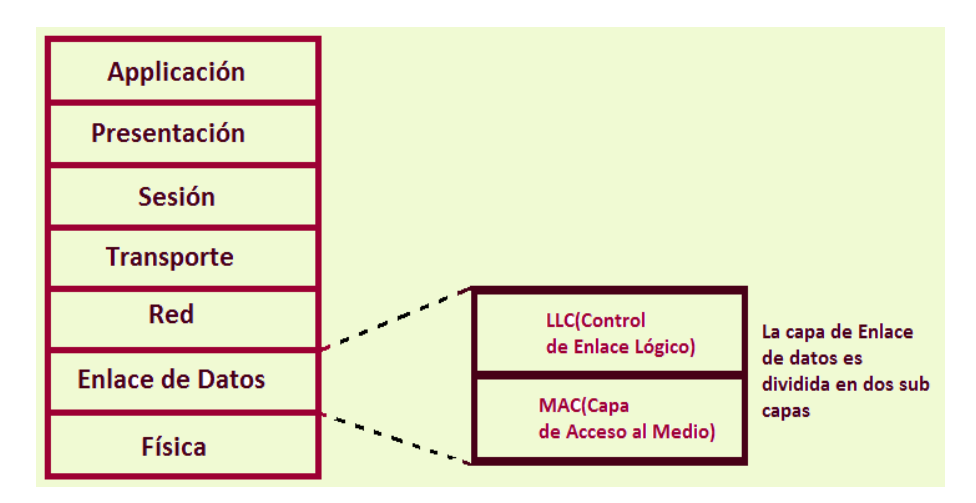

**Figura 3.3** Capas del Modelo OSI. En IEEE 802.16 WiMAX solo se definen las 2 primeras capas.

La arquitectura de capas definida en IEEE 802.16 WiMAX es mostrada en la figura 3.4, se observa que el estándar 802.16 define solo las dos capas inferiores, la capa Física y la sub capa MAC, que es la parte principal de la capa de enlace de datos, con la sub capa LLC a menudo aplicada al estándar IEEE 802.2. La capa MAC en si misma es dividida en tres sub capas: La Sub Capa de Convergencia (CS), la Sub Capa de parte Común (CPS) y la sub Capa de Seguridad.

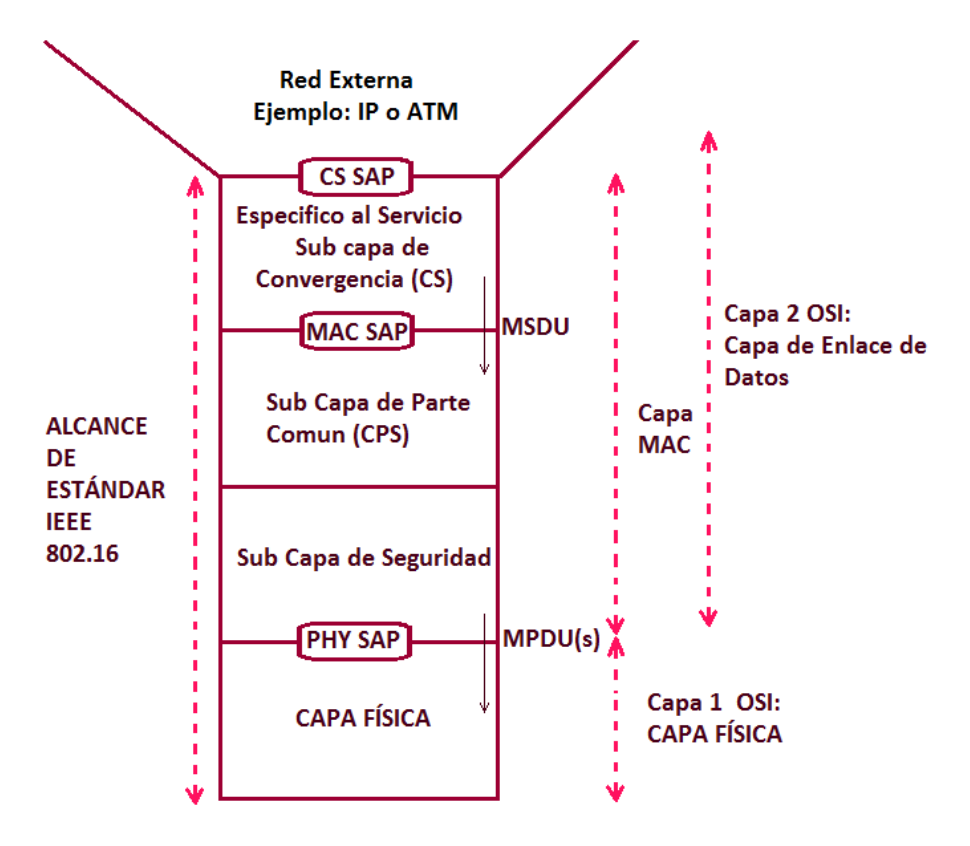

**Figura 3.4** Protocolo de Capas de IEEE 802.16.

#### **3.4.2 Modelo de Referencia de Gestión de Red**

La enmienda 802.16f, proporciona las mejoras a IEEE 802.16-2004, definiendo un MIB(Base de Información Gestionada) para la MAC y PHY y los procedimientos de gestión asociados. Este documento describe el uso de SNMP(Simple Network Management Protocol).

802.16f consiste de un sistema de Gestión de Red NMS, manejando nodos y una base de datos de flujos de servicios (Ver figura 3.5).

#### **3.4.3 Topologías WiMAX**

El estandar IEEE 802.16 define dos posibles topologías

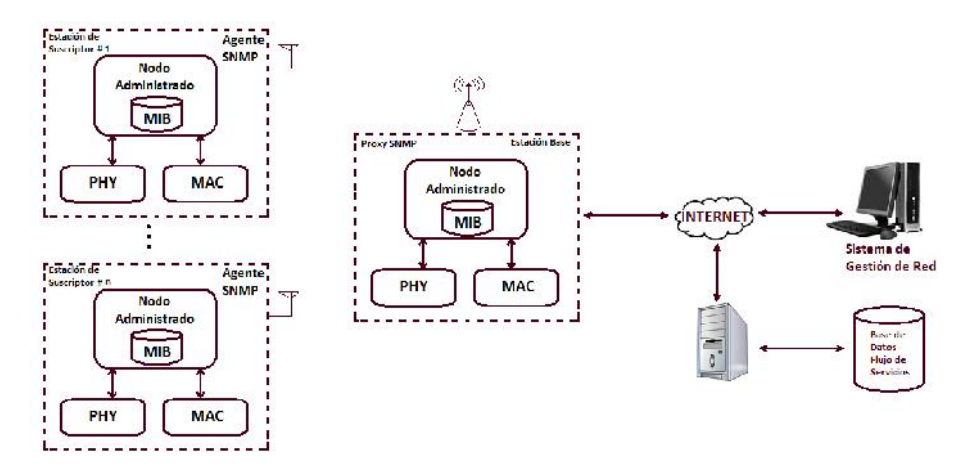

**Figura 3.5** Modelo de Referencia de Gestión de Red definida en 802.16f.

- Topología PMP (Punto a Multipunto).(ver figura 3.6).
- Topología Malla o Modo Malla. (ver figura 3.7).

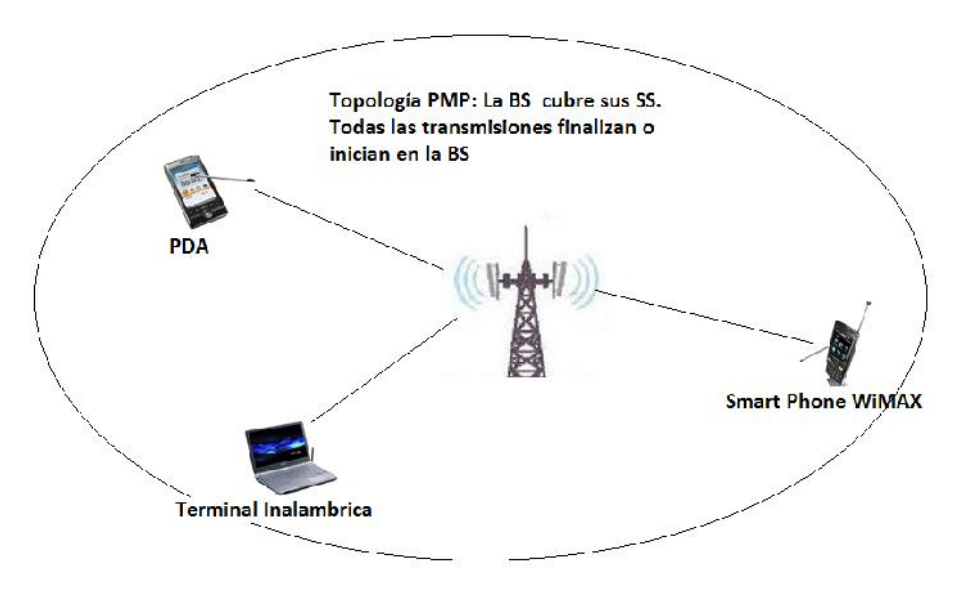

**Figura 3.6** Topología PMP.

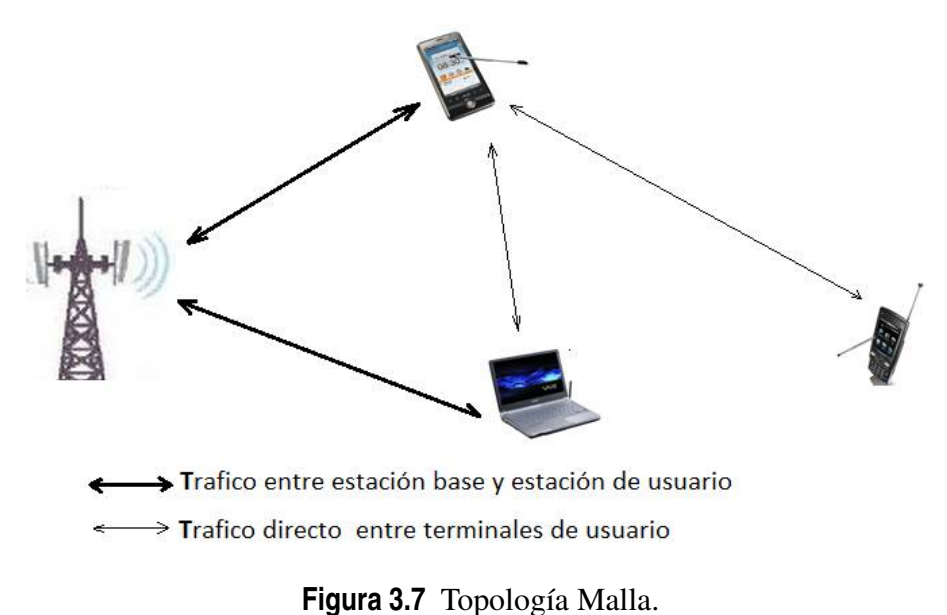

## **3.5 Utilización de Frecuencias y Perfiles de Sistema**

El objetivo global de las redes inalámbricas es bastante simple: Conectar a los usuarios inalámbricos al núcleo de la red y de ahí a la red fija. LOs sistemas telefónicos inalámbricos existen desde el siglo pasado, (1930 se instalo el primer sistema telefónico inalámbrico) la capacidad de los mismos se elevo exponencialmente gracias al concepto de las celdas, que fue inventado en los Laboratorios Bell en 1970. Este simple pero extremadamente poderoso concepto es como sigue: Cada estación base cubre una celda; se eligen celdas pequeñas para re usar las frecuencias. Usando este concepto es teóricamente posible cubrir una área geográfica grande.

WiMax aplica el mismo principio: Una estación base (BS) cubre las estaciones de usuarios en su celda, entonces es necesario algunos elementos de la teoría celular para dimensionar redes WiMax.

#### **3.5.1 Sectorización**

En lugar de tener un sitio por celda, que es cuando se usa una antena omnidireccional, Tri Sectorización permite que tres estaciones bases sean agrupadas en un sitio, cubriendo lo de tres celdas, ahorrando en infraestructura. (Ver figura 3.8

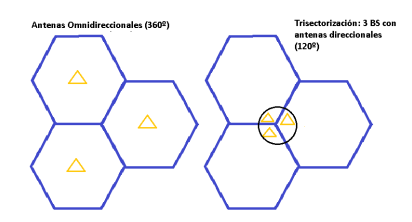

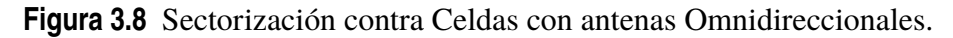

#### **3.5.2 Bandas Licenciadas y No-Licenciadas**

Redes celulares tiene bandas de frecuencias fijas licenciadas (generalmente licitadas). Por ejemplo las bandas de frecuencias 1.885-2.025GHz y 2.100-2.200GHz. Los sistemas WiFi(11b) tienen una banda fija en 2.410- 2.480GHz, pero esta banda es una banda ISM, una banda No-Licenciada que también es usada por otros sistemas diferentes a WiFi.

Para WiMAX, el estándar 802.16 considera que el sistema trabaja en frecuencias menores de 11GHz. Los tipos de bandas de frecuencia que son parte de WiMAX son:

- Bandas Licenciadas.
	- **–** 2.3GHz, 2.5GHz.
	- **–** 3.3GHz, 3.5GHz-
- Bandas No-Licenciadas.
	- **–** 5GHz. Específicamente 5.8GHz.

#### **3.5.3 Perfiles de Sistema**

En la certificación WiMAX, un perfil de sistema es un conjunto de características del estándar 802.16, seleccionado por el Forum WiMAX, estas características son usadas en implementaciones típicas. Los equipos pueden ser certificados por el Forum WiMAX de acuerdo a los perfiles de sistema. Dos tipos son definidos: fijo y móvil. (Ver Tabla 3.1 y 3.2).

# **3.6 Arquitectura Genérica de WiMAX**

El modelo de referencia (NRM), que se muestra en la figura 3.9, contiene los siguientes nodos.

| Banda<br>de Fre- | Modo       | <b>BW</b><br>Canal | Nombre<br>de      |
|------------------|------------|--------------------|-------------------|
| cuencia(GHz)     | Duplex     | (MHz)              | Perfil            |
| 3.5              | TDD        |                    | $3.5$ TI          |
| 3.5              | TDD        | 3.5                | 3.5T <sub>2</sub> |
| 3.5              | <b>FDD</b> | 3.5                | 3.5F1             |
| 3.5              | <b>FDD</b> |                    | 3.5F <sub>2</sub> |
| 5.8              | TDD        |                    | 5.8T              |

**Tabla 3.1** Perfil de Sistema Fijo- OFDM PHY y modo PMP.

**Tabla 3.2** Perfil de Sistema Móvil- OFDM PHY y modo PMP.

| Banda de Frecuencia (GHz) | Modo Duplex | Ancho de Banda de Canal(MHz) y Tamaño de FFT |
|---------------------------|-------------|----------------------------------------------|
| $2.3 - 2.4$               | TDD         | 5MHz, 512; 8.75MHz, 1024; 10MHz, 1024        |
| 2.305-2.320               | TDD         | 3.5 MHz, 512; 5Mhz, 512; 10MHz, 1024         |
| 2.496-2.690               | TDD         | 5MHz, 512; 10MHz, 1024                       |
| $3.3 - 3.4$               | TDD         | 5MHz, 512; 7MHz, 1024; 10MHz, 1024           |
| $3.4 - 3.8$               | TDD         | 5MHz, 512; 7MHz, 1024; 10MHz, 1024           |

- *Estación Móvil Avanzada (AMS)* o Estación de Suscrip tor(SS) o Estación Móvil(MS).
- *Estación Base Avanzada (ABS* o Nodo de Acceso a Servicios (ASN)
- *Núcleo de Servicios (CSN)*

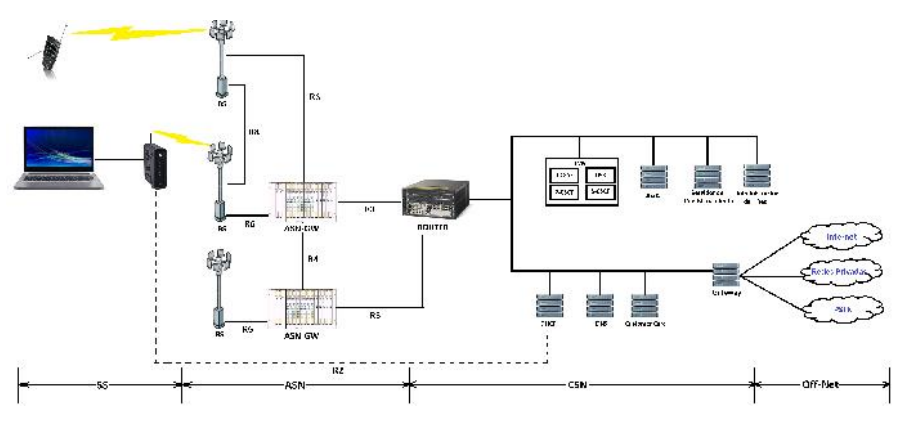

**Figura 3.9** Arquitectura Genérica de WiMAX.

El Forum WiMAX además se definen varios componentes claves mas algunas interconexiones entre los componentes, llamados puntos de referencia, desde *R*<sup>1</sup> a *R*<sup>5</sup> y *R*<sup>8</sup> .

Los componentes definidos son:

- **1.** SS/MS: La estación de Suscriptor o Estación Móvil.
- **2.** ASN: La Red de Acceso a los Servicios.
	- **a)** BS: Estación Base.
	- **b)** ASN-GW: El Gateway ASN.
- **3.** CSN: La Red de Conectividad de Servicios.
	- **a)** HA: Home Agente.
	- **b)** AAA: Servidor de Autenticación, Autorización y Cuentas.
	- **c)** NAP: Proveedor de Acceso a Red.
	- **d)** NSP: Proveedor de Servicios de Red

## **3.7 Modulación**

WiMAX utiliza una variedad de esquemas de modulacion, (BPSK) QPSK, QAM16 y QAM256.

Estos esquemas de modulación son usados con OFDM, OFDMA y SOFD-MA. OFDMA es similar a OFDM, la diferencia esta en que en OFDM la asignación de subportadoras son fijas por usuario; mientras que en OFDMA la asignación es dinámica, dándole una mayor eficiencia que iguala el ancho de banda útil que se entrega al suscriptor.

OFDMA fue elegido para WiMAX, pues tiene una mayor eficiencia espectral, y resistencia a problemas de propagación por múltiples rutas con el beneficio adicional de reducir la complejidad del receptor, que es muy importante para mantener el costo global y el consumo de baterías al mínimo.[5]

OFDM permite que el ancho de banda del canal de RF sea dividido en múltiples frecuencias subportadoras que son ortogonales entre si. La cantidad de subportadoras en el que el ancho de banda del canal de RF es dividido esta directamente relacionado con la FFT para el canal.

WiMAX móvil y PMP fijo utiliza OFDMA para mejorar el desempeño en múltiples rutas en ambientes NLOS. OFDMA tiene múltiples subportadoras espaciadas cercanamente, que están agrupadas. OFDMA es capaz de asignar un diferente conjunto de subportadoras a un usuario individual dependiendo de las capacidades del suscriptor, perfil y ancho de banda del canal.

También en la adenda IEEE 802.16e se introdujo SOFDMA para soportar anchos de banda escalables desde 1.25MHz a 20MHz. La escalabilidad es soportada por un ajuste del tamaño del FFT mientras se mantiene fijo el espaciamiento de las subportadoras a 10.94KHz.

Todas las versiones de WiMAX utilizan subcanales y técnicas de subcanalizacion lo que significa un mejor manejo del desempeño de la red basada en requerimientos de cobertura y capacidad. Las subportadoras basadas en tamaño de FFT pueden ser agrupadas entre si para formar un sub canal. Hay pocas técnicas de sub canal que se utilizan en WiMAX y son las adyacentes y distribuidas.

Los sub canales distribuidos son también llamados FDT. FDT puede usar el modo FUSC y el modo PUSC. Con FDT, las sub portadoras asignadas a cada sub canal lógico son distribuidas seudo aleatoriamente a través del conjunto de sub portadoras disponible y esta destinado a ajustar las condiciones del canal de RF para la optimización de la cobertura y capacidad.

Las sub portadoras adyacentes son llamadas también FST, usa los modos BAM y AMC. BAM y AMC, permiten construcción y asignación de de sub canales adyacentes entre si. Como parte de FST, el planificador, usa técnicas de realimentación de canal de lazo cerrado para determinar el sub canal optimo para cada SS basada en las condiciones del canal de RF.

Sin embargo, con WiMAX fijo OFDM tiene un FFT de 256 y la cantidad de FFT es independiente del ancho de banda del canal. El ancho de banda de OFDM para WiMAX esta en el rango de 1.25MHz a 28 MHz. Sin embargo, en los modos FDD y TDD hay realmente 200 portadoras útiles (FFT 256). Hay 192 sub portadoras para datos, 8 para portadoras piloto y 56 para banda de guarda. Puesto que el tamaño de FFT es fijo, el espaciamiento entre sub portadoras es variable. Específicamente para grande anchos de banda de canal el espaciamiento entre sub portadoras se incrementa, lo cual disminuye el tiempo de símbolo y es el equilibrio fundamental entre la eficiencia espectral y la dispersión del retardo que puede ocurrir.

WiMAX móvil usa SOFDMA. El tamaño del FFT no es fijo en este caso sino variable en el rango de 128 a 2048. El numero de FFT posibles esta directamente relacionado al tamaño del ancho de banda del canal y, contrario a WiMAX fijo, el espaciamiento entre sub portadoras es constante. La cantidad de FFT asociadas con varios ancho de banda de canal en WiMAX móvil es:

• 1.25 MHz (FFT 128)

- 5.00 MHz (FFT 512)
- 10 MHZ (FFT 1024)
- 20 MHz (FFT 2048)

Sub canales se pueden utilizar para agrupar un conjunto de portadoras de manera que puedan ser asignados para los diferentes servicios o programas de re utilización de frecuencias . Las sub portadoras se diferencian por el uso de un índice de sub canal.

## **3.8 Planeamiento de Frecuencias**

El planeamiento de frecuencias de WiMAX depende de la aplicación particular que se este usando. Por ejemplo, si WiMAX esta siendo desplegada como enlaces punto a punto para backhaul las asignaciones de canal son usualmente fijas y pueden ser licenciadas o libres.

Sin embargo, 802.16e y 802.16m incluyen movilidad la cual puede incluir estaciones fijas para proveer alternativas a tecnologías como DSL o HFC. Independientemente, WiMAX móvil utiliza reutilización de frecuencias para facilitar una mayor cantidad de sitios celulares para la cobertura y sigue una arquitectura celular inalámbrica empleando el diseño del sitio celular y la re utilización de frecuencias.

El planeamiento de frecuencias para WiMAX móvil sigue un patrón de re utilización con N=3, como se muestra en la figura 3.10, sin embargo con FFR es posible mejora el desempeño por mitigación de interferencia sin re-ordenar para obtener mas espectro, esto se consigue dividiendo los espectros de radio en dos grupos L y H, para cada canal.

Dos posibles esquemas de re-utilización son mostradas en 3.11 y 3.12.

## **3.9 Presupuesto de Enlace y Planeamiento de Cobertura**

Nuestro mayor interés es la calidad de servicio del sistema. La Cobertura es una parte importante de la calidad de servicio del sistema. El objetivo principal de planeamiento de RF es balancear, cobertura, capacidad, calidad y costo dado que la cobertura no puede ser considerada de manera aislada. Los parametros a analizar son:

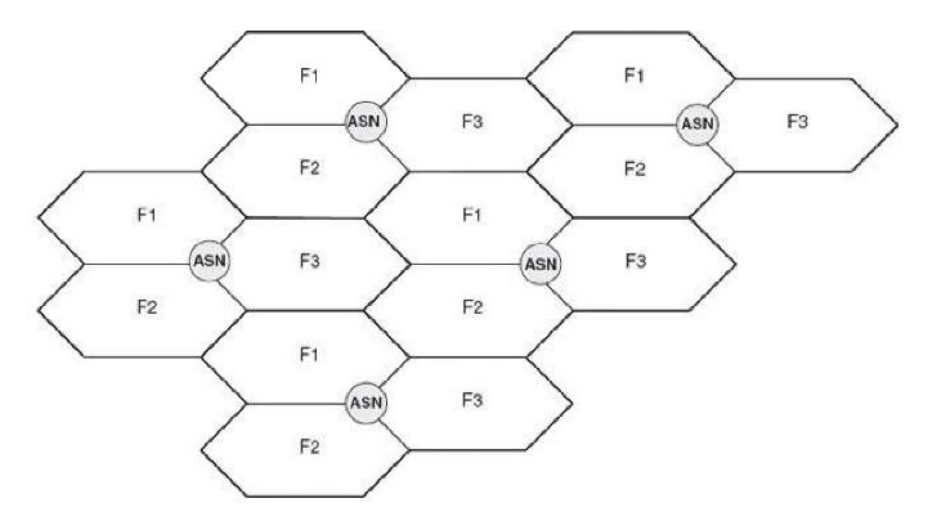

**Figura 3.10** Plan de Frecuencias con N=3.

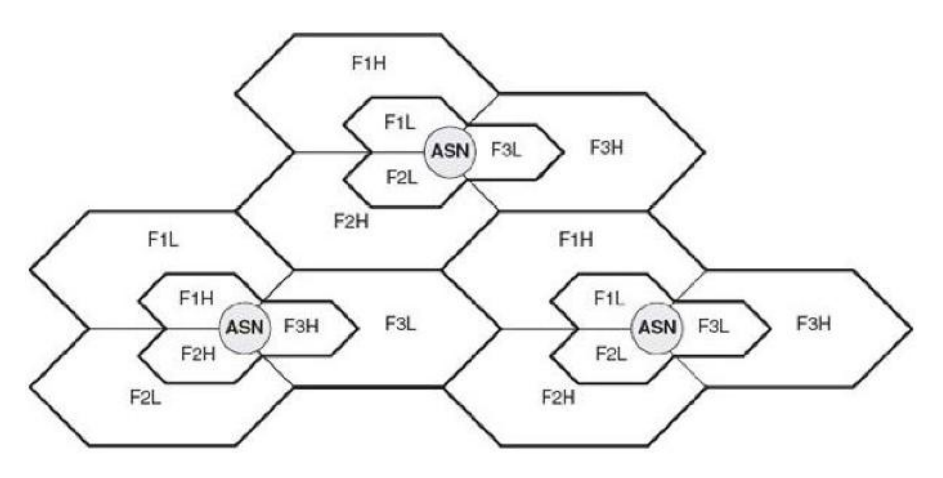

**Figura 3.11** Ejemplo 1 de FFR.

- Transmisión.
- Equipos.
- Específicos de la Tecnología WiMAX.
- Fiabilidad del sistema

Se puede obtener el radio de las celda gracias al presupuesto de enlace y verificar el desempeño de la red con una herramienta de software que

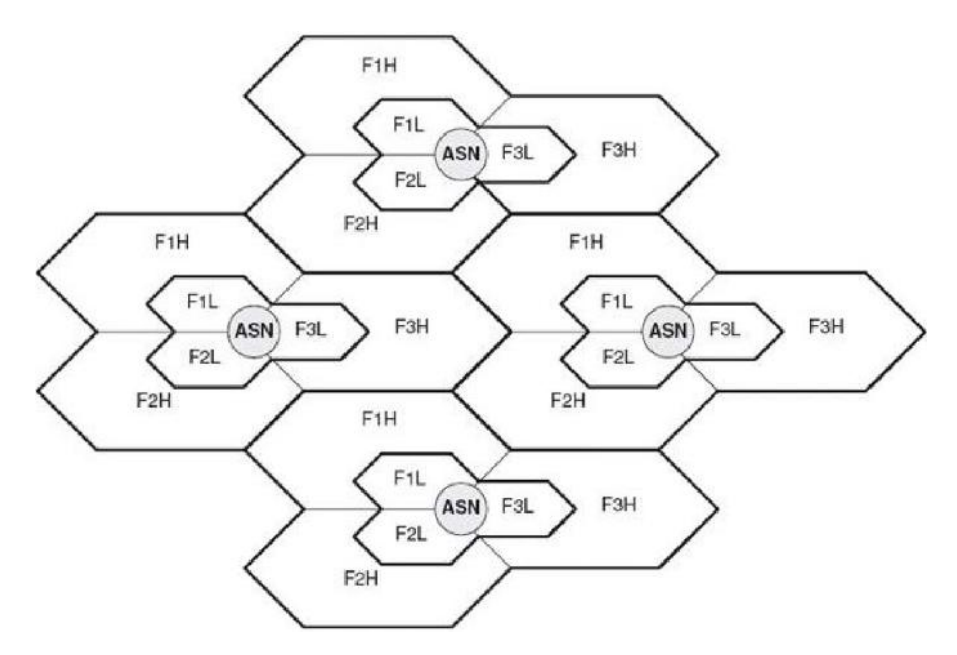

**Figura 3.12** Ejemplo 2 de FFR.

permita la simulación y análisis de las celdas para verificar la calidad del servicio.

#### **3.9.1 Presupuesto de Enlace**

El propósito del presupuesto de enlace en redes WiMAX es el siguiente:

- Calcular todas las ganancias y perdidas, incluyendo perdidas en edificios, la máxima potencia transmitida en el terminal, perdidas en los alimentadores, ganancia de antena y el margen de desvanecimiento de los enlaces de radio.
- Estimar las perdidas máximas permitidas.

Se puede obtener el radio de cobertura de una estación base de acuerdo a la perdidas máxima permitida y el modelo de propagación. El radio de cobertura es usado en el subsiguiente desarrollo de sites y simulación del sistema.

Los parámetros de presupuesto de enlace son los siguientes:

• Parámetros de transmisión, tales como perdidas de penetración, perdidas en el cuerpo, perdidas en el alimentador y ruido de fondo.

- Parámetros de equipos, tales como potencia de transmisión, sensibilidad del tranceiver y ganancia de antenas.
- Parámetros específicos de WiMAX, tales como potencia piloto, ganancia MIMO, aumento de la cobertura en el borde, ganancia de codificación, margen de interferencia y margen de interferencia rápida.
- Parámetros de fiabilidad del sistema, tales como margen de desvanecimiento lento.

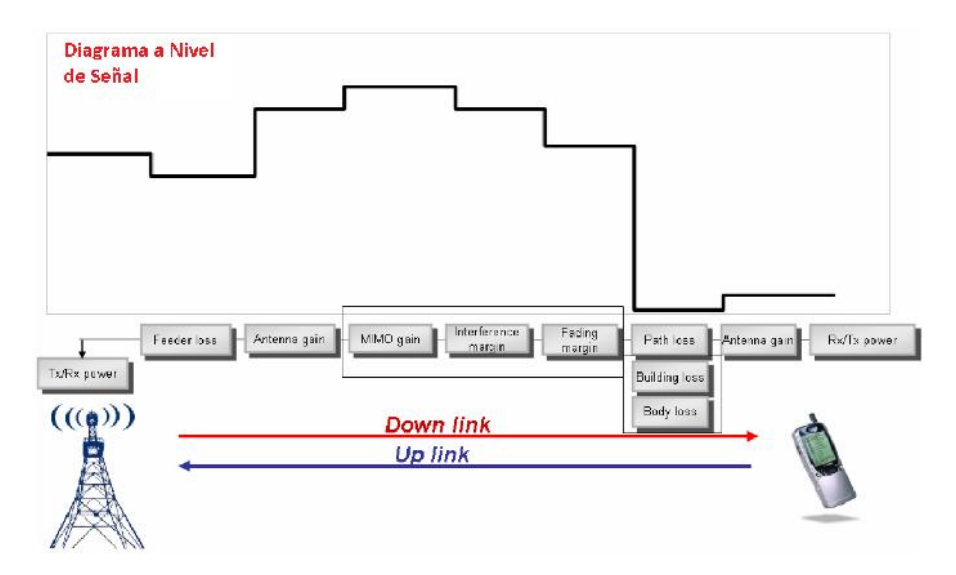

La figura 3.13 muestra un presupuesto de enlace[11]

**Figura 3.13** Presupuesto de Enlace.

#### **3.9.2 Parámetros de Transmisión**

Los parámetros de transmisión no tienen relación con aspectos técnicos del sistema o equipos. las ganancias o perdidas relacionadas a la transmisión son constantes, y están relacionadas al ambiente de transmisión de las ondas de radio. Tales parámetros incluyen las perdidas de penetración, perdidas en el cuerpo, perdidas en los alimentadores y ruido de fondo.

| Modelo de Canal | Modelo de Múltiple | Velocidad                       | Desvanecimiento    |
|-----------------|--------------------|---------------------------------|--------------------|
|                 | Ruta               |                                 |                    |
| А               | Peatón A           | 3Km/h                           | Jakes              |
| B               | Peatón B           | 10Km/h                          | Jakes              |
| C               | Vehicular A        | 30Km/h                          | Jakes              |
| D               | Vehicular B        | 120Km/h                         | Jakes              |
| E               | Una Ruta           | $f_{Doppler} = 1.5$<br>0,<br>Hz | Rician Factor K=10 |

**Tabla 3.3** Modelos de Canal Sistemas WiMAX.

#### **Modelo de Canal**

Un modelo del canal indica el modelo de transmisión del canal de radio en el presupuesto de enlace para un escenario especifico, incluye condiciones de múltiples rutas, desvanecimiento, y velocidad del terminal.

En sistemas WiMAX, modelos de canal se definen en la tabla 3.3

#### **Pérdidas de Penetración**

Indica el desvanecimiento de las señales de radio desde una estación terminal interna a la estación base debido a la obstrucción de las edificaciones. Para que un receptor interno mantenga las comunicaciones normal la señal debera ser los suficientemente fuerte. El receptor interno obtiene las señales en los siguientes escenarios:(Ver figura 3.14

- El receptor interno obtiene las señales desde un transmisor externo.
- El transmisor y receptor localizados en el mismo edificio.

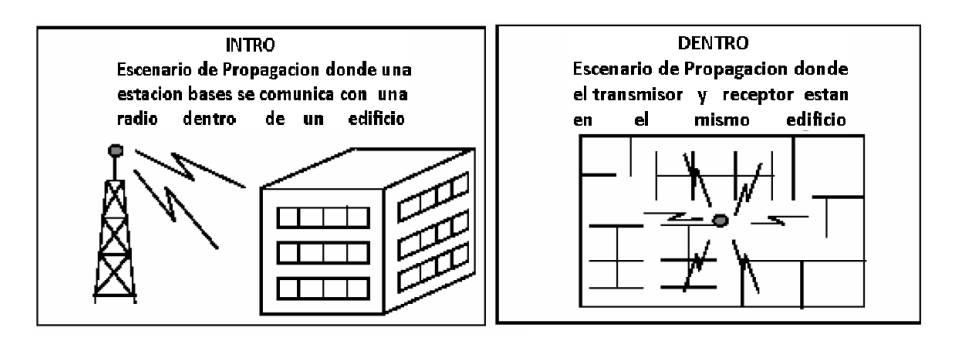

**Figura 3.14** Escenarios de Propagación Internas.

El presupuesto de enlace es solo se interesa con el escenario en el cual un transmisor exterior es usado y las señales penetran solo una pared.

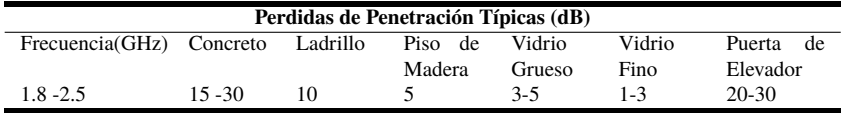

#### **Tabla 3.4** Modelos de Canal Sistemas WiMAX.

**Tabla 3.5** Valores Típicos de Pérdidas por Penetración.

| <b>Escenario</b>                  | Pérdidas por Penetracion |
|-----------------------------------|--------------------------|
| Areas urbanas Densamente pobladas | 20 dB                    |
| Áreas urbanas comunes             | 15 dB                    |
| Áreas suburbanas                  | 10dB                     |
| Áreas rurales                     | 8 dB                     |

Los modos de propagación de las ondas electromagnéticas son las siguientes: Radiación directa, radiación inversa, difracción, penetración y dispersión. La perdidas de penetración son relacionadas al angulo de incidencia, materiales del edificio, terreno, y frecuencia de trabajo. En la tabla 3.4 se muestra las perdidas de penetración asociadas con edificios típicos.

En el presupuesto de enlace, los valores de perdidas de penetración dependen del escenario de cobertura. Por consiguiente, las áreas objetivo de cobertura se clasifican en áreas urbanas densamente pobladas, áreas urbanas comunes, áreas suburbanas, áreas rurales y áreas de alto transito o alta velocidad. Las perdidas por penetración esta en el rango de 5 dB a 40 dB. En el presupuesto de enlace si no existen datos disponibles en el área objetivo, se asume unas perdidas por penetración listada en la tabla 3.5.

#### **Pérdidas en los Alimentadores**

Indica las perdidas de señal causada por varios dispositivos que están localizados en la ruta de la antena al receptor. Si un CPE con una antena externa es usada para proveer servicio a una estación base o equipo terminal, las perdidas en los alimentadores deberán ser consideradas. Si una tarjeta PCMCIA, en un CPE interior, o en un CPE integrado exterior es usado, perdidas en los alimentadores pueden ser ignorados en lado del terminal, pero no en el lado de la estación base.

En el presupuesto de enlace, se debe considerar las perdidas en el alimentador de acuerdo al tipo del alimentador, longitud y tipo de conector. En la figura 3.15 muestra conexiones típicas de una sistema de alimentador de antena en una estación base interna

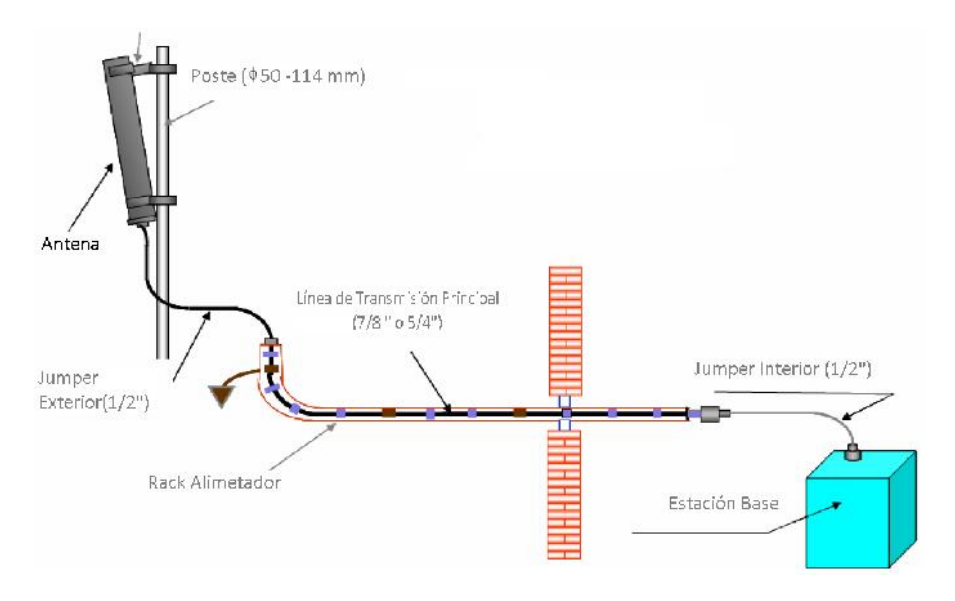

**Figura 3.15** Conexiones Típicas de un Sistema de Alimentador de Antena.

| Frecuencia(MHz) | 1/2"   | 7/8"  | 5/4"  |
|-----------------|--------|-------|-------|
| 450             | 4.683  | 2.644 | 1.871 |
| 900             | 6.396  | 3.594 | 2.564 |
| 1800            | 10.099 | 5.693 | 4.228 |
| 2400            | 11.733 | 6.733 | 5.000 |
| 3000            | 13.218 | 7.525 | 5.624 |
| 3500            | 14.348 | 8.169 | 6.105 |
| 5000            | 18.327 | 9.300 | 8.591 |

**Tabla 3.6** Valores Típicos de Pérdidas en Alimentadores.

La formula para calcular las perdidas en el alimentador de acuerdo a tipo de alimentador y longitud es como sigue:

$$
FeederLoos(dB) = Feederx100mLoos(dB/100m)xFeederLong(m)/100
$$
\n(3.1)

Las perdidas del alimentador para 100m dependen de la frecuencia. (Ver tabla 3.6)

#### **Ruido de Fondo**

El ruido de fondo de un sistema WiMAX es el mismo que el de otros sistemas de comunicación. La formula de calculo es  $N = KTB$ . K indica la constante de Boltzmann, con un valor de 1.38*x*10−23*J*/*K*. T se refiere a la temperatura absoluta con un valor de 290K. El resultado de KT es la

densidad espectral de ruido. El valor es −174*dBm*/*Hz*. B indica el ancho de banda del canal. El ancho de banda del canal en sistemas WiMAX puede ser 3.5MHz, 5MHz, 7MHz, o 10MHz.

## **3.9.3 Parámetros de Equipos**

Parámetros de equipos incluyen la estación base, antenas y equipos terminales. El presupuesto de enlace varia con la estación base, antenas y equipos terminales de diferentes vendedores.

#### **Potencia del Transmisor**

Incluye la estación base y el equipo terminal. La potencia de transmisión en el lado de la estación base afecta el presupuesto de bajada (Downlink). La potencia de transmisión del lado del terminal afecta el presupuesto de subida (Uplink)

## **Sensibilidad del Receptor**

La sensibilidad del receptor indica la intensidad mínima de la señal detectable para hacer posible la decodificación en el receptor si no hay interferencia. Depende de muchos factores, pero fundamentalmente del ancho de banda, tipo de modulación y ganancia de codificación. Los proveedores de equipos proporcionan estos valores en forma de tablas.

#### **Ganancia de Antena**

La ganancia de antena indica la relación de densidad de potencia de la señal generada desde el mismo punto por la antena actual en relación con una antena ideal con la misma potencia de entrada. La ganancia de antena cuantifica en que grado la antena transmisora concentra la potencia. Para incrementar la ganancia, se reduce el ancho de lóbulo de radiación en el plano vertical y manteniendo el patrón de radiación omnidireccional en el plano horizontal. Dos unidades son usadas para indicar la ganancia de antena: dBi y dBd. El dBi indica la ganancia de la antena comparada con una antena isotrópica. El dBd indica la ganancia de antena comparada con un dipolo  $\lambda/2$ . La equivalencia entre estas unidades es:

$$
dBi = dBd + 2.15
$$

En la figura 3.16 se muestra una antena de 65º y 18dBi y en la figura 3.17 se muestra una antena omnidireccional de 11dBi, que son antenas típicas usadas en sistemas WiMAX en las estacion base.

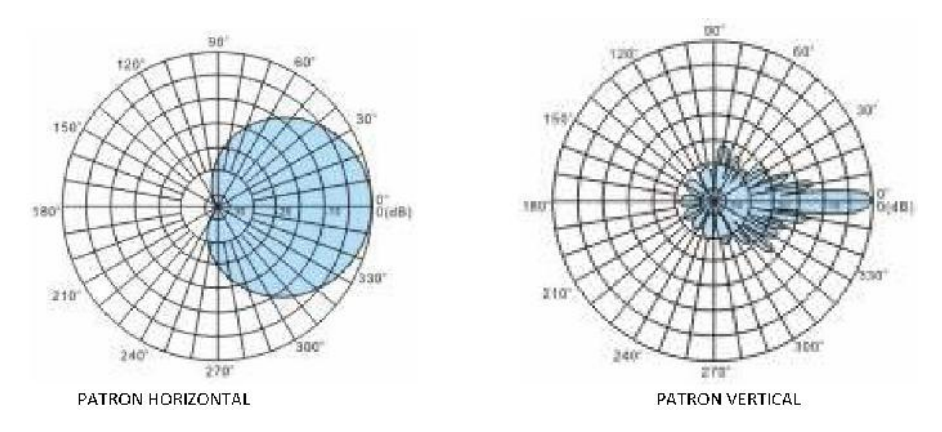

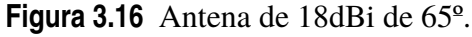

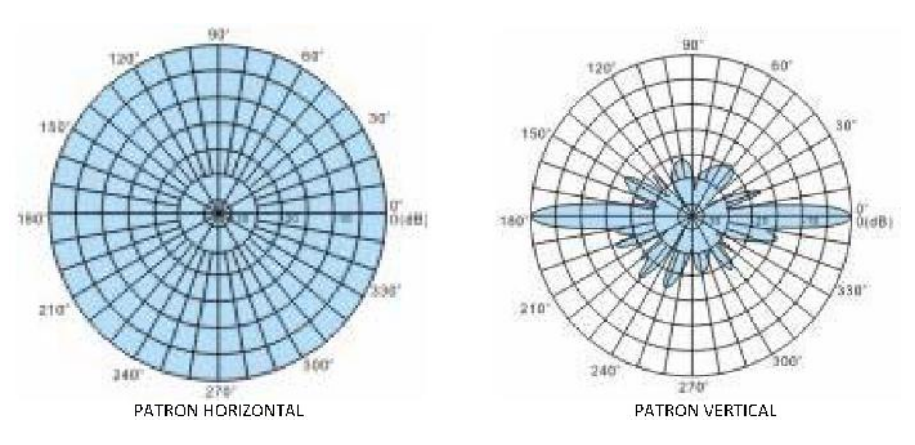

**Figura 3.17** Antena 11dBi Omnidireccional.

Algunos proveedores de equipos recomiendan antenas direccionales de 65º y 18dBi para estaciones base distribuidas en áreas urbanas Densamente pobladas y en áreas urbanas comunes. Las antenas de 90º pueden ser usadas en áreas suburbanas y las antenas omnidireccionales de 11dBi para cubrir ares rurales.

La ganancia de las antenas de equipos terminales en sistemas WiMAX puede variar desde 8dBi a 16dBi. Esto resulta en una gran diferencia en el

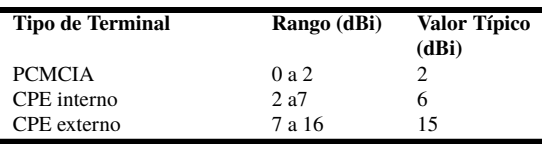

**Tabla 3.7** Valores Típicos de ganancias de antenas de diferentes terminales.

alcance de cobertura de diferentes terminales. En la tabla 3.7 se listan las ganancias de antenas típicas para diferentes terminales.

#### **3.9.4 Parámetros relacionados con WiMAX**

Incluyen la ganancia aumentada de Potencia piloto, ganancia MIMO, la velocidad como función del limite de cobertura, la ganancia de modulación, el margen de interferencia y el margen de desvanecimiento pico. La ganancia aumentada de Potencia piloto, ganancia MIMO, son parámetros únicos de la tecnología WiMAX.

#### **La Ganancia Aumentada de Potencia Piloto**

Las sub-portadoras en WiMAX consisten de sub-portadoras piloto y subportadoras de datos. Como se define en el protocolo, la potencia de transmisión de las sub-portadoras piloto es mayor que de las sub-portadoras de datos.(Ver figura 3.18)

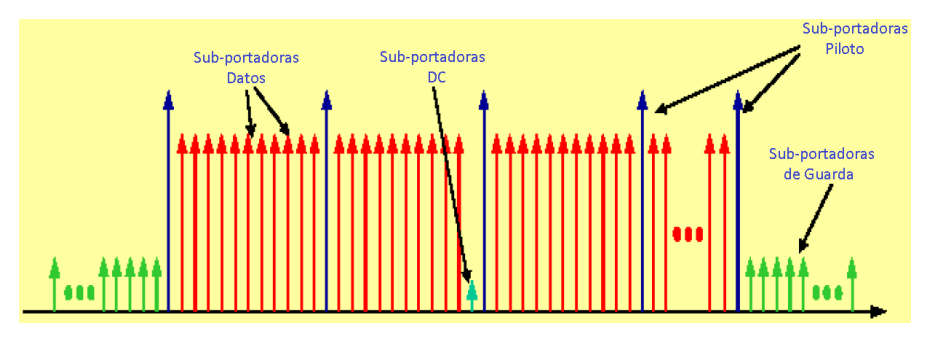

**Figura 3.18** Composición de Sub-portadoras en WiMAX.

La potencia promedio transmitida en un presupuesto de enlace es calculada basada solo en las sub-portadoras de datos, entonces el calculo se basa en la potencias promedio de todas las sub-portadoras usadas, asi la ganancia por aumento de potencia de las portadoras piloto debe ser considerada.

#### **Ganancia MIMO**

MIMO indica que múltiples antenas son usadas en el transmisor y receptor. Las señales son transmitidas y recibidas por múltiples antenas en ambos extremos para mejorar la calidad de servicio (QoS) para cada suscriptor.

#### **La Velocidad como función del Limite de Cobertura**

Esto significa que si se requiere mayor velocidad, el radio de cobertura es mas pequeño, lo contrario también es cierto. Esta característica es mostrada en la figura 3.19.

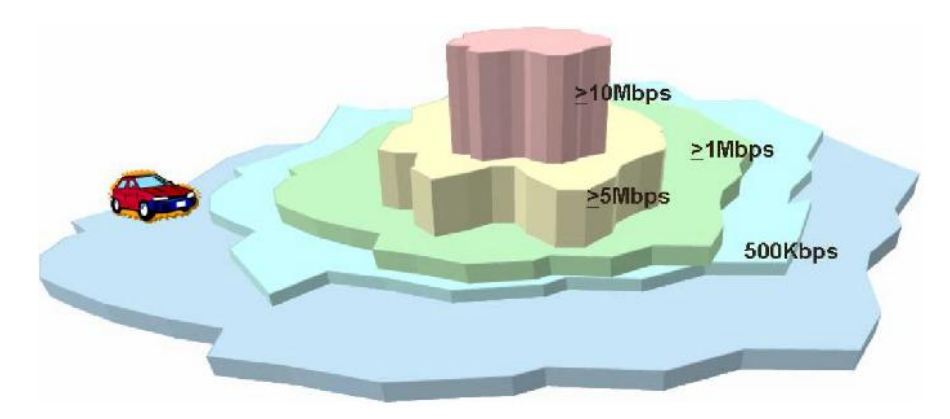

**Figura 3.19** La Velocidad como función del Limite de Cobertura.

Los factores que afectan el límite de velocidad en WiMAX son:

- Proporción de TDD Uplink/Downlink
- Modo de Permutación.
- Numero de sub-portadoras usadas en cada sector.
- Modo de Modulación.
- Ganancia de Codificación.

En el presupuesto de enlace, la configuración de las velocidades Uplink/Downlink en las celdas (en particular en la velocidad limite de subida) afecta el radio de cobertura. La figura 3.20 se muestra como cambia el radio de cobertura de la celda cuando la velocidad limite de subida cambia en áreas rurales cuando un CPE exterior es usado.

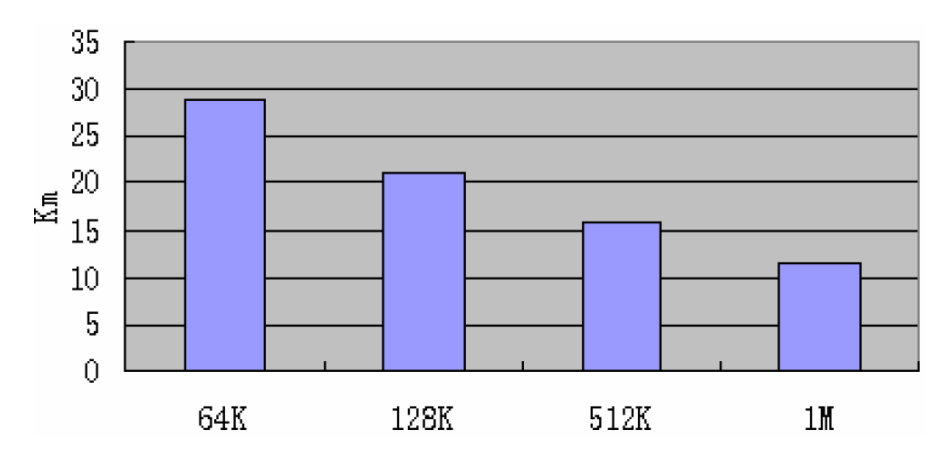

**Figura 3.20** Radio de Cobertura Rural en función del velocidad limite de subida (Uplink).

**Tabla 3.8** Configuración de Margen de Interferencia.

|     | Margen de Interferencia (dB) |       |                             |  |
|-----|------------------------------|-------|-----------------------------|--|
|     | <b>PUSC</b>                  | 1x3x1 | 3.5                         |  |
| DL. | <b>PUSC</b>                  | 1x3x3 | $\mathcal{D}_{\mathcal{L}}$ |  |
|     | FFR                          | 1x331 | 3.5                         |  |
|     | <b>PUSC</b>                  | 1x3x1 |                             |  |
| UL. | <b>PUSC</b>                  | 1x3x3 |                             |  |
|     | FFR                          | 1x3x1 |                             |  |

#### **Margen de Interferencia**

El margen de Interferencia indica la degradación del desempeño del sistema causada por la interferencia interna en el sistema debido a las redes celulares. El valor del margen de interferencia puede ser obtenido a través de simulaciones.

El margen de interferencia esta relacionado con el factor de reutilización de frecuencia, así como se muestra en la tabla 3.8 los margenes de interferencia en modos comunes de la red de acuerdo a los valores recomendados por el forum WiMAX.

#### **3.9.5 Fiabilidad del Sistema (Margen de Desvanecimiento Lento)**

El desvanecimiento por sombras indica el desvanecimiento interpuesto por obstrucción debido a un edificio o un obstáculo natural. La obstrucción por sombra cambia lentamente y por lo tanto se llama desvanecimiento

lento. Las estadísticas realizadas muestran que los valores medios de las señales recibidas siguen una distribución log-normal con el tiempo y una localización a cierta distancia. Para minimizar el efecto de desvanecimiento por obstrucción y asegurar cierta probabilidad de cobertura en el limite se debe tomar ciertas precauciones. Esto es llamada Margen de Desvanecimiento Lento. En la figura 3.21 se muestra las relaciones entre el margen de desvanecimiento y la probabilidad de cobertura en el limite de la celda

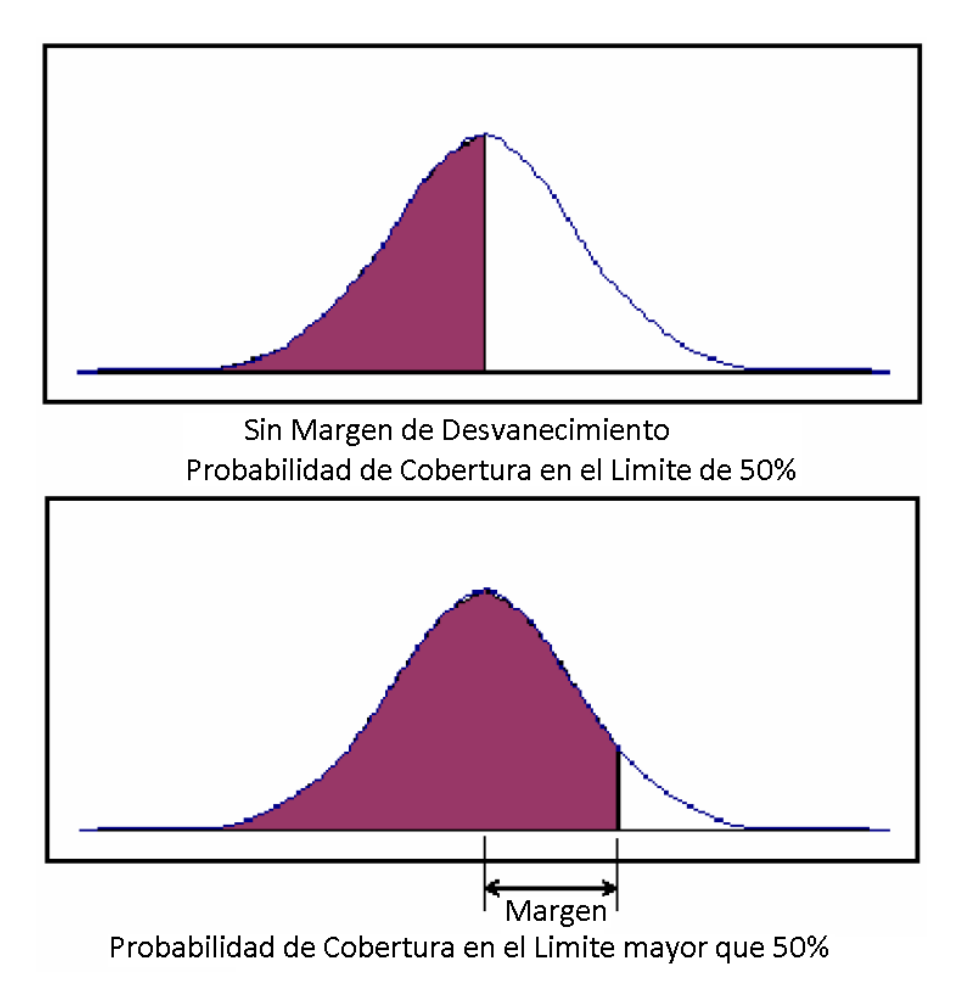

**Figura 3.21** Relación entre Margen de Desvanecimiento y Probabilidad de Cobertura en el Limite.

La diferencia hallada en la característica de desvanecimiento lento es

| Escenario                         | Desviación Estándar del<br>Desvanecimiento Lento |
|-----------------------------------|--------------------------------------------------|
| Areas Urbanas Densamente Pobladas | 8 dB                                             |
| Áreas Urbanas Comunes             | 8 dB                                             |
| Áreas Suburbana                   | 7 dB                                             |
| Áreas Rurales                     | 6 dB                                             |

**Tabla 3.9** Configuración de Margen de Interferencia.

reflejada por la desviación estándar de desvanecimiento lento. La desviación estándar del desvanecimiento lento muestra la distribución de la intensidad de la señal de radio a diferentes puntos de prueba a distancias similares desde el transmisor. Esta desviación estándar se aproxima a la desviación estándar de la intensidad de señal a diferentes puntos de prueba a distancias similares. La desviación estándar del desvanecimiento lento varia con la forma geológica. En áreas planas, tales como áreas rurales y áreas abiertas, la desviación estándar del desvanecimiento lento es menor que en áreas suburbanas o urbanas. La Tabla 3.9 lista las desviaciones estándares típicas del desvanecimiento lento en diferentes localizaciones geológicas.

#### **3.9.6 Modelos de Propagación**

El modelo de radio propagación juega un rol clave en el presupuesto de enlace. El Radio de cobertura de una estación base es obtenida basada en las máximas perdidas permitidas en el presupuesto de enlace. Estos modelos de propagación son clasificados en modelo de de propagación interiores y exteriores. Estos dos tipos de modelos de propagación involucran diferentes factores. En un ambiente exterior (outdoor) la forma de la tierra y las obstrucciones en ruta de propagación, tales como edificios y arboles, deben ser considerados. Señales se desvanecen a diferentes velocidades en diferentes ambientes.

Ahora describimos los modelos de propagación comunes en la planificación de redes WiMAX.

#### **Modelo de Perdidas en el Espacio Libre**

El espacio libre es ideal, aun mas, es un medio isotrópico. Cuando las ondas electromagnéticas son transmitidas en este medio, no hay reflexión, refracción, dispersión o absorción. Las perdidas de propagación son solo causadas por la expansión de la energía de las ondas electromagnéticas. Sistemas de Comunicaciones Satelitales y Microondas con Linea de Vista (LOS) son

ejemplos típicos de propagación en el espacio libre. En el estándar IEEE 802.16d, la estación base y el terminal son fijos y en ciertas condiciones, las antenas de la estación base y el terminal pueden ser montadas en cualquier altura. En este caso, las comunicaciones LOS entre la estación base y el terminal es implementado.

Las perdidas de propagación en el Modelo de Perdidas en el Espacio Libre son:

$$
P_L = 32.4 + 20log(d) + 20log(f)
$$

Donde d indica la distancia entre la estación base y el terminal, la unidad es Km. f indica la frecuencia de la portadora, las unidades están MHz.

La formula anterior no considera el impacto de la reflexión de la tierra, y a menudo subestima las perdidas de propagación.

#### **Modelo de Doble Pendiente**

En muchos casos, una ambiente de LOS no existe, y obstrucciones bajas, tales como edificios y arboles existen entre la estación base y el terminal, entonces existen varias rutas de dispersión. La fase desde una ruta de dispersión en el receptor varia. Como resultado, las señales sufren de desvanecimiento. Este escenario es definido como ambiente de OLOS (Línea de vista Obstruida).

En un ambiente OLOS, el modelo de doble pendiente puede ser usado para estimar las perdidas de propagación. La formula de cálculo es la que sigue:

$$
P_L = \begin{cases} -10\gamma_1 \log(\frac{\lambda}{4\pi d}), & \text{para } d \le d_o\\ -10\gamma_1 \log(\frac{\lambda}{4\pi d_o}) + 10\gamma_2 \log(\frac{d}{d_o}), & \text{para } d > d_o \end{cases}
$$

Donde *d<sup>o</sup>* indica la distancia del punto de ruptura. Se puede obtener la distancia del punto de ruptura de acuerdo a la siguiente formula.  $d_o = 4 \frac{h_b h_c}{\lambda}$ λ Donde, *h<sup>b</sup>* y *h<sup>c</sup>* indica la altura de las antenas de la estación base y del terminal.

El valor de  $\gamma_1$  es a menudo 2. Esto es, considerado como el desvanecimiento de espacio libre dentro de la distancia *d<sup>o</sup>* . Cuando la distancia excede *d<sup>o</sup>* , la potencia recibida disminuye por una potencia de 4 con la distancia, esto es  $\gamma_2 = 4$ .

Este modelo es simple pero apropiado para análisis de perdidas en la ruta en ambientes LOS aproximados. En el estándar IEEE 802.16d, el modelo de doble pendiente puede ser usado especialmente en áreas rurales.

## **Modelo Stanford**

V. Erceg propuso un modelo de propagación estadístico que es aplicable a áreas suburbanas. Este modelo fue asumido por el departamento de AT&T basado en datos obtenidos en pruebas de 1.9GHz en macro celdas en rangos de 0.1Km a 8Km. La altura de antena y el factor de corrección de frecuencia fue incluido posteriormente. El modelo de propagación modificado es recomendado por la IEEE802.16 como el modelo de canal para evaluar sistemas 802.16. Actualmente este modelo de propagación es ampliamente usado en el presupuesto de enlace en escenarios NLOS de los sistemas WiMAX.

## **Modelo Cost231-Hata**

Este modelo se aplica en escenarios que proporcionan acceso de banda ancha a terminales interiores usando el IEEE 802.16e y IEEE 802.16d. El rango de aplicación de este modelo es como sigue:

- Banda de Frecuencia: 1500 MHz a 2000 MHz.
- Altura de la antena de la Estación Base: 30m a 200m. La estación base deberá ser mas alta que los edificios que la colindan.
- Altura de la antena del Terminal: 1m a 10m.
- Distancia entre el transmisor y receptor: 1Km a 20Km.

En este modelo se utiliza la siguiente formula:

$$
P_L = L - a(H_{ss}) + C_m
$$

$$
L = 46.3 + 33.9 log(f) - 13.82 log(H_{BS} + (44.9 - 6.55 log(H_{BS})) log(d)
$$

Donde, f indica la frecuencia de trabajo en Mhz. *H<sub>BS</sub>* es la altura de la antena de la estación base en metros. *Hss* es la altura de la antena de la estación terminal en metros. d es la distancia entre la estación base y la estación terminal en Kilómetros.

 $a(H_{ss})$  indica la función de ganancia del sistema. Esta función se relaciona con la altura de las antenas, la frecuencia de trabajo y el ambiente.

• En ciudades de tamaño medio, áreas suburbanas y áreas rurales abiertas.

$$
a(H_{ss}) = (1.1log(f) - 0.7)H_{ss} - (1.56log(f) - 0.8)
$$

• En grandes ciudades.

$$
a(H_{ss}) = 3.2(log11.75h_m)^2 - 4.97dB
$$

El valor de *C<sup>m</sup>* depende del tipo de terreno:

• En grandes ciudades.

$$
C_m=3
$$

• En ciudades de tamaño medio.

$$
C_m=0
$$

• En áreas suburbanas.

$$
C_m = -2(log(\frac{f}{28}))^2 - 5.4dB
$$

• En áreas rurales abiertas.

$$
C_m = -4.78(log(f))^2 + 18.33log(f) - 40.94
$$

En el diseño de sistemas WiMAX actuales el modelo Cost231-Hata debe ser corregido, tal como se muestra en la tabla 3.10.

## **3.10 Soporte de Calidad de Servicio**

El soporte para calidad de servicio (QoS) es esencial para los sistemas inalámbricos de banda ancha con canales diseñados para simultáneamente
| <b>Escenario</b>                  |               | $2.3$ GHz       | $3.5$ GHz |
|-----------------------------------|---------------|-----------------|-----------|
|                                   |               | $2.5\text{GHz}$ |           |
| Áreas Urbanas Densamente Pobladas | Ciudad Grande | $-2.1$          | $-3.0$    |
|                                   | Ciudad Normal | $-5.0$          | $-5.9$    |
| Áreas Urbanas                     | Ciudad Grande | $-5.2$          | $-6.1$    |
|                                   | Ciudad Normal | $-8.2$          | $-9.1$    |
| Áreas Suburbana                   | ۰             | $-12.0$         | $-12.9$   |
| Áreas Rurales                     |               | $-20.2$         | $-21.1$   |

**Tabla 3.10** Valores recomendados de Cm en modelo Cost231-Hata.

transportar una combinación de vos, video y servicios de datos. Algoritmos de QoS son requeridos para asegurar que el uso compartido del canal no resulte en degradación o falla. Ejemplos incluyen flujos abruptos de video, niveles de latencia en una llamada de voz que interfieren con la conversación natural con retrasos inaceptables o la descarga de una pagina de Internet que se congela. A pesar del hecho de que los suscriptores están compartiendo el enlace de banda ancha con otros, ellos esperan un aceptable nivel de desempeño desde el proveedor de servicio bajo todas las condiciones.[3]

Los estándares móviles WiMax proporcionan un conjunto de herramientas para soportar QoS para múltiples aplicaciones. La estación base WiMax asigna todos los recursos de tiempo de aire ascendentes y descendentes utilizando un procedimiento de programación de trafico en función de la demanda del trafico y los parámetros de suscripción de suscriptores individuales. Se emplean entonces algoritmos globales para asegurar que se cumplen los parámetros de calidad de servicio específicos de la aplicación. En la tabla 3.11 se resume las categorías de QoS, parámetros QoS y aplicaciones a ser controladas en el estándar 802.16e-2005

# **3.11 Desempeño de WiMax**

Para comprender el desempeño de las redes WiMax, tenemos que entender como es el procesamiento de los datos en este protocolo por lo cual se revisara la arquitectura de protocolos y se estima las velocidades máximas para los diferentes servicios o capas superiores que soporta WiMax.

La Velocidad de datos en sistemas de comunicación son básicamente determinadas por la capacidad de las interfaces involucradas. Por consiguiente en sistemas de comunicación inalambricos la interfaces de aire puede aparecer como el cuello de botella en todo el sistema y deberá ser

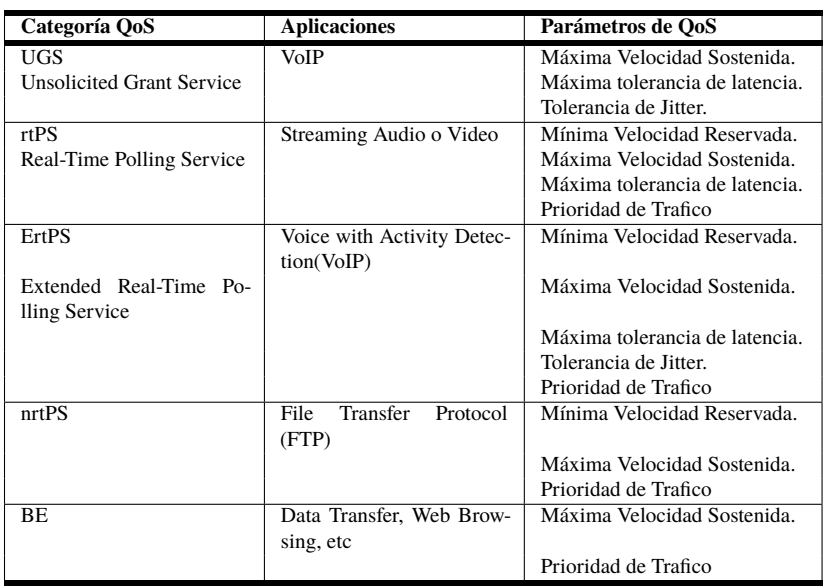

**Tabla 3.11** Resumen de Categorías de QoS, aplicaciones y parámetros QoS.

analizado con cuidado. La capacidad de la interface de aire de un sistema móvil WiMax depende de la estructura de la señal OFDMA y el esquema de duplex en particular. Entonces, las posibles velocidades a través de la interface de aire es determinada por la implementación de la capa física(PHY). Sin embargo, en la cima de estas velocidades de datos físicas (PHY), el throughput de los datos e2e (end-to-end) desde el punto de vista de las aplicaciones es de gran interés y depende de las implementaciones de las capas superiores(Ver figura 3.22), es obvio que las mediciones de throughput en la capa física y en las capas superiores son importantes a la hora de determinar el desempeño real de un despliegue de red WiMax.

De alguna manera, los términos throughput y ancho de banda son a menudo usados como sinónimos para la cantidad de datos transferidos a través de una red de comunicación por unidad de tiempo.

#### **3.11.1 Capa Física de WiMax**

La capa física de WiMax corresponde a la capa 1 del modelo ISO/OSI (3.22) y determina la máxima capacidad de la interface de aire. En la tabla 3.12 se resume la máxima velocidad de datos en bruto obtenida que depende del ancho de banda nominal y el esquema de modulación.

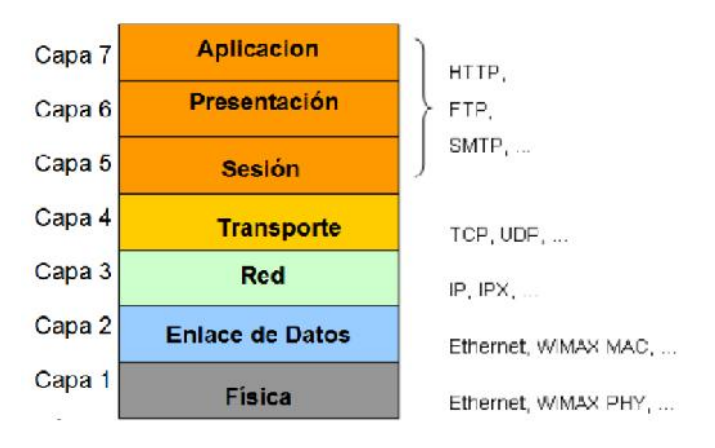

**Figura 3.22** Modelo de Capas de ISO/OSI.

**Tabla 3.12** Máximas velocidades de Datos, PUSC, G=1/8.

| BW   | n     | $\mathbf{r}$ | $N_{FFT}$ | $\Delta f$ | $N_{data}$ | $\mathbf{\tau}$<br>$\mathbf{A}$ |         | $R_{QPSK}$  | $R_{16QAM}$ | $R_{64QAM}$ |
|------|-------|--------------|-----------|------------|------------|---------------------------------|---------|-------------|-------------|-------------|
| MHz  |       | MHz          |           | KHz        |            | иs                              | $\mu$ s | <b>Mbps</b> | <b>Mbps</b> | <b>Mbps</b> |
| 10   | 28/25 | 11.2         | 1024      | 10.9       | 720        | 91.4                            | 102.9   | 14          | 28          | 42          |
| 8.75 | 8/7   | 10           | 1024      | 9.8        | 720        | 102.4                           | 115.2   | 12.5        | 25          | 37.5        |
|      | 8/7   | 8            | 1024      | 7.8        | 720        | 128                             | 144     | 10          | 20          | 30          |
|      | 28/25 | 5.6          | 512       | 10.9       | 360        | 91.4                            | 102.9   |             | 14          | 21          |
| 3.5  | 8/7   | 4            | 512       | 7.8        | 360        | 128                             | 144     |             | 10          | 15          |

Sin embargo, la comunicación digital a través de una interface requiere una cierto procesamiento de datos (por ejemplo codificación de canal), señalización y cabeceras. Entonces la capacidad PHY no es enteramente disponible para las capas superiores. Además, el esquema dúplex tiene un impacto significativo sobre las posible tasas de datos hacia una dirección. En caso de dúplex por división de tiempo (TD), el esquema mas común en WiMax, la bajada y la subida comparten los recursos disponibles sobre el tiempo, con estas consideraciones en la tabla 3.13 se muestra la carga útil máxima para la bajada y la subida para diferentes esquemas de modulación.

Ademas de la asignación de símbolos en OFDMA, el canal físico de WiMax, es responsable de la codificación de canal que consiste de dos pasos. Un primer paso es ejecutar la codificación de corrección de errores hacia adelante (FEC Forward Error Correction) y el segundo paso consiste de un codificador de canal de repetición, para incrementar la protección de los datos. En la tabla 3.14 se muestra la carga útil para un ancho de Banda de 10 MHz, PUSC, G=1/8.

|           | Max   |             |             | Máxima carga útil de Bajada(DL) | Max   |             | Máxima carga útil de Subida(UL) |        |  |
|-----------|-------|-------------|-------------|---------------------------------|-------|-------------|---------------------------------|--------|--|
| <b>BW</b> | DL.   |             | <b>Mbps</b> |                                 |       | <b>Mbps</b> |                                 |        |  |
|           | slots | <b>OPSK</b> | 16OAM       | 64OAM                           | slots | OPSK        | 160AM                           | 64OAM  |  |
| 10        | 330   | 6.336       | 12.672      | 19.008                          | 210   | 4.032       | 8.064                           | 12.096 |  |
| 8.75      | 240   | 4.608       | 9.216       | 13.824                          | 175   | 3.360       | 6.720                           | 10.080 |  |
|           | 150   | 2.880       | 5.760       | 8.640                           | 140   | 2.688       | 5.376                           | 8.064  |  |
|           | 135   | 2.592       | 5.184       | 7.776                           | 102   | 1.958       | 3.917                           | 5.875  |  |
| 3.5       | 45    | 0.864       | 1.728       | 2.592                           | 68    | 1.306       | 2.611                           | 3.917  |  |

**Tabla 3.13** Carga útil Máxima, PUSC, G=1/8.

**Tabla 3.14** Carga Neta, BW 10 MHz PUSC, G=1/8.

|            |             | Máxima carga útil de Bajada(DL) |        | Máxima carga útil de Subida(UL) |       |        |  |
|------------|-------------|---------------------------------|--------|---------------------------------|-------|--------|--|
| <b>FEC</b> |             | <b>Mbps</b>                     |        | <b>Mbps</b>                     |       |        |  |
|            | <b>OPSK</b> | 16OAM                           | 64OAM  | <b>OPSK</b>                     | 16OAM | 64OAM  |  |
| 1/2        | 3.168       | 6.336                           | 9.504  | 2.016                           | 4.032 | 6.048  |  |
| 2/3        | n/a         | n/a                             | 12.672 | n/a                             | n/a   | 8.064  |  |
| 3/4        | 4.752       | 9.504                           | 14.256 | 3.024                           | 6.048 | 9.072  |  |
| 5/6        | n/a         | n/a                             | 15.840 | n/a                             | n/a   | 10.080 |  |

| Cabecera | Carga Util        | CRC     |
|----------|-------------------|---------|
| 6 bytes  | Máximo 2037 bytes | 4 bytes |

**Figura 3.23** Format de MAC PDU de WiMax.

## **3.11.2 Capa MAC de WiMax**

La capa MAC de WiMax corresponde a la capa de enlace de datos (3.22) de la ISO/OSI y determina la máxima capacidad de la interface de aire relacionado. Esta capa entrega los datos a la capa física en forma de PDUs MAC (Unidad de Datos de Protocolo). El PDU de la MAC esta compuesta de acuerdo a la figura 3.23 de 6 bytes de cabecera, una carga útil variable y 4 bytes de CRC.

## **3.11.3 MTU- Máxima Unidad de Transmisión**

La máxima unidad de transmisión de WiMax es determinada por la máxima longitud del MAC PDU, el que es 2047 Bytes, que incluye los 10 Bytes de cabecera y CRC. La capa física de WiMAx divide todos los MAC PDU en bloques FEC de entrada que se acoplan a su estructura de slots. Si la carga útil de las capas superiores excede el MTU máximo, este sera fragmentado por la MAC de WiMax en porciones de 2K.

Debido a la sobrecarga de señalizacion causada por los 6 bytes de cabecera de MAC y los 4 bytes de CRC, la velocidad de carga útil es ligeramente reducida con respecto a la velocidad de la carga útil de la capa física, de acuerdo a la tabla 3.14. Si asumimos una entrega de MTU completos, la velocidad es reducida por aproximadamente 0.5%. A propósito, el tamaño de MTU por defecto para Ethernet de acuerdo a IEEE 802.3 es de 1500 bytes, y esto es como las redes IP estándares manejan los datos.

#### **3.11.4 Capa IP**

El protocolo de Internet (IP) cubre básicamente la capa de red del modelo de la ISO/OSI (3.22). Este es un protocolo sin conexión diseñado para redes de conmutación de paquetes. Entonces, IP no se preocupa por la capa física - esta simplemente asume que hay una. En efecto, las capas MAC y PHY de WiMax establecen y mantienen el enlace de radio, con el fin de servir a la capa IP. IPv4 maneja datos por medio de data gramas, incluyendo 20 bytes de cabeceras, donde están incluidas 32 bits de dirección de destino y 32 bits de dirección de origen. La longitud máxima total de un data grama IP es de 64KB (65535 Bytes).

#### **3.11.5 Capa Transporte**

Hay dos protocolos comunes de capa de transporte, la capa 04 del modelo ISO/OSI (3.22). Estos son el protocolo **sin conexión- UDP**, es decir sin protección adicional para transmisión y el mas importante que es el protocolo **orientado a conexión - TCP**. El protocolo TCP maneja datos por medio de segmentos de cierta longitud incluyendo 20 bytes de cabecera que incluye 16 bits de direcciones de puerto de destino y origen. La longitud del segmento TCP se ajusta idealmente al tamaño del MTU de las capas inferiores, típicamente el tamaño del MTU Ethernet es de 1500 bytes. En la figura 3.24 se muestra el flujo de datos de un segmento TCP en las capas inferiores de WiMax.

En [18], se ha realizado mediciones de la carga útil máxima de subida (UL) y bajada (DL) para la capa física, reproducimos estas mediciones en la 3.25 por ser interés para nuestro proyecto.

También se incluye; en la figura 3.26, las medidas realizadas en [20], para un sistema WiMAX SISO, en modo PUSC como función del ancho de

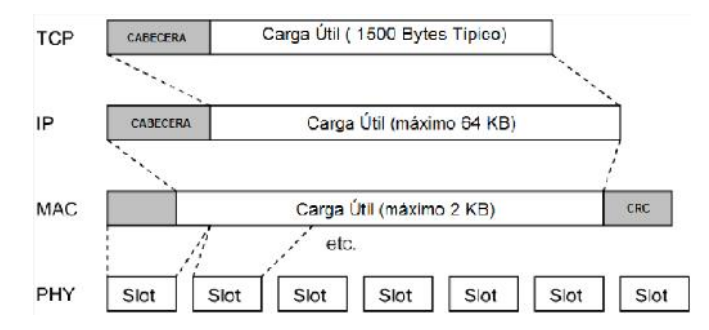

**Figura 3.24** Procesamiento de Segmento TCP en WiMax.

| Modulation  | Code rate       | 5 MHz channel          |                        | 10 MHz channel              |                             |  |
|-------------|-----------------|------------------------|------------------------|-----------------------------|-----------------------------|--|
|             |                 | Downlink<br>rate, Mbps | Downlink<br>rate, Mbps | Uplink rate,<br><b>Mbps</b> | Uplink rate,<br><b>Mbps</b> |  |
|             | $1/2$ CTC, $6x$ | 0.53                   | 0.38                   | 1.06                        | 0.78                        |  |
| <b>QPSK</b> | $1/2$ CTC. $4x$ | 0.79                   | 0.57                   | 1.58                        | 1.18                        |  |
|             | $1/2$ CTC, $2x$ | 1.58                   | 1.14                   | 3.17                        | 2.35                        |  |
|             | $1/2$ CTC. $1x$ | 3.17                   | 2.28                   | 6.34                        | 4.70                        |  |
|             | $3/4$ CTC       | 4.75                   | 3.43                   | 9.50                        | 7.06                        |  |
| 160AM       | $1/2$ CTC       | 6.34                   | 4.57                   | 12.07                       | 9.41                        |  |
|             | $3/4$ CTC       | 9.50                   | 6.85                   | 19.01                       | 14.11                       |  |
|             | $1/2$ CTC       | 9.50                   | 6.85                   | 19.01                       | 14.11                       |  |
|             | $2/3$ CTC       | 12.67                  | 9.14                   | 26.34                       | 18.82                       |  |
| 640AM       | $3/4$ CTC       | 14.26                  | 10.28                  | 28.51                       | 21.17                       |  |
|             | 5/6 CTC         | 15.84                  | 11.42                  | 31.68                       | 23.52                       |  |

**Figura 3.25** Velocidades en la Capa PHY en WiMAX.

banda nominal, en la figura 3.27 el throughput como función de la modulación y finalmente en la figura 3.28 de [19], se muestran las mediciones del desempeño de receptores, usando condiciones de señal conocida, que incluye modulación y tipo de codificación y nivel de SNR. Como referencia se incluye el nivel de sensibilidad mínimo(dBm) en los receptores; establecido por el estándar 802.16-2004.[1], en la figura 3.29

# **3.12 Modulación Adaptativa y Codificación**

WiMax soporta modulación adaptativa, esto es, regula el esquema de modulación de la senal (SMC) dependiendo del estado de relación señal a ruido (SNR) del enlace de radio.[2].

Cuando el enlace de radio es de alta calidad, un esquema de modulación alto (64 QAM) es usada, mejorando la capacidad (Ver Tabla 3.15). Cuando

| <b>BW</b><br>(MHz) | N <sub>used</sub> | symbol<br>$(\mu s)$ | <b>QPSK</b><br>$(M = 2)$<br>(Mbit/s) | <b>160AM</b><br>$(M = 4)$<br>(Mbit/s) | <b>640AM</b><br>$(M = 6)$<br>(Mbit/s) |
|--------------------|-------------------|---------------------|--------------------------------------|---------------------------------------|---------------------------------------|
| 10                 | 720               | 102.9               | 14                                   | 28                                    | 42                                    |
| 8.75               | 720               | 115.2               | 12.5                                 | 25                                    | 37.5                                  |
| 7                  | 720               | 144                 | 10                                   | 20                                    | 30                                    |
| 5                  | 360               | 102.9               | 7                                    | 14                                    | 21                                    |
| 3.5                | 360               | 144                 | 5                                    | 10                                    | 15                                    |

**Figura 3.26** Velocidades en la Capa PHY para un sistema WiMAX SISO, en modo PUSC como función del ancho de banda nominal.

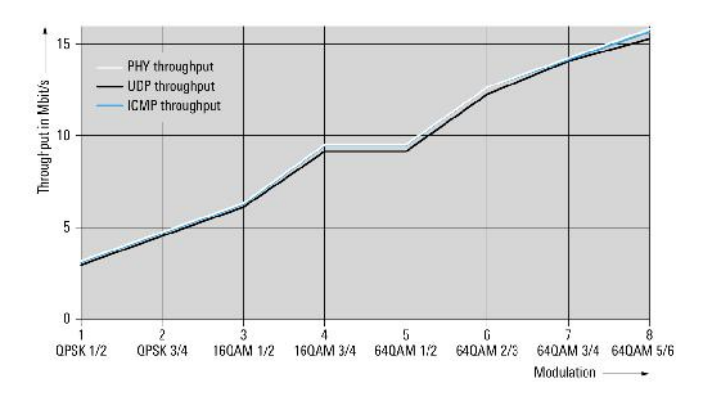

**Figura 3.27** Throughput en función de la Modulación.

|                  | <b>Modulation and coding rate</b> |         |         |         |         |               |         |  |  |  |  |  |
|------------------|-----------------------------------|---------|---------|---------|---------|---------------|---------|--|--|--|--|--|
| <b>Bandwidth</b> | <b>BPSK</b>                       | OPSK    |         | 16 0AM  |         | 64 <b>DAM</b> |         |  |  |  |  |  |
|                  | 1/2                               | 1/2     | 3/4     | 1/2     | 3/4     | 2/3           | 3/4     |  |  |  |  |  |
| $1.75$ MHz       | $-93.7$                           | $-90.7$ | $-88.9$ | $-83.7$ | $-81.9$ | $-77.4$       | $-75.7$ |  |  |  |  |  |
| $3.5$ MHz        | $-90.7$                           | $-87.7$ | $-85.9$ | $-80.7$ | $-78.9$ | $-74.4$       | $-72.7$ |  |  |  |  |  |
| 7.0 MHz          | $-87.6$                           | $-84.6$ | $-82.8$ | $-77.6$ | $-75.8$ | $-71.3$       | $-69.6$ |  |  |  |  |  |
| 10.0 MHz         | $-86.1$                           | $-83.1$ | $-81.3$ | $-76.1$ | $-74.3$ | $-69.8$       | $-68.1$ |  |  |  |  |  |
| 20.0 MHz         | 83.0                              | $-80.0$ | $-78.2$ | $-73.0$ | $-71.2$ | $-66.7$       | 65.0    |  |  |  |  |  |
| Rx SNR (dB)      | 6.4                               | 9.4     | 11.2    | 16.4    | 18.2    | 22.7          | 24.4    |  |  |  |  |  |

**Figura 3.28** Sensibilidad del Receptor.

el SNR disminuye o existen condiciones de desvanecimiento, el sistema conmuta a esquemas de modulación inferiores (QPSK), manteniendo la estabilidad del enlace y la calidad de la conexión.

En la figura 3.30 se observa como los esquemas de modulación se ajustan a la calidad del enlace (SNR) y esta a la distancia desde la estación base.

| <b>Bandwidth</b> |       | <b>QPSK</b> |       | <b>16-QAM</b> |       | <b>64-QAM</b> |  |  |
|------------------|-------|-------------|-------|---------------|-------|---------------|--|--|
| (MHz)            | 1/2   | 3/4         | 1/2   | 3/4           | 2/3   | 3/4           |  |  |
| 1.5              | $-91$ | $-89$       | $-84$ | $-82$         | $-78$ | $-76$         |  |  |
| 1.75             | $-90$ | $-87$       | $-83$ | $-81$         | $-77$ | $-75$         |  |  |
| 3                | $-88$ | $-86$       | $-81$ | $-79$         | $-75$ | $-73$         |  |  |
| 3.5              | $-87$ | $-85$       | $-80$ | $-78$         | $-74$ | $-72$         |  |  |
| 5                | $-86$ | $-84$       | $-79$ | $-77$         | $-72$ | $-71$         |  |  |
| 6                | $-85$ | $-83$       | $-78$ | $-76$         | $-72$ | $-70$         |  |  |
| 7                | $-84$ | $-82$       | $-77$ | $-75$         | $-71$ | $-69$         |  |  |
| 10               | $-83$ | $-81$       | $-76$ | $-74$         | $-69$ | $-68$         |  |  |
| 12               | $-82$ | $-80$       | $-75$ | $-73$         | $-69$ | $-67$         |  |  |
| 14               | $-81$ | $-79$       | $-74$ | $-72$         | $-68$ | $-66$         |  |  |
| 20               | $-80$ | $-78$       | $-73$ | $-71$         | $-66$ | $-65$         |  |  |

**Figura 3.29** Sensibilidad del Receptor, Estandar 802.16 IEEE.

**Tabla 3.15** Maximas Velocidades de diferentes Capas en WiMax.

|             |                   |       | Máxima carga útil de Bajada(DL) |                            |            |            |       | Máxima carga útil de Subida (UL) |                          |            |            |
|-------------|-------------------|-------|---------------------------------|----------------------------|------------|------------|-------|----------------------------------|--------------------------|------------|------------|
|             |                   | PHY   | MAC                             | IPV4                       | <b>UDP</b> | <b>TCP</b> | PHY   | MAC                              | IPV4                     | <b>UDP</b> | <b>TCP</b> |
|             | 10 <sub>MHz</sub> |       |                                 | $DL:UL = 35 : 12$ Símbolos |            |            |       |                                  | $DL:UL = 26:21$ Símbolos |            |            |
| <b>OPSK</b> | 1/2               | 3.17  | 3.15                            | 3.13                       | 3.07       | 3.01       | 2.02  | 2.00                             | 1.99                     | 1.95       | 1.91       |
|             | 3/4               | 4.75  | 4.72                            | 4.69                       | 4.60       | 4.51       | 3.02  | 3.00                             | 2.98                     | 2.93       | 2.87       |
| 16 OAM      | 1/2               | 6.34  | 6.30                            | 6.26                       | 6.14       | 6.01       | 4.03  | 4.01                             | 3.98                     | 3.90       | 3.82       |
|             | 3/4               | 9.50  | 9.44                            | 9.37                       | 9.20       | 9.01       | 6.05  | 6.01                             | 5.97                     | 5.86       | 5.74       |
| 64 OAM      | 3/4               | 14.26 | 14.17                           | 14.07                      | 13.81      | 13.53      | 9.07  | 9.01                             | 8.95                     | 8.79       | 8.61       |
|             | 8.75 MHz          |       | 30:12                           |                            |            |            |       | 24:18                            |                          |            |            |
| <b>OPSK</b> | 3/4               | 3.46  | 3.43                            | 3.41                       | 3.35       | 3.28       | 2.52  | 2.50                             | 2.49                     | 2.44       | 2.39       |
| 16 OAM      | 3/4               | 6.91  | 6.87                            | 6.82                       | 6.69       | 6.56       | 5.04  | 5.01                             | 4.97                     | 4.88       | 4.78       |
| 64 OAM      | 3/4               | 10.37 | 10.30                           | 10.23                      | 10.04      | 9.84       | 7.56  | 7.51                             | 7.46                     | 7.32       | 7.17       |
|             | 7 <sub>MHz</sub>  |       |                                 | 24:9                       |            |            | 18:15 |                                  |                          |            |            |
| <b>OPSK</b> | 3/4               | 2.16  | 2.15                            | 2.13                       | 2.09       | 2.05       | 2.02  | 2.00                             | 1.99                     | 1.95       | 1.91       |
| 16 OAM      | 3/4               | 4.32  | 4.29                            | 4.26                       | 4.18       | 4.10       | 4.03  | 4.01                             | 3.98                     | 3.90       | 3.82       |
| 64 OAM      | 3/4               | 6.48  | 6.44                            | 6.39                       | 6.28       | 6.15       | 6.05  | 6.01                             | 5.97                     | 5.86       | 5.74       |
|             | 5 <sub>MHz</sub>  |       |                                 | 35:12                      |            |            |       |                                  | 26:21                    |            |            |
| <b>OPSK</b> | 3/4               | 1.94  | 1.93                            | 1.92                       | 1.88       | 1.84       | 1.47  | 1.46                             | 1.45                     | 1.42       | 1.39       |
| 16 OAM      | 3/4               | 3.89  | 3.86                            | 3.84                       | 3.77       | 3.69       | 2.94  | 2.92                             | 2.90                     | 2.84       | 2.79       |
| 64 OAM      | 3/4               | 5.83  | 5.79                            | 5.76                       | 5.65       | 5.53       | 4.41  | 4.38                             | 4.35                     | 4.27       | 4.18       |
|             | 3.5 MHz           |       |                                 | 24:9                       |            |            |       |                                  | 18:15                    |            |            |
| <b>OPSK</b> | 3/4               | 0.65  | 0.64                            | 0.64                       | 0.63       | 0.61       | 0.98  | 0.97                             | 0.97                     | 0.95       | 0.93       |
| 16 OAM      | 3/4               | 1.30  | 1.29                            | 1.28                       | 1.26       | 1.23       | 1.96  | 1.95                             | 1.93                     | 1.90       | 1.86       |
| 64 QAM      | 3/4               | 1.94  | 1.93                            | 1.92                       | 1.88       | 1.84       | 2.94  | 2.92                             | 2.90                     | 2.84       | 2.79       |

Cuanto mas cerca de la estación base mejora la calidad de enlace y se puede usar esquemas de modulación mas altos, lo contrario también es cierto, cuanto mas lejos de la estación base se usan esquemas de modulación mas bajos.

Para mejor referencia se reproduce acá la tabla 3.16, donde se observa los esquemas de modulación y codificación para los equipos de Alvarion,

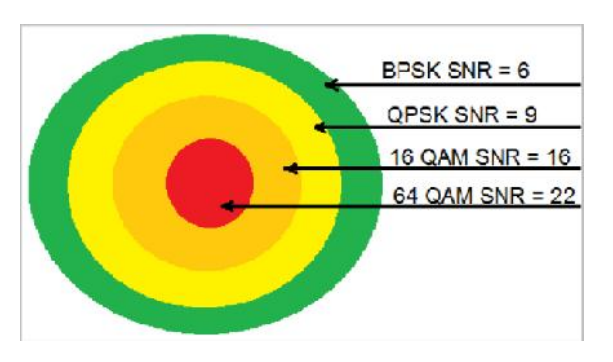

**Figura 3.30** Radio de la Celda y AMC.

**Tabla 3.16** Esquemas de Modulación y Codificación 3.5 GHz y 3.5 MHz.

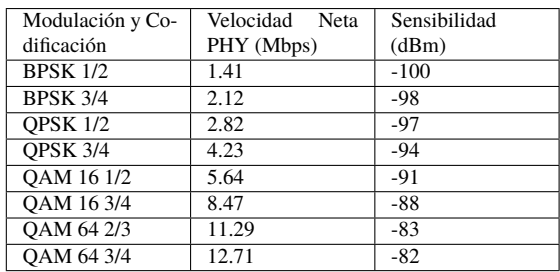

que es un fabricante certificado para equipos WiMax.

En la figura 3.31, se listan las especificaciones de potencia de transmisor, sensibilidad del receptor para diferentes tipos de modulación y codificación para el equipo R5AC-Lite de Rocket®. El ancho de canal puede ser configurado en aplicaciones punto-multipunto entre 10/20/30/40 MHz lográndose eficiencias de 5bit/Hz, con lo que se puede conseguir velocidades de hasta 200Mbps por sector.

|            | <b>TX Power Specifications</b> |          |            |            | <b>RX Power Specifications</b> |              |           |
|------------|--------------------------------|----------|------------|------------|--------------------------------|--------------|-----------|
| Modulation | Data Batz                      | Avg. TX  | Tolerance. | Modulation | Data Rate                      | Sensitivity: | Tolerance |
|            | 1s BPSK 761                    | 27 dDm   | $-2d0$     |            | 1x BPSK (Val                   | $-95$ cDm.   | $-2$ dD   |
|            | <b>GRSK Coll</b>               | 27 dBm   | $=2d8$     | tirMAX ac  | Ex QPSK (%)                    | 95:80        | $=2$ dB   |
|            | 2x CPSK (%)                    | $27$ dBm | $=2dB$     |            | 2x CPSK (%)                    | 92 c Bra     | $=2dB$    |
|            | dx 160 AM (5)                  | 27 dBm   | $=2$ dB    |            | 4x 16QAM (5)                   | -90 - Brn    | $=2$ dB   |
| sirMAX ac  | 4x 160 AM (%)                  | 27 dDm   | $-2d0$     |            | 4x 160 AM (%)                  | $-85$ cDm    | $-2$ dB   |
|            | CX 64QAM (6)                   | $27$ dBm | $=2d8$     |            | 6x 64QAM (%)                   | $83 - Bri$   | $= 2 dB$  |
|            | Sx 640AM (%)                   | $26$ dBm | $=248$     |            | Sx 640AM (%)                   | 77 pBm       | $=2dB$    |
|            | 5x 640 AM (%)                  | 25 dBin  | $=2d8$     |            | 5x 640 661 (%)                 | $-74.9B14$   | $= 2$ dB  |
|            | 8x 256CAM (%)                  | $23$ dBm | $=2d8$     |            | 8x256UMM (5)                   | 6918m        | $= 2$ dB  |
|            | 8x 256CAM (%)                  | 22 dBny  | $-7dR$     |            | Sx 2560 AM (%)                 | 65 : Bra.    | $-2$ dB   |

**Figura 3.31** Potencia de Transmisor y Sensibilidad del Receptor para R5AC-Lite de Rocket.

# **4 Diseño de Red WiMAX**

*El ingeniero siempre se siente preocupado cuando sus planos empiezan a trocarse en piezas, en una máquina "viva". ¿Qué resultará, qué aspecto tendrá? En los planos de impecable diseño todo puede estar en su sitio, más en cuanto se hacen las piezas, ateniéndose al proyecto, en unos sitios no encajan, en otros funcionan mal.*

Aleksandr Kótov

# **4.1 Ingeniería de Red de Banda Ancha WiMAX**

Ahora procederemos al diseño de la red de Banda Ancha WiMAX que pueda cubrir la demanda establecida en la tabla 2.13 de la pagina 19. Con esta información se ha desarrollara un diagrama con las capacidades estimadas considerando su ubicación que se puede mostrar en la figura 4.1, ademas se observara la posibilidad de existencia de linea de vista entre las localidades, para poder establecer una backhaul de esta red que maneje la capacidad estimada. De este proceso de diseño deberá resultar la arquitectura y equipamiento necesario del backhaul, después de lo cual nos concentraremos en el diseño de la red de acceso WiMAX en cada centro poblado.

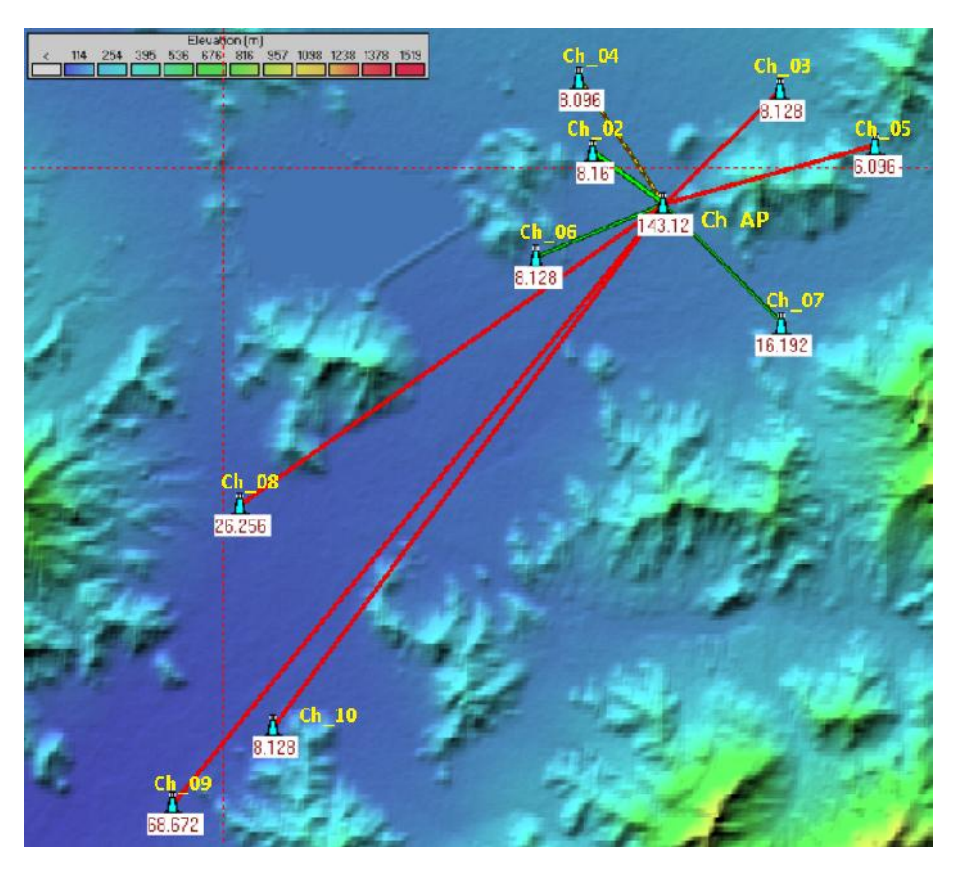

**Figura 4.1** Centros Poblados y Capacidades.

## **4.1.1 Diseño de Backhaul**

De la ubicación de los centros poblados que se muestra en la figura 4.1, observamos que muchas de los centros poblados no cuentan con línea de vista debido a obstáculos naturales; las líneas que aparecen con color rojo, se ha verificado inclusive con torres tan altas como de 150m pero aun así no se ha conseguido línea de vista. Se muestra los perfiles de estas localidades en la figura 4.2.

Debido a esto se ha optado por una arquitectura de repetidores para conseguir llegar con un buen margen de señal a todos los centros poblados considerados.

Finalmente se ha optado por la solución que se muestra en la figura 4.3, donde en todos los enlaces existe línea de vista, ademas en la tabla 4.1 se

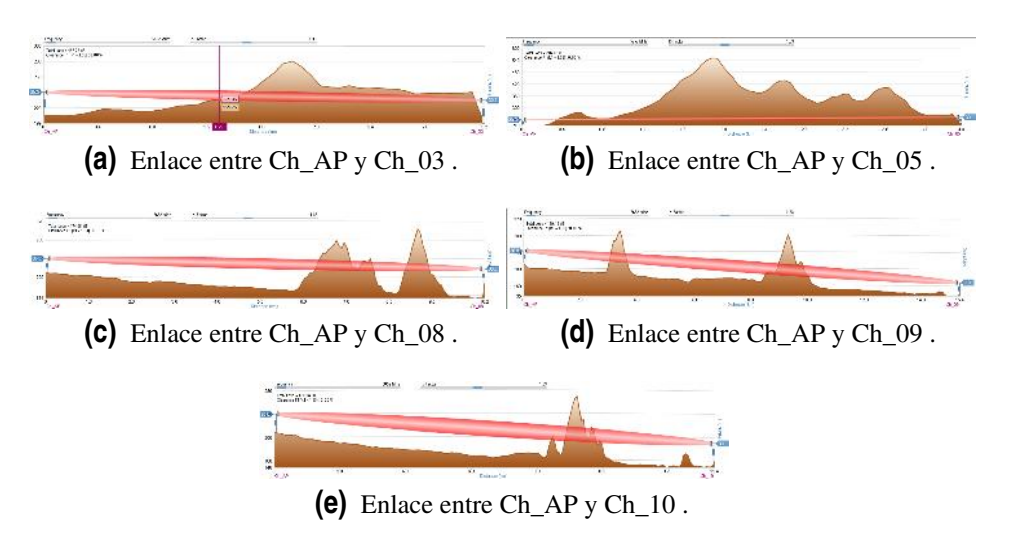

**Figura 4.2** Centros Poblados sin Línea de Vista.

**Tabla 4.1** Coordenadas de las Estaciones Base en Centros Poblados.

| Nro | Centro Poblado | Longitud    | Latitud     | Altura |
|-----|----------------|-------------|-------------|--------|
| 1   | $Ch_Ap$        | -79.38312   | $-6.645877$ | 214.5  |
| 2   | Ch 02 04       | $-79.41226$ | $-6.623621$ | 217.2  |
| 3   | $Ch$ 03        | $-79.37214$ | $-6.618015$ | 244    |
| 4   | $Ch$ 05        | $-79.35044$ | $-6.629967$ | 253.4  |
| 5   | $Ch$ 06        | $-79.41587$ | $-6.64763$  | 193.8  |
| 6   | $Ch$ 07        | -79.37277   | $-6.658486$ | 220.5  |
| 7   | $Ch$ 08        | $-79.46732$ | $-6.693382$ | 157.8  |
| 8   | Ch 09          | -79.48074   | $-6.74469$  | 137.1  |
| 9   | Ch 10          | $-79.46285$ | $-6.730885$ | 150    |

tiene la ubicación final de las estaciones bases en los centros poblados.

Se ha elaborado un esquema con los diferentes enlaces (ver figura 4.4), de donde podemos establecer los requerimientos de equipos necesarios y se ha desarrollado la tabla 4.2. Con esta información y las especificaciones de diferentes equipos se realizara la selección correspondiente.

Se ha optado por usar el equipo PTP 650 de Cambium Networks(Ver figura 4.5), que puede brindar hasta una throughput agregado de 450Mbps, en una solución espectralmente eficiente, auto optimizada. PTP 650 es un puente Ethernet Inalámbrico que ofrece una variedad de características que le dan una mayor capacidad, flexibilidad operativa y la mayor eficiencia espectral de la industria. PTP 650 proporcionan flexibilidad multi banda en el rango de 4.9GHz a 6.05GHz y operar en tamaños de canal de 5MHz a

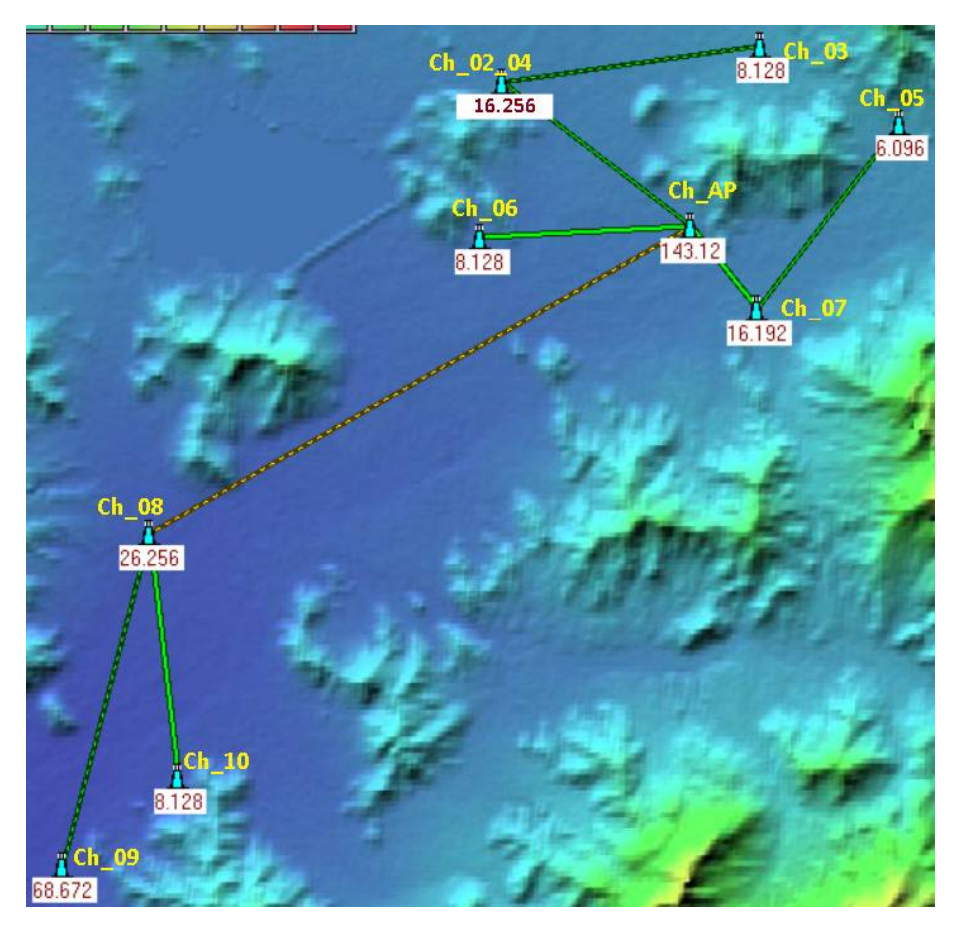

**Figura 4.3** Arquitectura de Red - Linea de Vista para todos los centros poblados.

| <b>Enlace</b> | Site 0   | Site 1   | Capacidad         | Capacidad |  |
|---------------|----------|----------|-------------------|-----------|--|
|               |          |          | <b>Individual</b> | Acumulada |  |
|               |          |          | (Mbps)            | (Mbps)    |  |
| 01            | $Ch$ 09  | $Ch$ 08  | 68.672            | 68.672    |  |
| 02            | Ch 10    | $Ch$ 08  | 8.128             | 8.128     |  |
| 03            | $Ch$ 08  | $Ch_Ap$  | 26.256            | 102.56    |  |
| 04            | Ch 06    | $Ch_Ap$  | 8.128             | 8.128     |  |
| 0.5           | $Ch_Ap$  | $Ch$ 07  | 8.128             | 14.224    |  |
| 06            | Ch 07    | $Ch$ 05  | 6.096             | 6.096     |  |
| 07            | $Ch_Ap$  | Ch 02 04 | 16.256            | 24.384    |  |
| 08            | Ch 02 04 | $Ch$ 03  | 8.128             | 8.128     |  |

**Tabla 4.2** Capacidad de los Enlaces.

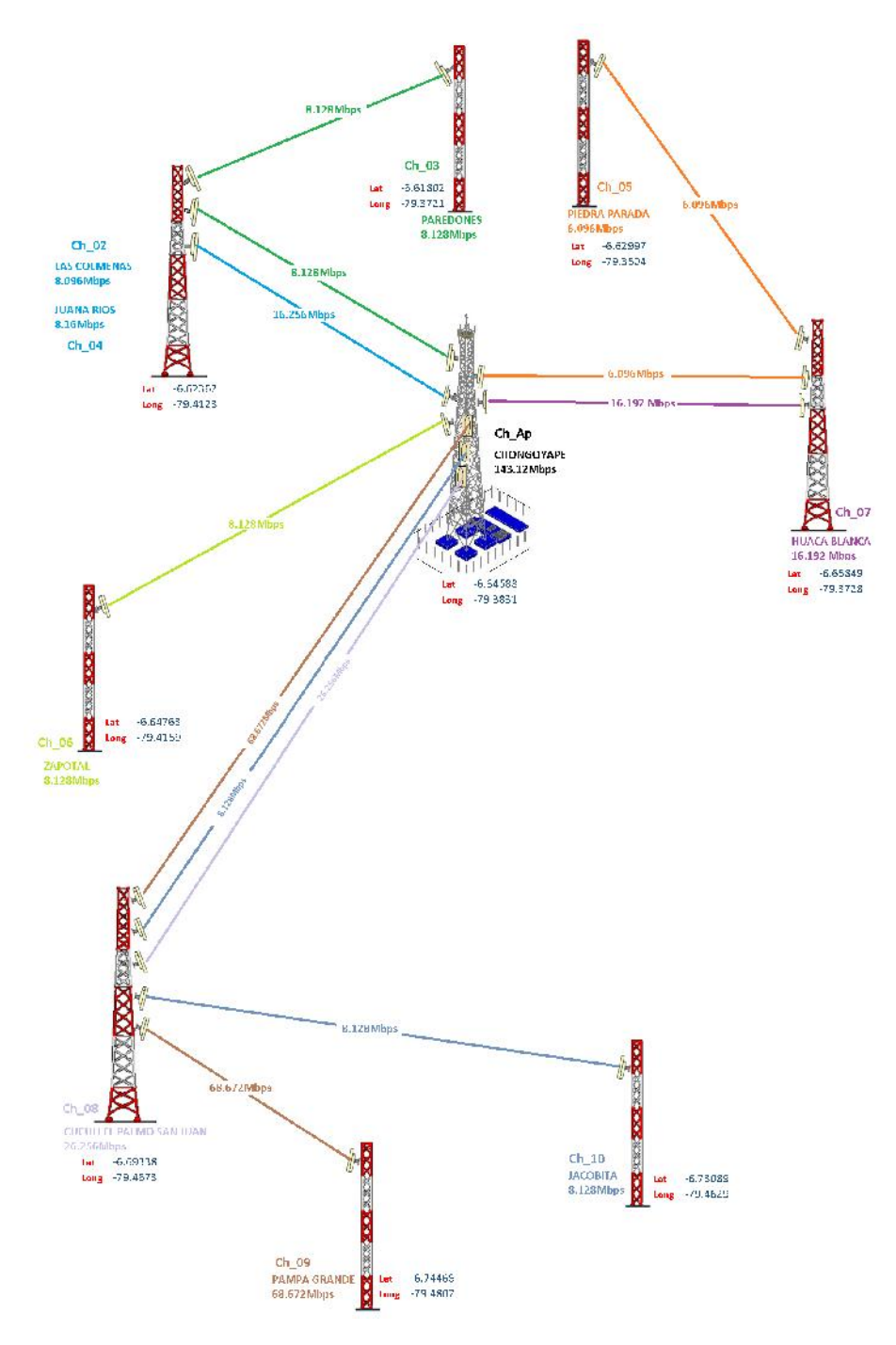

**Figura 4.4** Arquitectura de Red - Esquema de Enlaces.

#### 45MHz.

En la tabla 4.3 se listan las características mas importantes de este equipo.

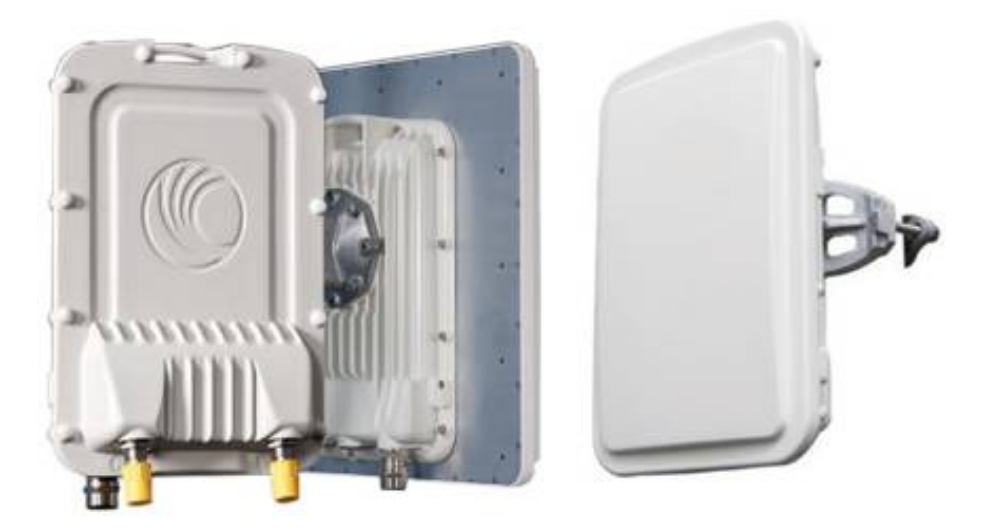

**Figura 4.5** Cambium PTP650.

# **4.2 Diseño de Redes de Acceso WiMAX**

Una vez que se ha realizado el diseño de la red Backhaul, procederemos a realizar el diseño de las redes de acceso en cada centro poblado; para lo cual se usara la información de los mapas de Google Earth y Radio Mobile junto con las especificaciones de los equipos WiMAX para obtener los diagramas de cobertura

## **4.2.1 Selección de Antenas y Diagramas de Radiación**

Se usara las antenas de UBIQUITI con su portafolio airMAX, que tiene un conjunto de antenas de ancho de banda variable(Ver figura 4.6), cuyos patrones de radiación son los que se muestran en la figura 4.7. Esto patrones de radiación con ayuda de un programa en Excel(Ver figura 4.8) serán cargados al Radio Mobile[9] para poder ser usados en los cálculos de

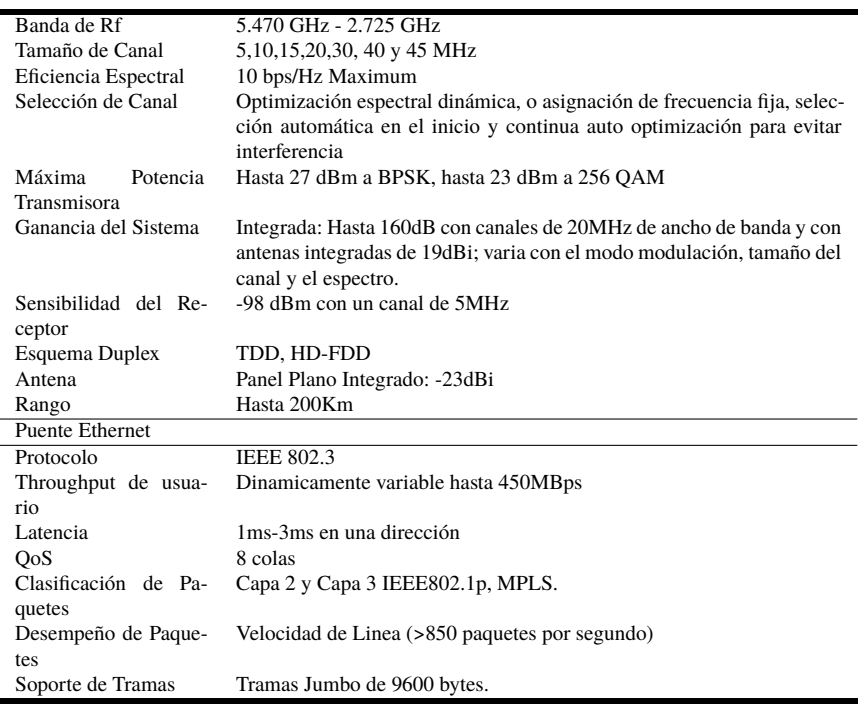

**Tabla 4.3** Capacidad de los Enlaces y Perdidas de LOS.

cobertura. El resultado del patrón de radiación cargado se puede ver en la figura 4.9

# **4.2.2 Diagramas de Cobertura**

Para poder obtener los diagramas de cobertura, se ha considerado la demanda estimada, Sensibilidad del Receptor(Ver figura 3.28) y las características geográficas (Mapas cargados a Radio Mobile). Como resultado se ha obtenido el nivel de potencia del transmisor, necesaria para satisfacer la demanda calculada.

# **Capital de Distrito Chongoyape**

A esta ciudad llegara el cable de fibra óptica, de la red Dorsal Regional, por tal motivo, este el centro de distribución inalámbrica pero a la vez se deberá contar con una red de acceso para cubrir la demanda insatisfecha tanto a la población en general como a las diferentes instituciones dentro de la área de influencia del proyecto. La demanda calculada (Ver Tabla 2.13,

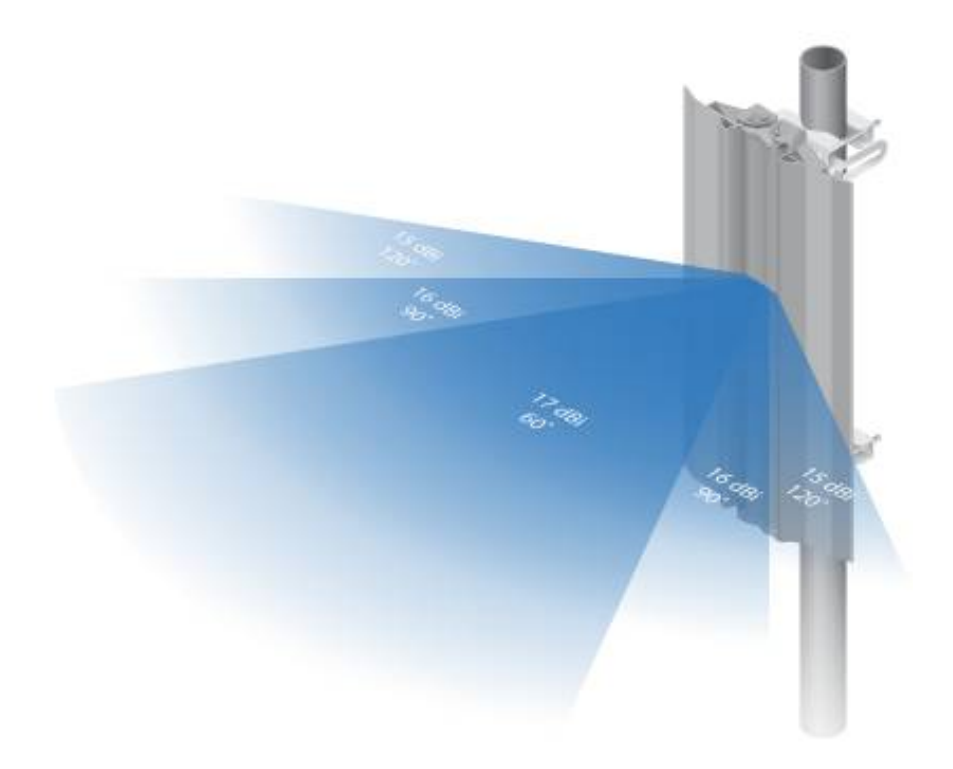

**Figura 4.6** Antena AirMAX de Ancho de Banda Variable.

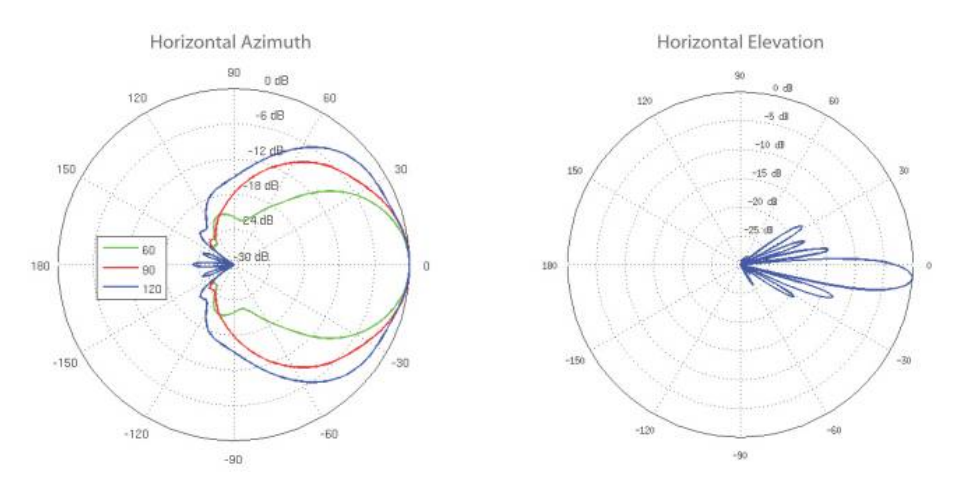

**Figura 4.7** Antena AirMAX de Ancho de Banda Variable.

| M. Gerba.<br><sup>一</sup> = 亡   影 :   野 5.05 sds:<br>Dame at<br>$\mathbf{A} = \mathbf{A} \cdot \mathbf{A}$<br>Frank of all<br>N R 5 - 10 -<br>T. Constitution<br>condition and simulations -<br>Entrangelia<br>5777351<br>3.700<br>Finite.<br>$18 - 9$                                                                                                    | $\Sigma$ Aussi $u$ .<br>$\Lambda$<br>Ë<br>$\begin{picture}(120,140)(-20,0){\line(1,0){100}} \put(120,140){\line(1,0){100}} \put(120,140){\line(1,0){100}} \put(120,140){\line(1,0){100}} \put(120,140){\line(1,0){100}} \put(120,140){\line(1,0){100}} \put(120,140){\line(1,0){100}} \put(120,140){\line(1,0){100}} \put(120,140){\line(1,0){100}} \put(120,140){\line($<br>state.<br>0.4599 |
|----------------------------------------------------------------------------------------------------|----------------------------------------------------------------------------------------------------|
|                                                                                                    |                                                                                                    |
| $f_{\rm K}$<br>$\times$ $\checkmark$<br>12                                                                                                    |                                                                                                    |
| <b>ALCOHOL: AND PROPERTY AND RESIDENTS</b><br>the property of the contract of the contract of the contract of the contract of the contract of the contract of the contract of the contract of the contract of the contract of the contract of the contract of the contract o<br>2012/10/11 12:13<br>National Control Common<br>Amerina Elevador ya ni4B                                                                                                    | WELL AND THE TRANSPORTED TO                                                                                                    |
| Arsers.<br>Communists<br>make 11" of contract concept" I link.<br>Finish College by bosonight. Two<br>dend fact.<br>$I \wedge \neg$<br>University of the University of the University<br>Design of<br>Unionler both 5" and TD" values                                                                                                    | <b>G3TVU</b>                                                                                                    |
| <b>Advance</b><br><b>Lind or</b><br>11.001<br><b>Seed</b><br><b>Agent</b><br>Lucker.<br>$^{26}$<br>$\mathbf{r}$<br>$\ddotsc$<br>$\mathbf{r}$<br>$\mathbf{r}$<br>101404<br>$-141$<br>$N\Gamma$<br>- 11<br>$\overline{ }$<br>1.1<br>$\sim$<br>×<br>$\cdot$<br>M<br>$-18$<br>$\overline{12}$<br>⇁<br>٠<br>$\overline{\phantom{a}}$<br>٠<br>-<br>÷<br>$\overline{\phantom{a}}$<br>um.<br>-<br>÷<br>$200 - 100$<br>٠<br>$\overline{1}$<br>$\overline{\phantom{a}}$<br>nm.<br>$\overline{\phantom{a}}$<br>15.1<br>$\overline{a}$<br>$\mathbf{r}$ .<br>z,<br>$\bullet$<br>M<br>$\overline{12}$<br>$R_{\rm X}$<br>$\rightarrow$<br>$\mathcal{L}_{\mathcal{A}}$<br><b>SALE</b><br>$\overline{\phantom{a}}$  |                                                                                                    |
| $\overline{\mathbf{v}}$<br>$\overline{a}$<br>$\blacksquare$<br>$\overline{ }$<br>$\cdot$<br>$\epsilon$<br>$\overline{ }$<br>$100 - 100$<br>$\bullet$<br><br>e.<br>$\sim$<br>$\mathbf{z}$<br>$\mathbf{m}$<br>$\bullet$<br>$x -$<br>÷<br>$\mathcal{O}$<br><b>Septime</b><br>$\overline{a}$<br>--<br>- - -<br>$\overline{1}$<br><b>Sec.</b><br>$\overline{\phantom{a}}$<br>$\overline{\phantom{a}}$<br>Yh.<br>٠<br>$\mathbf{M}$<br>a.<br>39<br>$\bullet$<br>A.<br><b>ALC: UNK</b><br>M<br>$\overline{B}$<br>$\overline{\phantom{a}}$<br>$\overline{\phantom{a}}$<br>-                                                                                                    |                                                                                                    |
| $\overline{\phantom{a}}$<br>$\overline{ }$<br>$\overline{\phantom{a}}$<br>$\overline{\phantom{a}}$<br>Sh.<br><b>STATISTICS</b><br>$\bullet$<br>$\mathbf{A}$<br><br>$\overline{\phantom{a}}$<br>-<br>$\mathbf{u}$<br>-28.1<br><br>$\overline{\phantom{a}}$<br>- -<br>14<br>$\overline{\mathbf{m}}$<br>$\mathbf{r}$<br>-x<br>$\mathbf{v}$ . The state $\mathbf{v}$<br>×<br>M<br>$\overline{\mathbf{v}}$<br>$\mathcal{N}$<br>$\mathbf{r}$<br>$\overline{\phantom{a}}$<br>$-8$<br>Ŧ<br>$18 - 12$<br>$\overline{11}$<br>$\overline{ }$<br>۰.<br>$\mathbf{r}$<br>A.<br>-                                                                                                    |                                                                                                    |
| $\overline{a}$<br>--<br>٠<br>-<br>THE RESEARCH 13.3 IN<br>$11.1 - 11.$<br>$\overline{\cdots}$<br>۰<br>$\overline{ }$<br><b>Sept.</b><br>$\overline{\phantom{a}}$<br>$\overline{ }$<br><br>$\overline{\phantom{a}}$<br>п<br>-<br>×.<br>$\bullet$<br><b>HELP</b><br>K3<br>$\mathbf{R}$<br>$\cdot$<br>×.<br>٠<br>$\overline{\phantom{a}}$<br>$\overline{ }$<br>$\overline{\phantom{a}}$<br>$\overline{ }$<br>$\cdot$<br><b>COLOR</b><br>$\overline{1}$<br>$\ddot{\phantom{a}}$<br>1.911<br>$\mathbf{v}$<br>$\sim$<br>$\sim$<br><br>$\overline{\phantom{a}}$                                                                                                    |                                                                                                    |
| т.<br>$13.3 -$<br>÷<br>×<br>٠<br>$\overline{\phantom{a}}$<br>$\overline{\phantom{a}}$<br>$\mathcal{C}_\mathcal{A}$<br>$\overline{a}$<br>m<br><b>STATISTICS</b><br>÷<br>$\overline{u}$<br>T<br>$\cdots$<br>×<br>17<br>$15 -$<br>$\bullet$<br>$\ddot{\phantom{0}}$<br><b>See</b><br><br>$\omega$<br>$\mathbf{m}$<br><b>CA</b><br>$\star$<br>$\mathbf{R}$<br>aan i<br>×.<br>معد<br>-<br>$\sim$<br>$\cdot$<br>×<br>$\overline{a}$<br>$\overline{\phantom{a}}$<br>$\overline{\phantom{a}}$<br>$\overline{a}$<br>-<br>۰                                                                                                    |                                                                                                    |
| $\mathbf{r}$<br>$\bullet$<br>$\mathbf{r}$<br>3,78<br>$\blacksquare$<br>$\overline{\phantom{a}}$<br>$\mathbf{v}$<br>$\overline{\mathbf{u}}$<br>$^{\rm{m}}$<br>$\boldsymbol{A}$<br>٠<br>1941<br>×.<br>$\overline{\phantom{a}}$<br>$\overline{p}$<br>$\blacksquare$<br>$-1$ $-1$<br>$\blacksquare$<br>≖<br>$\bullet$<br>$\overline{1}$<br>M<br>$\overline{a}$<br>$\blacksquare$<br>$\overline{a}$<br>$\overline{\phantom{a}}$<br>$\overline{\phantom{a}}$<br>$45 - 16$<br>M<br>$\mathbf{v}$<br>٠<br>$\overline{\phantom{a}}$<br>-<br>٠<br>127<br>$\overline{11}$<br>٠<br><b>Since</b><br>48.9<br>÷<br>$\overline{\mathbf{v}}$<br><b>Service</b><br><b>CONTRACTOR</b><br>-<br>$\overline{\phantom{a}}$ |                                                                                                    |

**Figura 4.8** Utilidad Excel para cargar Patron de Radiacion a Radio Mobile.

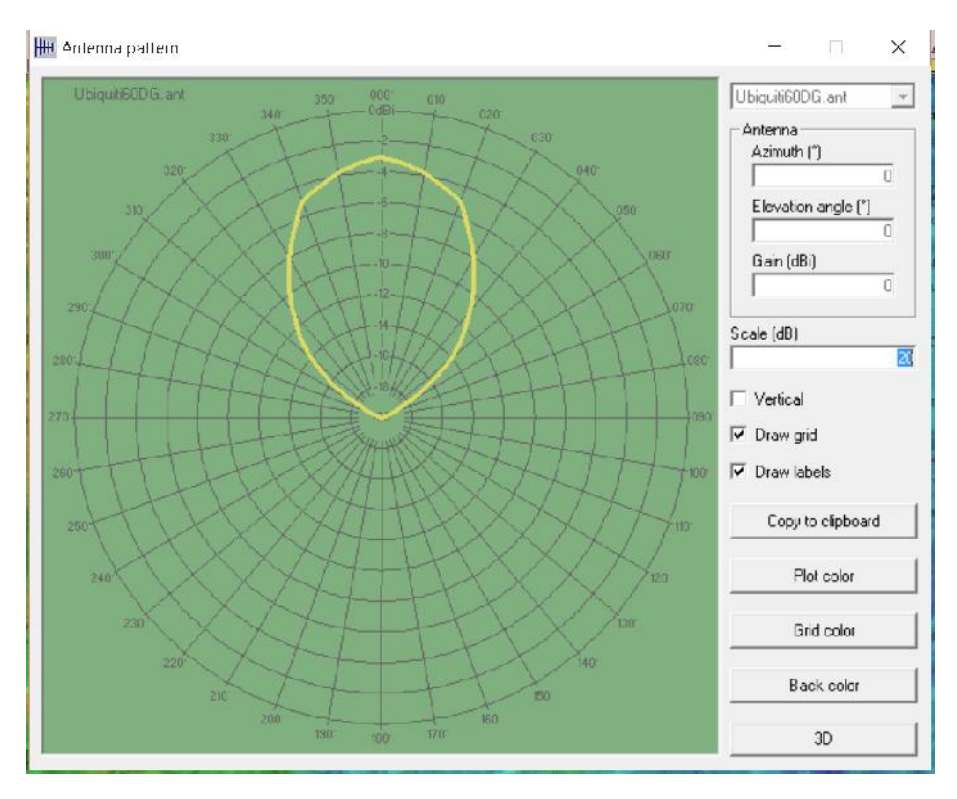

**Figura 4.9** Patrón de Radiación incluido a Radio Mobile.

en la pagina 19) para este centro poblado es de 143.12 Mbps. La capacidad de una estación base, que es función del ancho de banda del canal, el tipo de modulación y codificación y la sensibilidad del receptor; deberá ser seleccionada para cubrir esta localidad con el menor numero de estaciones bases(celdas). Para esto usaremos la información de los perfiles OFMDA\_- ProfP8 y OFMDA\_ProfP9[1, paginas 814-815](Reproducidos en las figuras 4.10 y 4.11), junto con las características de equipos, certificados WiMAX que dan una eficiencia de 3bits/Hz con la Modulación 16QAM  $\frac{3}{4}$ , para lo cual requieren un nivel de potencia en el receptor de al menos -70dBm, según el estándar IEEE 802.16-2004, pero algunos fabricantes garantizan este desempeño con un nivel de potencia en el receptor de -81dBm en el caso de equipos Alvarion la linea BreezeACCESS VL y -86dBm en el caso de Rocket con su linea R5AC-Lite.

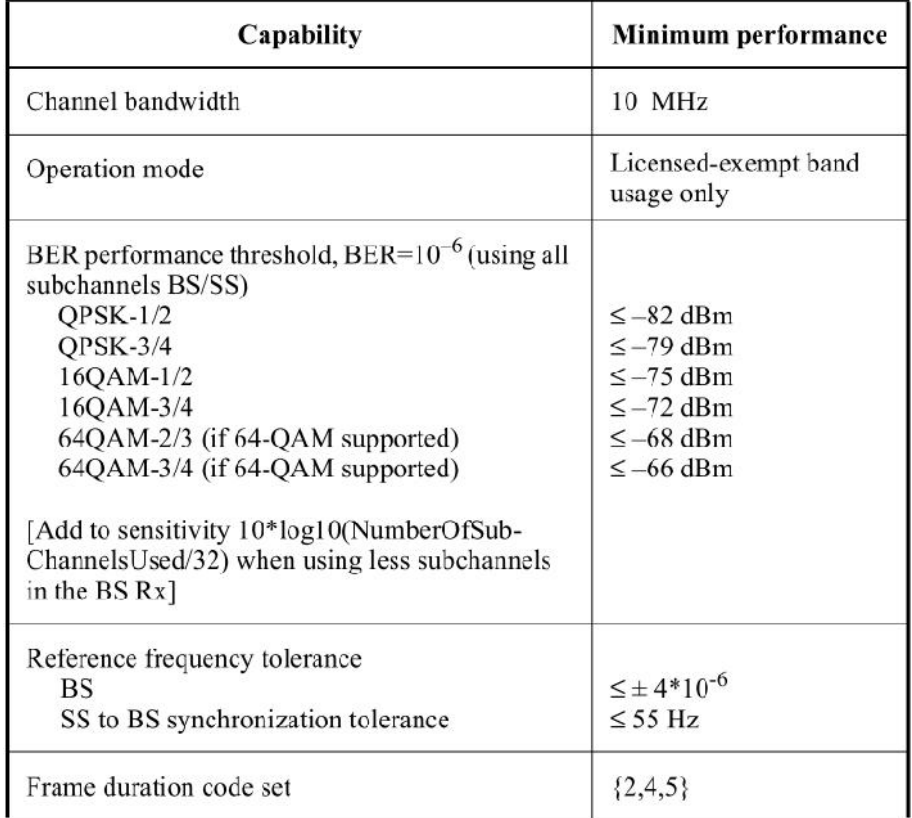

**Figura 4.10** Requerimientos Mínimos de desempeño para OFDMA-ProfP8.

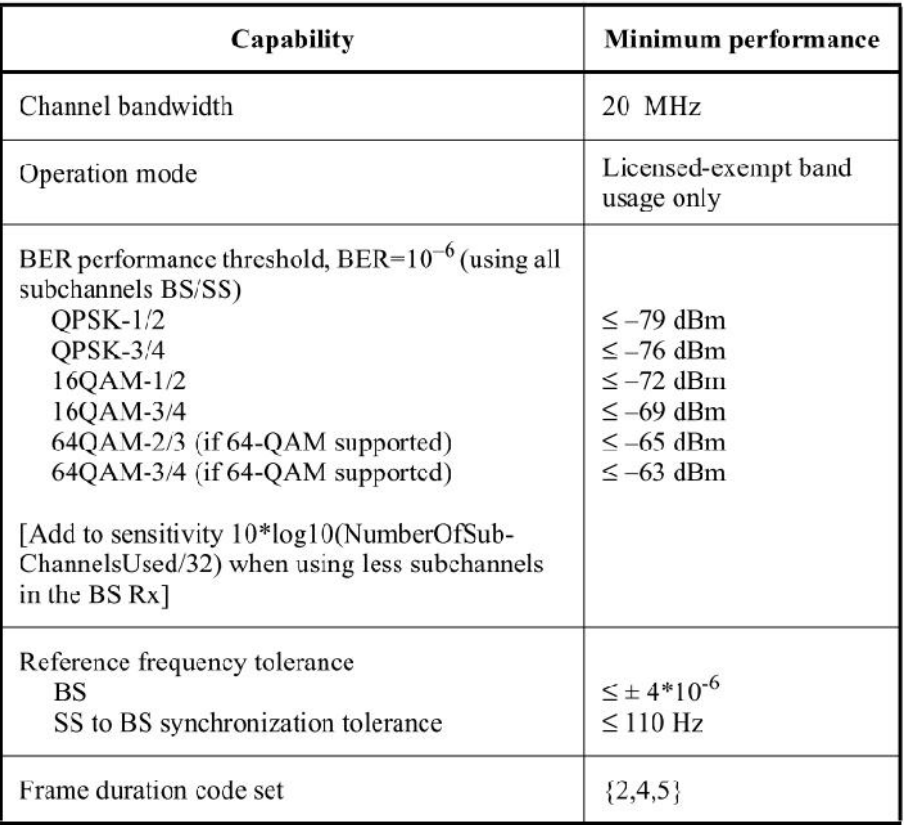

**Figura 4.11** Requerimientos Mínimos de desempeño para OFDMA-ProfP9.

El número de celdas, entonces depende del ancho de banda del canal, y de las características geográficas (distancias a cubrir). Existen dos formas de determinar el número de celdas, tomando en cuenta la demanda y el área a cubrir así:

> *NroCeldas* = *Demanda CapacidadxCelda NroCeldas* = *AreaCubrir AreaCelda*

Así si usamos un canal de 10MHz, con el que conseguimos hasta 30Mbps con una Modulación 16QAM  $\frac{3}{4}$ , se necesitan al menos 07 celdas o sectores (tomar en cuenta que estos 30Mbps se divide entre subida y bajada al utilizar un sistema duplex TDD).

Pero, debido a las características geográficas y configuración urbana es difícil y posiblemente mas costoso desplegar 07 celdas, por lo cual se ha optado por un ancho de banda de 20MHz con lo que conseguimos 60Mbps, en este caso se necesitarían 04 celdas o sectores con lo que se puede cubrir la demanda proyectada.

En la figura 4.12 se observa como se logra cubrir Chongoyape Capital con 04 celdas, en la misma figura se observa también la leyenda que indica los niveles de potencia recibida para los colores mostrados, acá intentamos cumplir con los niveles de sensibilidad en los receptores para garantizar que los usuarios dentro del área sombreada puedan utilizar la Modulación  $16QAM \frac{3}{4}$ , lo que garantizara el desempeño estimado. Para propósitos de ilustración también se muestra el área de cobertura en Google Earth en la figura 4.13.

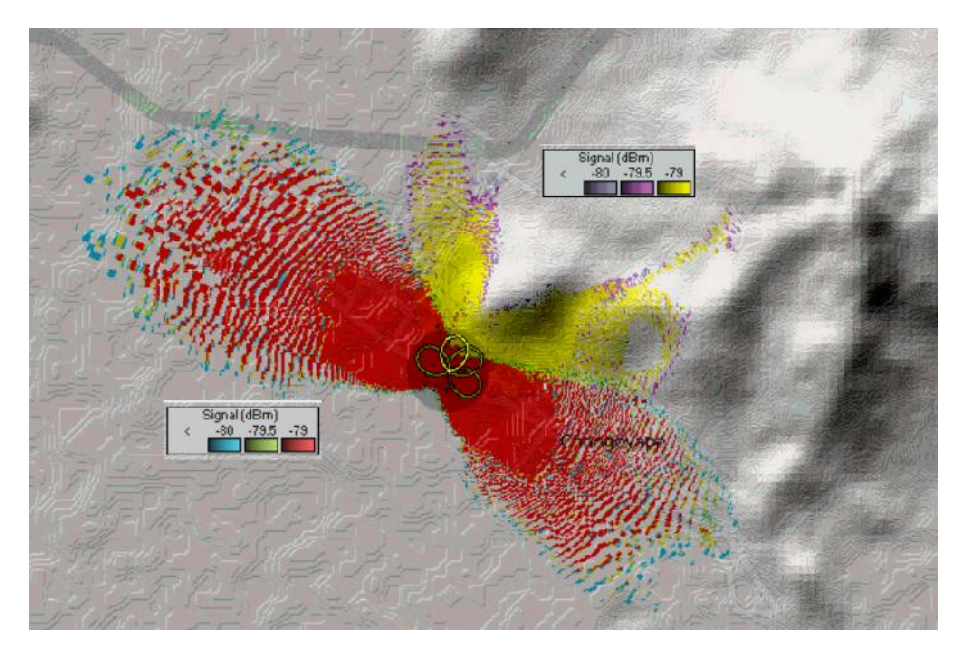

**Figura 4.12** Cobertura con 04 celdas o sectores de Chongoyape Capital con Radio Mobile.

Los diagramas de cobertura de las figuras 4.12 o de la figura 4.13 se han establecido usando las características indicadas en la tabla 4.4, que en la primera parte se refiere a los equipos y la segunda a las características de transmisión, donde se ha realizado un calculo considerando un porcentaje

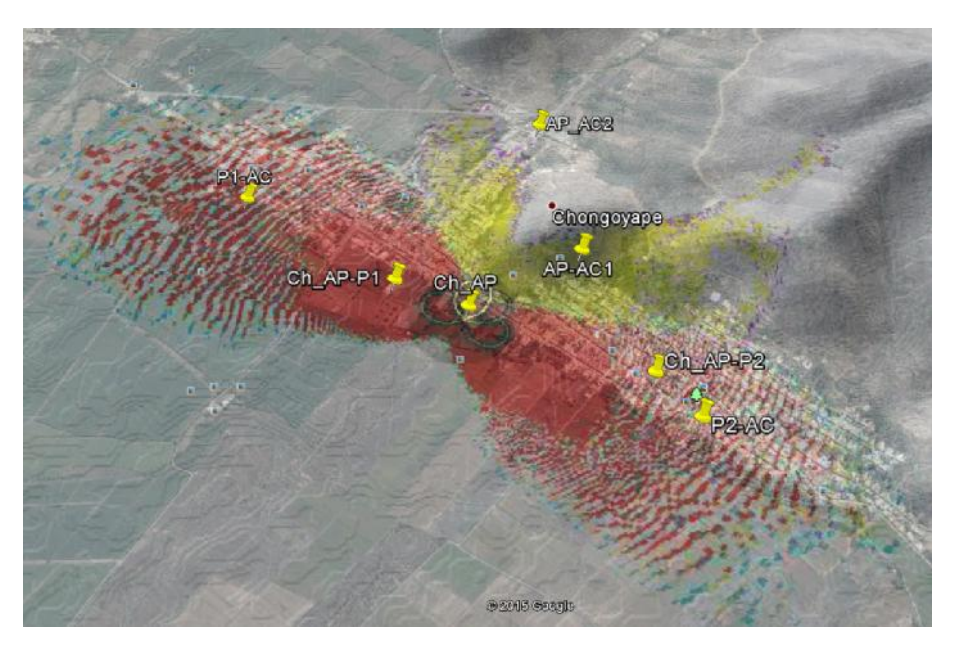

**Figura 4.13** Cobertura con 04 celdas o sectores de Chongoyape Capital en Google Earth.

de 80% para todos los casos. Si vemos en la figura 4.14, las especificaciones de radio de los equipos BreezeACCESS VL de Alvarion, estas cumplen con las características establecidas y que permiten lograr la cobertura con los niveles de potencia y en consecuencia cubrir la demanda proyectada.

#### **CP Las Colmenas, Juana Ríos y Paredones**

Los centros poblados Colmena y Juana Ríos tienen una demanda proyectada (Ver tabla 2.13, en la pagina 19) de 8.096Mbps y 8.16Mbps respectivamente, debido a su cercanía se ha decido que sean cubiertos por la misma celda o sector, entonces se considera cubrir una demanda total de 16.256Mbps, lo cual puede cumplirse si se considera una ancho de banda de 10MHz con una modulación QPSK 3/4, entonces el nivel de señal del receptor deberá ser al menos -83dBm.

El centro poblado Paredones tienen una demanda proyectada (Ver tabla 2.13 en la pagina 19) de 8.18Mbps lo cual puede cumplirse si se considera una ancho de banda de 10MHz con una modulación QPSK 3/4, entonces el nivel de señal del receptor deberá ser al menos -83dBm.

En la figura 4.15 se observa el diagrama de cobertura para los CP Las

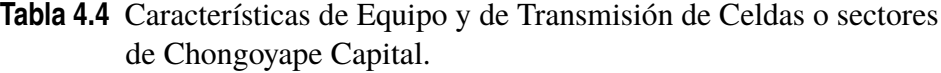

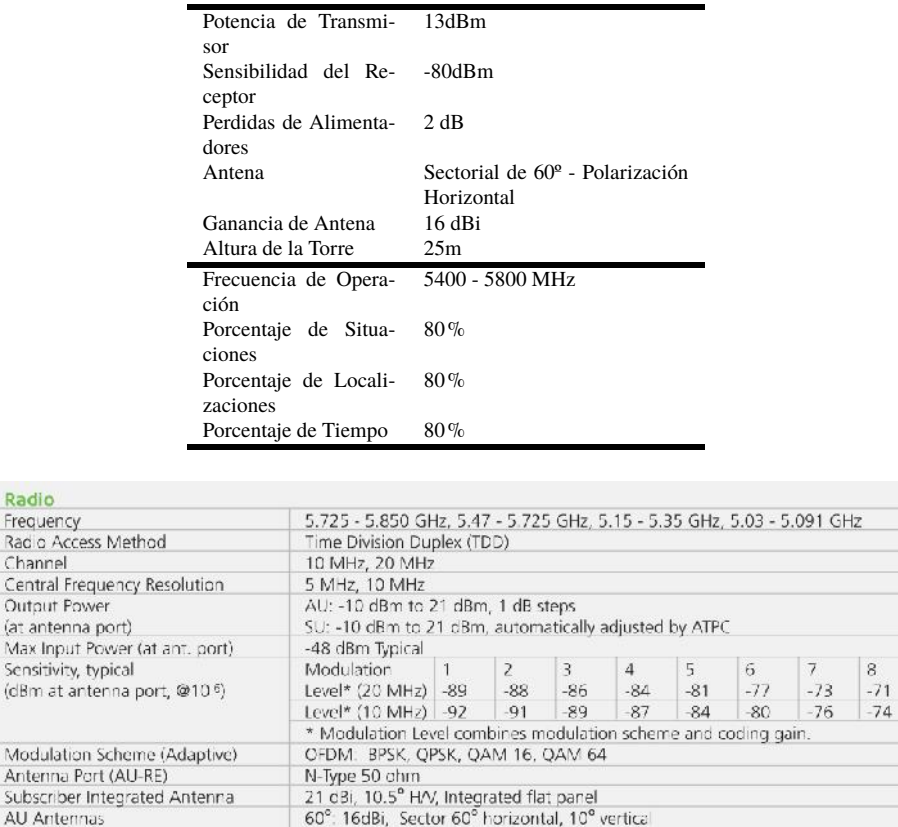

#### **Figura 4.14** Especificaciones de Radio de equipo BreezeACCESS VL de Alvarion .

90°: 16dBi, Sector 90° horizontal, 6° vertical

120°: 15dBi, Sector 120° horizontal, 6° vertical ,<br>360°: 8dBi, Sector 360° horizontal, 9° vertical (AU-SA 5.8 GHz only)

Colmenas y Juana Ríos cumpliendo con los niveles de señal establecido. En esta caso las características de transmisión son las indicadas en la tabla 4.5.

En la figura 4.16 se observa el diagrama de cobertura para el CP Paredones, donde también se cumple con los niveles de señal establecido. En esta caso las características de transmisión son las indicadas en la tabla 4.6.

**Tabla 4.5** Características de Equipo y de Transmisión de celda de CP Las Colmenas y Juana Ríos.

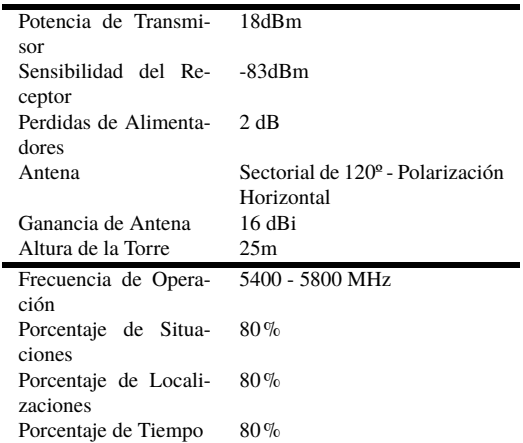

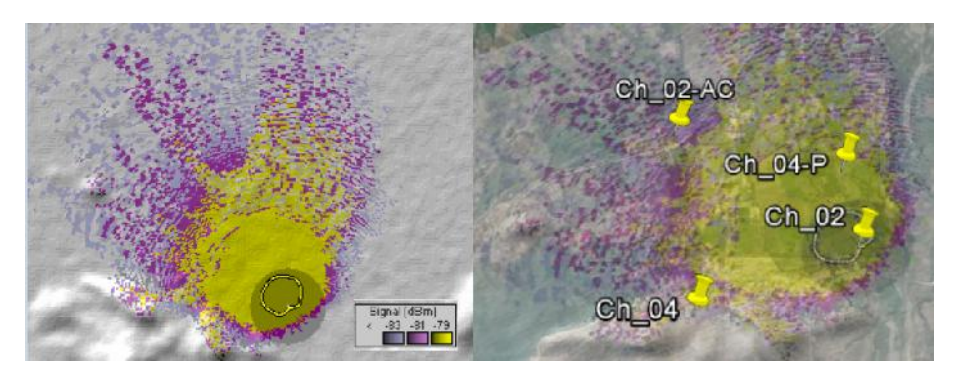

**Figura 4.15** Cobertura de CP Las Colmenas y Juana Rios.

## **CP Piedra Parada y Zapotal**

El CP Piedra Parada tiene una demanda proyectada (Ver tabla 2.13 en la pagina 19) de 6.096Mbps que fácilmente se puede cumplir si se considera una ancho de banda de 5MHz con una modulación QPSK 3/4, entonces el nivel de señal del receptor deberá ser al menos -83dBm. En este caso de debería seleccionar un equipo WiMAX que permita canales de 5MHz, tales como el PacketMAX 3000 de Aperto Networks, pero al tener que mantener una uniformidad del Hardware instalado se ha optado por usar el mismo equipo que en las anteriores. Lo mismo se cumple para el Zapotal, con una demanda de 8.128Mbps, puede ser cubierta con una celda o sector con un

**Tabla 4.6** Características de Equipo y de Transmisión de celda de CP Paredones.

| Potencia de Transmi- 18dBm            |                                             |
|---------------------------------------|---------------------------------------------|
| sor                                   |                                             |
| Sensibilidad del Re- -83dBm<br>ceptor |                                             |
| Perdidas de Alimenta- 2 dB            |                                             |
|                                       |                                             |
| dores                                 |                                             |
| Antena                                | Sectorial de 90 <sup>°</sup> - Polarización |
|                                       | Horizontal                                  |
| Ganancia de Antena                    | $16dB$ i                                    |
|                                       |                                             |
| Altura de la Torre                    | 25m                                         |
| Frecuencia de Opera-                  | 5400 - 5800 MHz                             |
| ción                                  |                                             |
| Porcentaje de Situa-                  | $80\%$                                      |
| ciones                                |                                             |
| Porcentaje de Locali-                 | $80\%$                                      |
| zaciones                              |                                             |

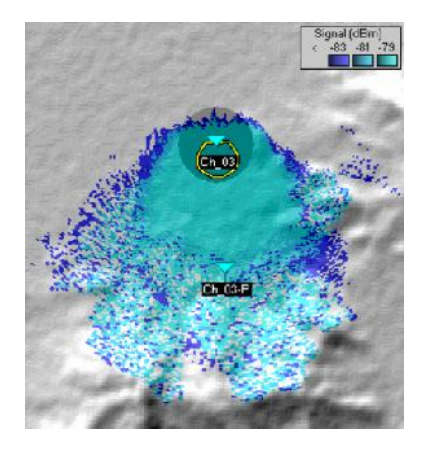

**Figura 4.16** Cobertura de CP Paredones.

ancho de banda de 10MHz, pero la diferencia que ahora se usara una antena omnidireccional, debido a su característica geográfica.

En la figura 4.17 se observa el diagrama de cobertura de las localidades mencionadas cumpliendo con los niveles de señal establecido. En esta caso las características de transmisión son las indicadas en la tabla 4.7.

#### **CP Huaca Blanca y Cuculi el Palmo San Juan**

Este centro poblado tiene una demanda calculada de 16.192Mbps, por lo cual usamos un ancho de banda de 10MHz con una modulación 16QAM **Tabla 4.7** Características de Equipo y de Transmisión de celda de CP Piedra Parada y Zapotal.

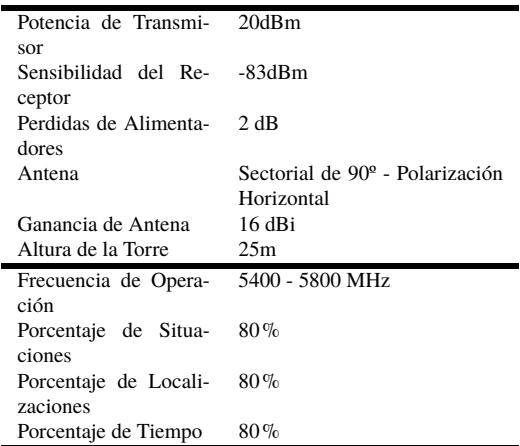

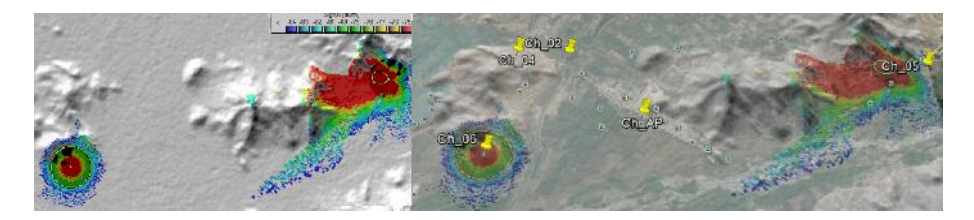

**Figura 4.17** Cobertura de CP Piedra Parada y Zapotal.

3/4 que necesita un nivel de señal de -80dBm. Para el caso de Cuculi el Palmo San Juan, con una demanda de 26.256Mbps, se considera un nivel de -78dBm para cumplir con la demanda exigida.

En la figura 4.18 se observa el diagrama de cobertura de las localidades mencionadas cumpliendo con los niveles de señal establecido. En esta caso las características de transmisión son las indicadas en la tabla 4.8.

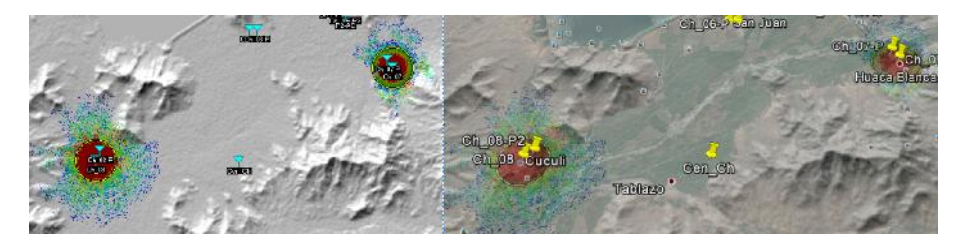

**Figura 4.18** Cobertura de CP Huaca Blanca y Cuculi el Palmo San Juan.

**Tabla 4.8** Características de Equipo y de Transmisión de celda de CP Huaca Blanca y Cuculi el Palmo San Juan.

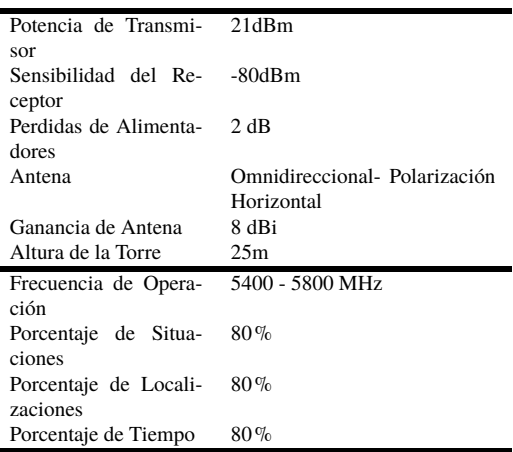

## **CP Jacobita**

La demanda proyectad del CP Jacobita es de 8.128Mbps, que fácilmente se puede satisfacer con una sola celda o sector, con un ancho de banda de 10MHz, y modulacion QPSK 3/4 con niveles de potencia de -83dBm, pero debido a las características geográficas de este Centro Poblado es que se ha considerado el uso de 02 celdas o sectores.

En la figura 4.19, se muestra el diagrama de cobertura y en la tabla 4.9 se listan las características de los equipos y de transmisión.

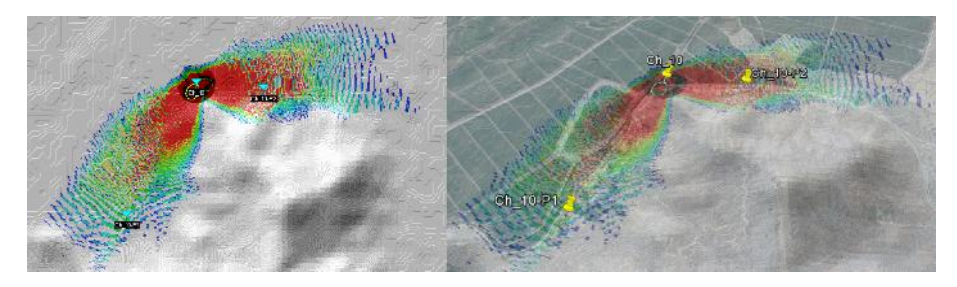

**Figura 4.19** Cobertura de CP Jacobita.

## **CP Pampa Grande**

Este centro poblado tiene una demanda estimada de 68.672Mbps, que se puede cubrir con dos sectores con un ancho de banda de 10Mhz y un nivel **Tabla 4.9** Características de Equipo y de Transmisión de celdas de CP Jacobita.

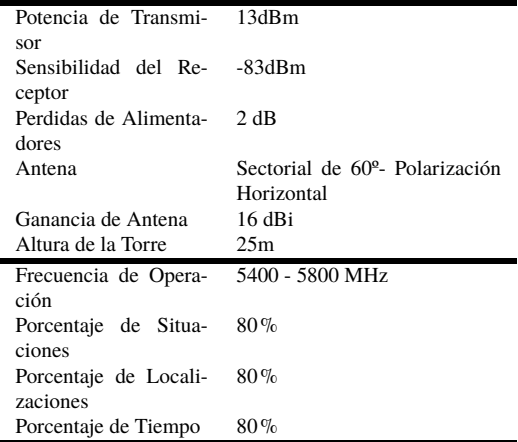

**Tabla 4.10** Características de Equipo y de Transmisión de celdas de CP Pampa Grande.

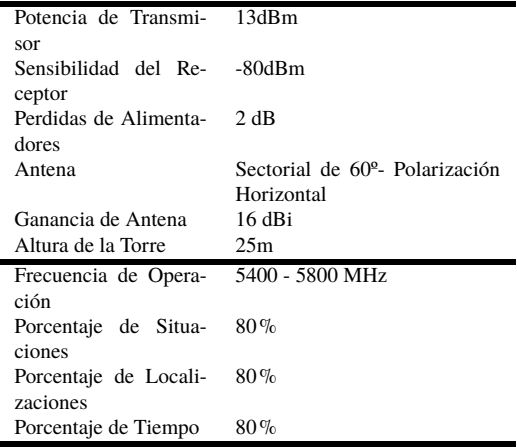

de señal de -80dBm, para asegurar un tipo de modulación 16QAM 3/4.

En la figura 4.20 se muestra el diagrama de cobertura y en la tabla 4.10 las características de transmisión.

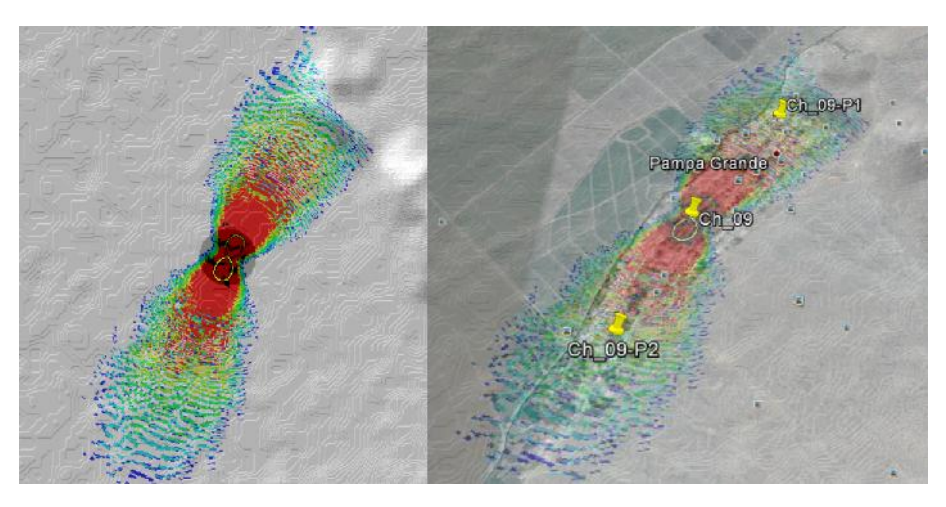

**Figura 4.20** Cobertura de CP Pampa Grande.

**Tabla 4.11** Resumen de Equipos de Centros Poblados.

| CP                                     | Sec            | Antena          |       |     | Potencia (dBm) | BW(MHz) | Modulación |                 |
|----------------------------------------|----------------|-----------------|-------|-----|----------------|---------|------------|-----------------|
|                                        |                | <b>BW</b>       | Torre | Pol | Tx             | Rx      |            |                 |
| Chongoyape                             | 4              | 60 <sup>°</sup> | 25m   | H   | 13             | $-80$   | 20         | 16QAM 3/4       |
| Paredones                              |                | 90 <sup>°</sup> | 25m   | H   | 18             | $-83$   | 10         | <b>OPSK 3/4</b> |
| Piedra Parada                          |                | 90 <sup>°</sup> | 25m   | H   | 20             | $-83$   | 10         | <b>OPSK 3/4</b> |
| Zapotal                                |                | $360^{\circ}$   | 25m   | H   | 20             | $-83$   | 10         | <b>OPSK 3/4</b> |
| Huaca Blanca                           |                | $360^{\circ}$   | 25m   | H   | 21             | $-83$   | 10         | 16QAM 3/4       |
| Cuculi                                 |                | $360^{\circ}$   | 25m   | H   | 21             | $-83$   | 10         | <b>OPSK 3/4</b> |
| Jacobita                               | $\overline{2}$ | 60 <sup>°</sup> | 25m   | H   | 13             | $-83$   | 10         | <b>OPSK 3/4</b> |
| Pampa Gran-<br>de                      | 2              | 60 <sup>°</sup> | 25m   | H   | 13             | $-80$   | 10         | 16QAM 3/4       |
| Colme-<br>Las<br>Juana<br>nas,<br>Ríos |                | $120^{\circ}$   | 25m   | H   | 18             | $-83$   | 10         | <b>OPSK 3/4</b> |

## **4.2.3 Equipamiento**

Se presenta en la figura 4.21 un consolidado de los diagramas de cobertura de los centros poblados, tal como lo hemos detallado en la sección anterior, en la tabla 4.11, esta el consolidado de los equipos con características que son necesarios para cumplir con demanda proyectada-

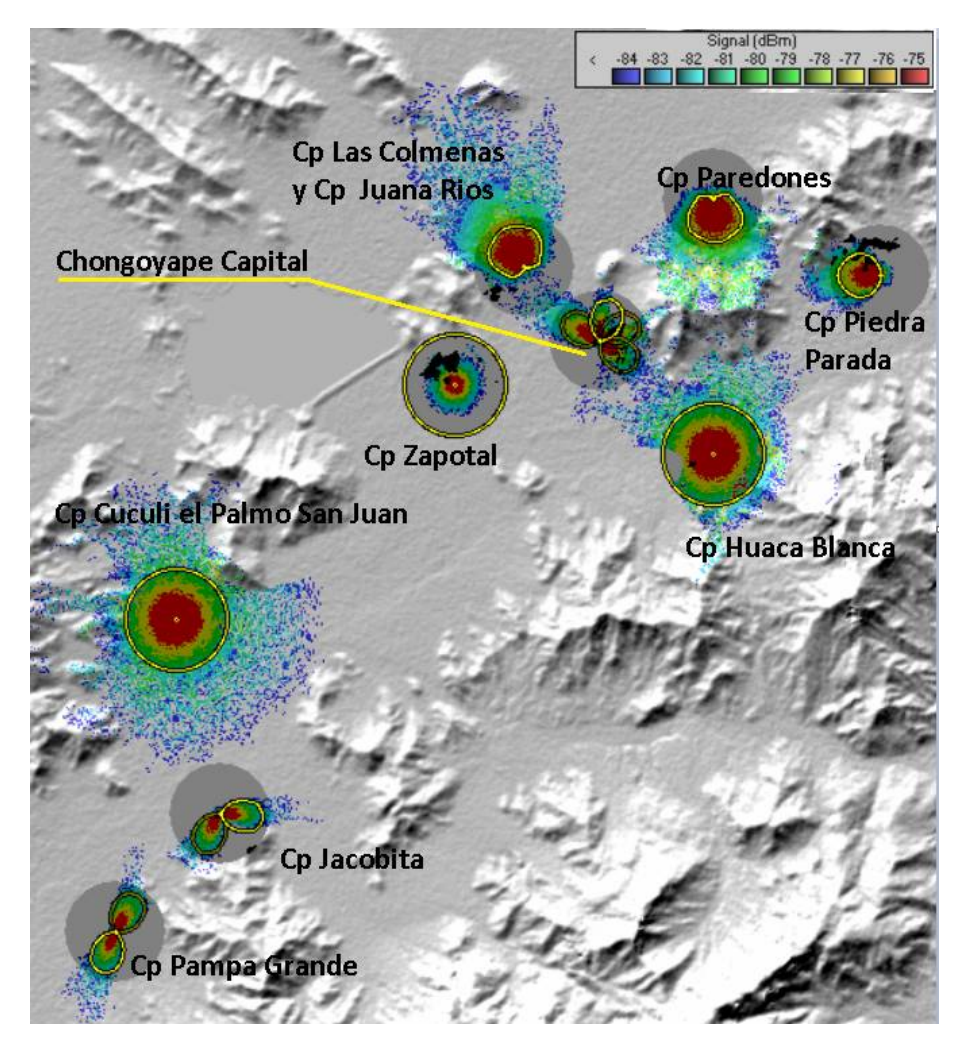

**Figura 4.21** Consolidado de Cobertura de Centros Poblados.

# **5 Simulación y Pruebas de Desempeño**

*El ordenador nació para resolver problemas que antes no existían*

**BILL GATES** 

Para verificar el desempeño de la red diseñada se ha realizado la simulación de esta red, por centros poblados; para verificar el cumplimiento de los objetivos propuestos en este estudio.

Se ha utilizado el el software de simulación de redes **OPNET IT GURU AND MODELER**, version 14.5, con una licencia educativa. El Software OPNET, tiene una interface de usuario gráfico, que es usada para construir variadas configuraciones de redes y probar su desempeño, con simples acciones de arrastrar y soltar (drag and drop) y pocos clics del ratón. OPNET contiene un inmensa librería de modelos que simulan muchos de los dispositivos de hardware existentes y también protocolos de comunicación.[22].

Para este proyecto se ha usado el modelo de redes WiMAX, de acuerdo a la guiá de usuario de WiMAX de OPNET.[17]. Se ha construido la celda o sector que se muestra en la figura 5.1, en esta se esta considerando al CP Las Colmenas con CP Juana Ríos.

Para poder realizar una simulación en OPNET, este cuenta con el control *Application Definition*, que nos permite definir las aplicaciones que se

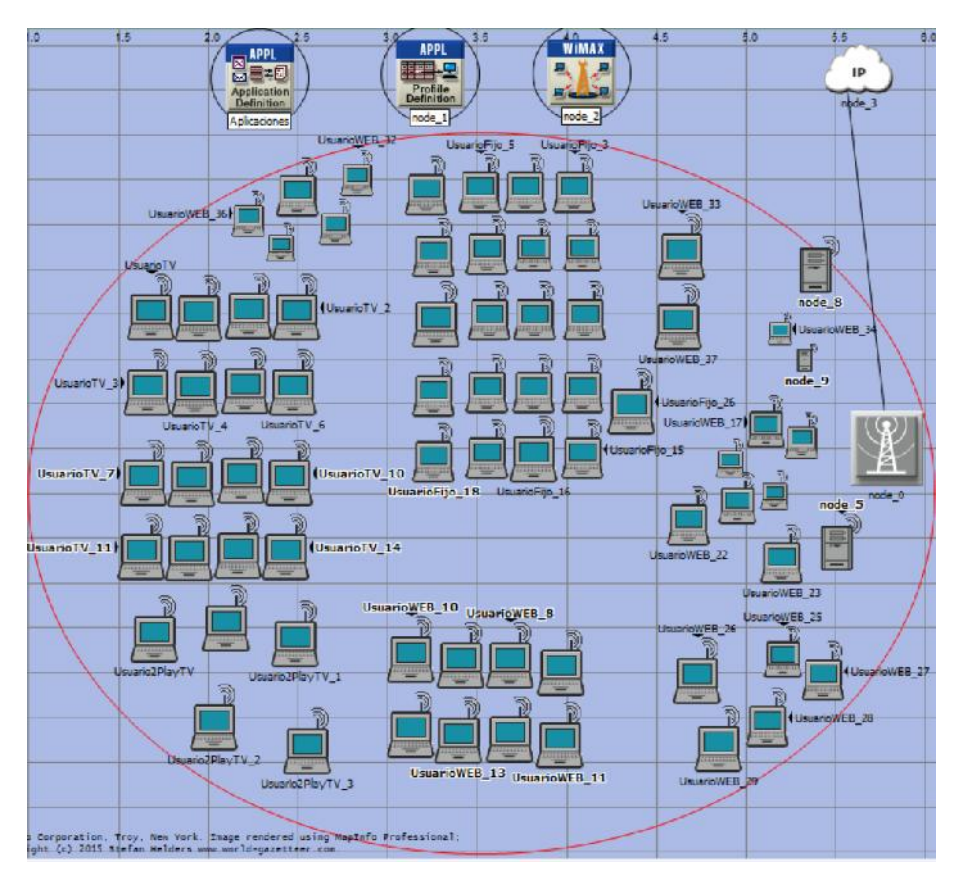

**Figura 5.1** Estación Base WiMAX y 90 Usuarios.

usaran en la simulación, tal como se muestra en la figura 5.2, donde se han configurado 06 aplicaciones para poder cumplir con las aplicaciones y contenido multimedia propuestos.

En la definición de las aplicaciones se usan las configuraciones por defecto de este control, así por ejemplo, se muestra la configuración de la aplicación de voz en la figura 5.3.

Ademas, tenemos el control *Profie Definition*, con lo que configuramos los perfiles de sesiones de usuarios típicos, es decir acá configuraremos por ejemplo como un usuario promedio hace uso del servicio de banda ancha y para esto necesitaremos las aplicaciones configuradas anteriormente, esto quiere decir que un perfil de usuario podría usar mas de una aplicación. Así en la figura 5.4, tenemos 03 perfiles creados, y el perfil *2playtv*, tiene las aplicaciones de *voz* y *videoL*.

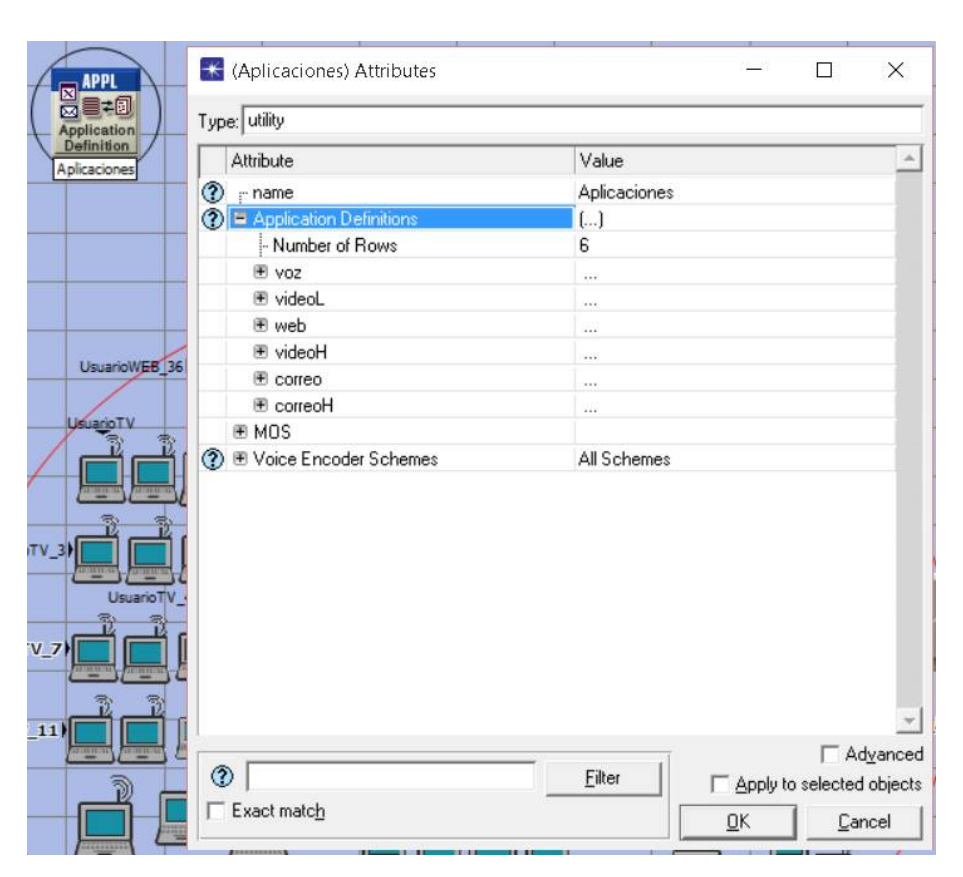

**Figura 5.2** Aplicaciones usadas en la Simulación.

Se han asignado los perfiles de usuario a las estaciones de usuario, considerando la penetración de los diferentes servicios y los usuarios simultáneos que podrían conectarse en esta celda; en la que se simula los CP de Las Colmenas y Juana Ríos. La simulación toma un tiempo de 50 minutos para un escenario de 8 horas de operación de la red, considerando 04 perfiles de usuario:

- **TFija:**
	- **–** Este es un usuario típico de telefonía fija que a lo mucho realiza 05 llamadas al día con un promedio de duración de 60 segundos.
	- **–** En el escenario de simulación estas estaciones se ha denominado *UsuarioFijo\_XX*.

**87**

• **tvl:**
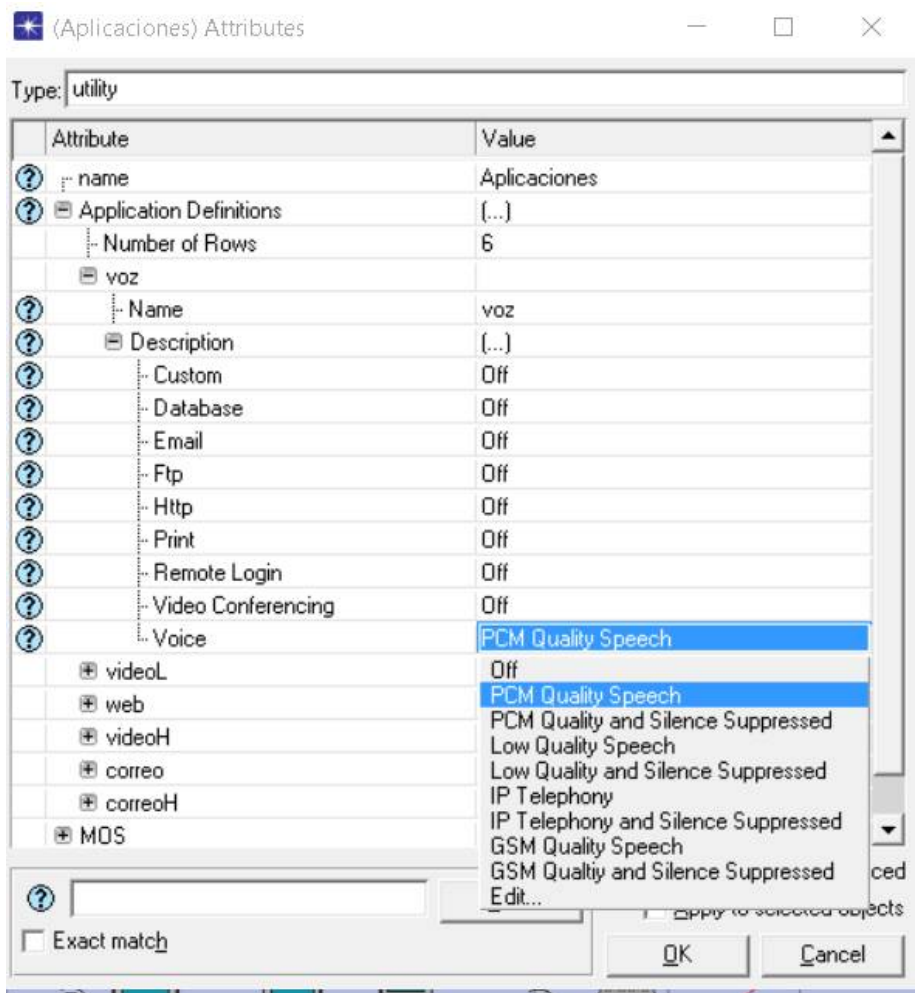

**Figura 5.3** Configuración de la Aplicación de Voz.

- **–** Usuario típico de streaming de video. Se ha considerado que un usuario observa en promedio 10 minutos de video cada 30 minutos.
- **–** En el escenario de simulación estas estaciones se ha denominado *UsaurioTV\_XX*
- **webnav:**

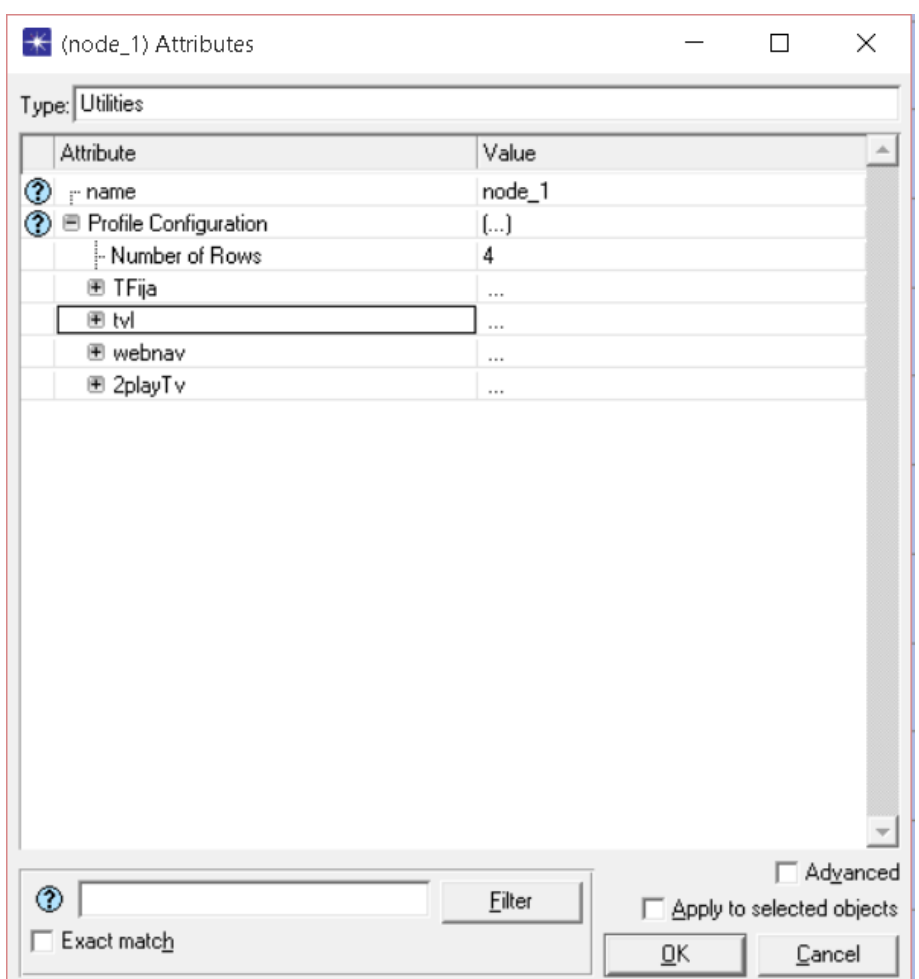

### **Figura 5.4** Perfiles de Usuario usadas en la Simulación.

- **–** Usuario que realiza visita a paginas web en busca de información, principalmente en forma de imágenes; también revisa el correo electrónico cada hora.
- **–** En el escenario se ha denominado como *UsuarioWEB\_XX*.
- **2playTv:**
	- **–** Con este usuario se intenta simular principalmente los centros de salud, comisarias y colegios, por esta razón se ha configurado

con aplicaciones de navegación de pagina web de alta carga, Streaming de video en HD y correo electrónico intenso.

**–** En el escenario a estas estaciones se han nombrado como *Usuario2PlayTV\_XX*

Una vez que la simulación ha finalizado podemos analizar los resultados obtenidos, así: En la figura 5.5, se observa el desempeño total de la celda, llegando a valores pico de 20Mbps y a un valor promedio de 16Mbps que esta dentro de los rangos estimados para las localidades bajo estudio, este trafico esta compuesto, como se esperaba, de la contribución de los diferentes servicios y aplicaciones, tal como se muestra en la figura 5.6. Es importante indicar que las gráficas muestran el trafico enviado por cada tipo de aplicación en bytes/segundo y en el caso de la aplicación de voz, en el desempeño total se considera el doble del trafico mostrado.

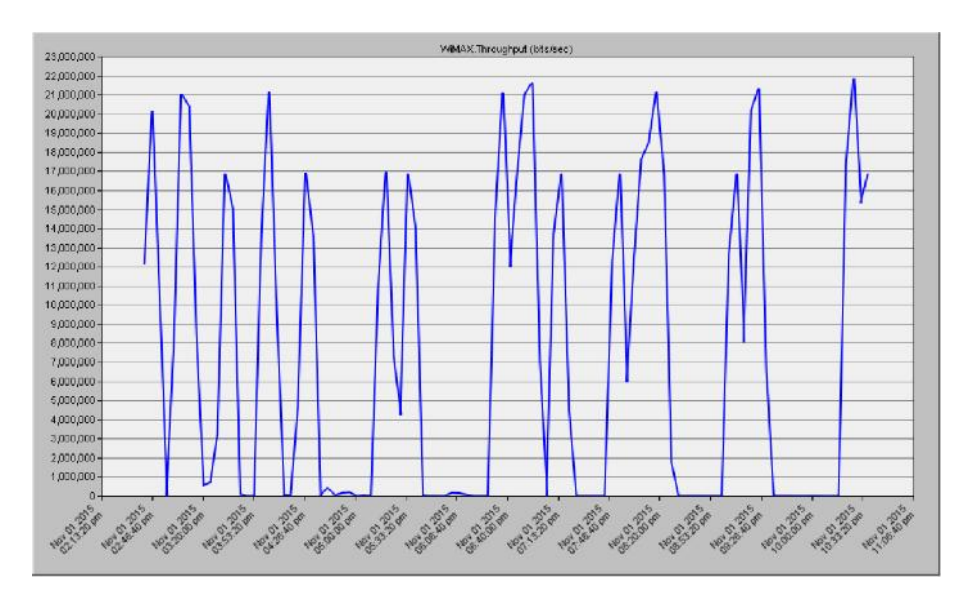

**Figura 5.5** Desempeño de la Celda que cubre los CP Las Colmenas y Juana Ríos.

Otro parámetro de medida muy importante es el retardo extremo a extremo, para este escenario se tiene un valor promedio cercano a 55ms, para el caso de las aplicaciones de streaming de video. También para el caso de aplicaciones de voz, una medida del desempeño de los servicios de voz es con el MOS(Mean Opinon Score), que es una medida de la calidad de

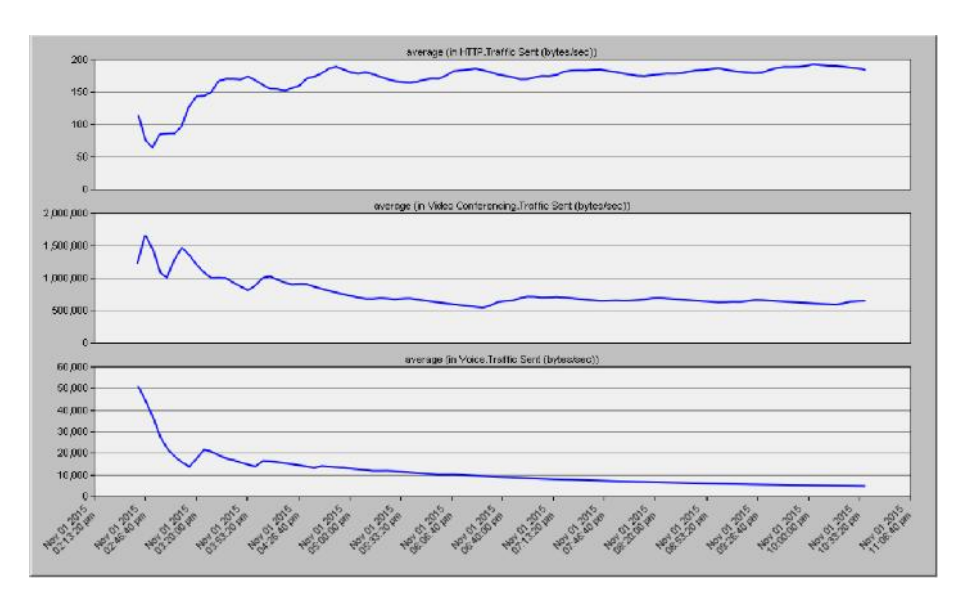

**Figura 5.6** Trafico enviado por cada aplicación en bytes/seg..

voz, cuyos valores se encuentran entre 1 y 5, siendo mejor si es mas alto, y finalmente el retardo extremo a extremo de la celda WiMAX esta en un valor cercano a los 50ms, con picos de 100ms. Todos estos valores son mostrados en la figura 5.7.

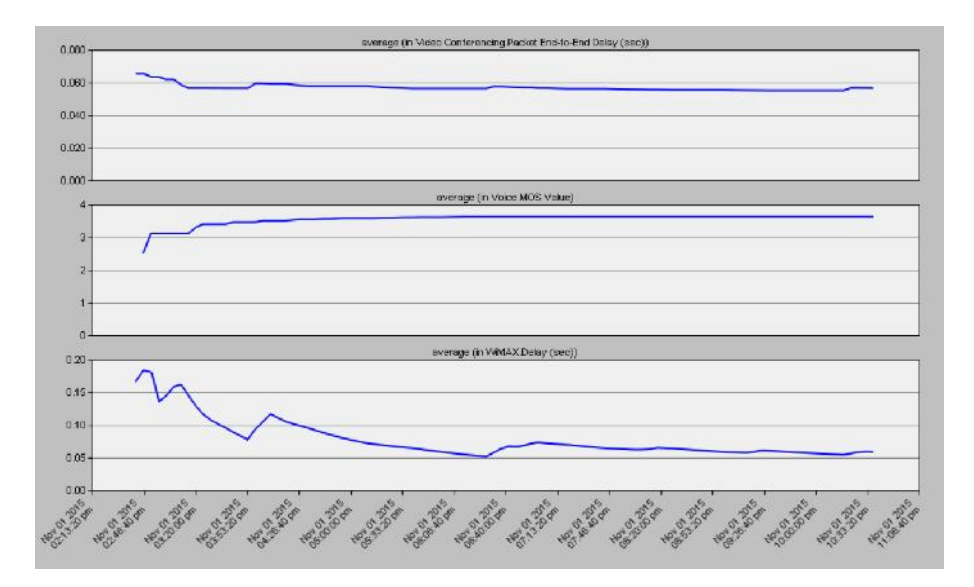

**Figura 5.7** Retardo extremo a extremo de servicios de Video y de la celda, MOS de servicio de voz.

# **6 Conclusiones**

Se ha diseñado una red de Banda Ancha con una velocidad de transmisión de 2Mbps, con un retardo de 100ms, que asegura QoS y de alta disponibilidad con la que se brindara acceso a servicios de comunicación, aplicaciones y contenido multimedia, para los centros poblados rurales de Chongoyape.

Se ha revisado las tecnologías de banda ancha eligiéndose WiMAX, debido a su madurez y puesto que asegura la mayor eficiencia bit/Hz, en consecuencia el mayor throughput en determinado ancho de banda. Todo esto muy relacionado, con la potencia recibida y entonces con el tamaño de la celda.

Como las localidades a cubrir son relativamente pequeñas y variadas; de un largo de alrededor de 2Km y anchos de 0.5Km, y también hay otras con tamaños que no superan los 0.8Km, pero con un demanda estimada que va desde mas de 140Mbps hasta valores tan bajos como 6Mbps, esto como consecuencia de asegurar una velocidad de transmisión de 2Mbps a cada usuario.

Para satisfacer esta demanda se ha optado por realizar un estudio con un porcentaje de disponibilidad de 80%(Esto asegura, como su nombre lo indica alta disponibilidad, no solo en el tiempo si no también en los lugares (los estudios usan por defecto 50% o los operadores usan el 70% pero a un 50% de la demanda), lo que conlleva a un aumento de la potencia transmitida, lo que se ha conseguido sin superar inclusive los limites de potencia permitida.

Se ha establecido una red BackHaul que inicia en el centro de distribución inalámbrica en el CP Chongoyape, desde donde se ha establecido enlaces

LOS con los demás centros poblados.

Finalmente se han realizado (usando OPNET), las simulaciones de desempeño de la red WiMAX en los centros poblados, usando hasta 90 usuarios con diferentes perfiles de usuario, acorde con los servicios de Comunicación, aplicaciones y contenido multimedia propuesto en este proyecto, mostrándose que aun para esta condiciones las red propuesta satisface la demanda proyectada

# **Apéndice A Manual de Radio Mobile**

Radio Mobile es un software de distribución libre que se usa para el calculo de radio enlaces en terreno irregular. Esto se consigue utilizando información de Modelos de elevación digital de terreno (DEM), obtenidos desde los servidores del SRTM, junto con las características de los equipos (potencia, sensibilidad del receptor, ganancia de las antenas, patrón de radiación, altura de las torres, perdidas en elementos asociados, frecuencia de operación, etc), permite simular y determinar las calidad de los enlaces o el nivel de señal en un estudio de cobertura.

Se utiliza el modelo de Longley-Rice, que es un modelo de predicción troposferica para cálculos de transmisión de RF sobre terreno irregular en enlaces que comprendidos entre medio y largo alcance. Posee herramientas de apoyo para la configuración de múltiples redes de telecomunicaciones de modo que es posible simualr complejas redes incluyendo el Backhaul y las redes de acceso como es el caso de este proyecto

El programa se puede obtener de http://www.cplus.org/rmw/, donde un enlace directo nos permite bajar un paquete de archivos para instalar el software y sus facilidades. Ahí tenemos un guiá de inicio rápido con algunas redes de ejemplo, adicionalmente existen un Handbook, que muestra toda la funcionalidad de Radio Mobile y el cual recomendamos.

## **A.1 Ingreso de Coordenadas y Mapa**

Ahora veamos de manera abreviada la manera que se uso Radio Mobile en el desarrollo de este proyecto.

## **A.1.1 Google Earth y Información de Campo**

La tarea inicial es un recorrido de los centros poblados beneficiados para obtener las coordenadas iniciales de los posibles puntos de las torres para las red Backhaul y las redes de acceso, en nuestro caso usaremos Googl Earth® para facilitar el trabajo.Así en la figura A.1 podemos observar los puntos en cuestión.

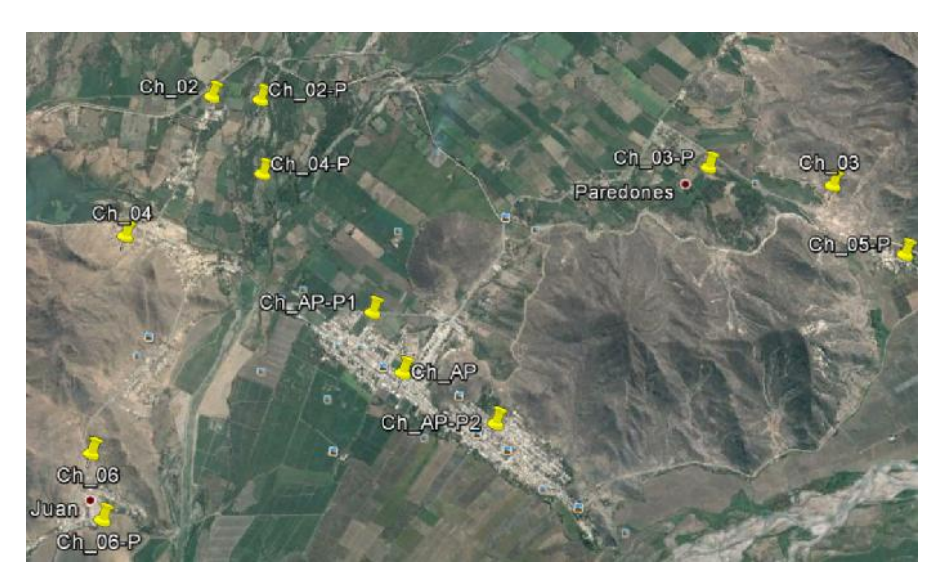

**Figura A.1** Puntos colocados en Google Earth.

## **A.1.2 Inicio de Radio Mobile e Ingreso de Coordenadas**

En la figura A.2 se muestra la secuencia que permite ingresar las coordenadas desde Google Earth. Una vez iniciado Radio Mobile se coloca los valores de *Number Networks*, *Number Units*, *Number Systems* en la ventana de *New Net Initialization*, se selecciona un punto de Google Earth, se observa que el icono del marcador se "'levante"'y con anti-click se despliega el menú secundario y se selecciona la opción de *copy*, en Radio Mobile en las pestañas de la ventana principal se selecciona la opción indicada, o

tambien mediante la pestaña de *File*, elegimos la opción de *Unit properties*, o tambien presionando **Ctrl+U**, lo que nos permite acceder a la ventana de *Units properties* donde presionamos el botón de *paste*. Este Proceso se repite para todos los puntos marcados en Google Earth y deberíamos tener el resultado mostrado en la figura A.3, donde observamos los puntos y la ventana *Units properties* con el detalle de las coordenadas y elevaciones de los puntos considerados en este proyecto.

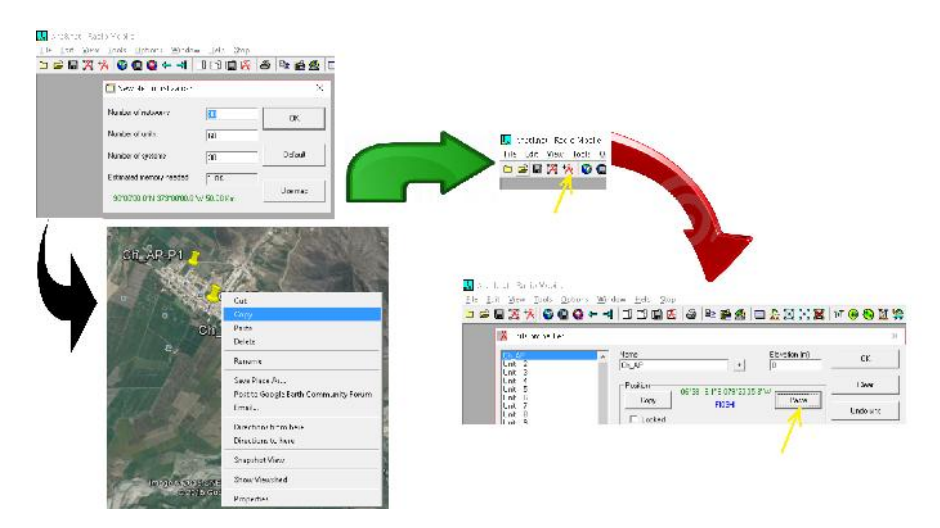

**Figura A.2** Ingreso de Coordenas desde Google Earth.

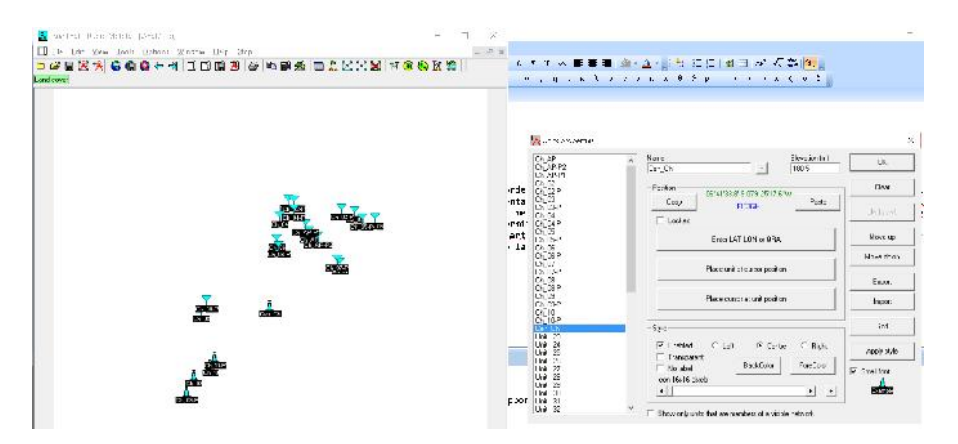

**Figura A.3** Resultado Final de Puntos Ingresados.

#### **A.1.3 Obtención del Mapa**

Acá nosotros hemos considerado un punto adicional referencial obtenido por el método de prueba y error al que hemos llamado *Cen\_Ch*, este punto nos servirá para obtener un mapa donde los puntos bajo estudio estén al centro del mismo. Con esta consideración presionamos **F8** o accedemos mediante el menu *File*, elegimos la opción *Map Properties* para abrir la ventana *Map propierties*(Ver figura A.4), que tiene varias secciones o frames. En el frame *Centre* en la lista desplegable seleccionamos el punto *Cen\_Ch*, en la parte inferior marcamos la opción *Adjust units elevation*, en el frame *Size(pixel)*, seleccionamos el numero de pixeles en el ancho y alto (*Width(pixels)* y *Height(pixels)*), en el frame *Size(Km)*, seleccionamos en el ancho y alto, pero ahora en Km (*Width(Km)* y *Height(Km)*), en el frame *Elevation data source* ponemos las direcciones de las carpetas donde se guardaran los archivos de información de Modelos de elevación digital de terreno (DEM) y finalmente hacemos clic en el botón *Extract* y obtendremos el mapa en los cuales se superpondrá los puntos marcados anteriormente. El resultado se observa en la figura A.5.

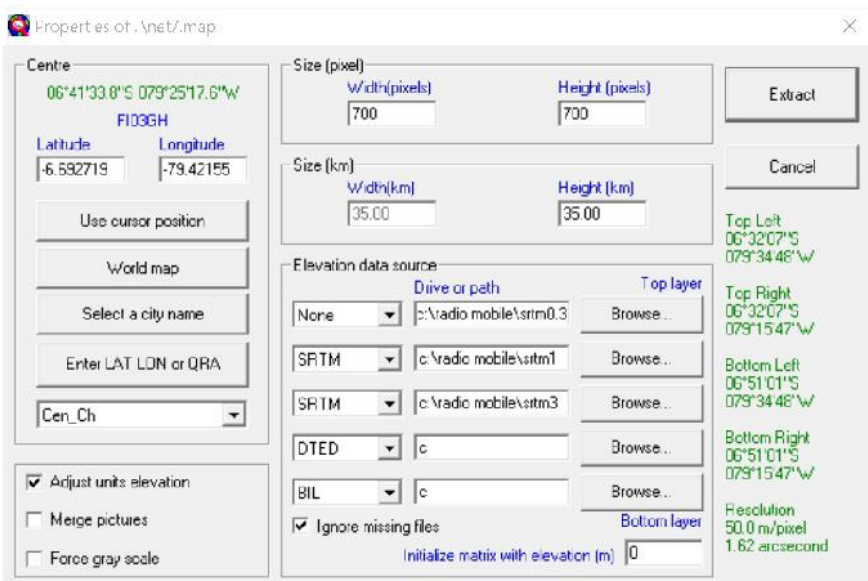

**Figura A.4** Configuración para la Obtención del Mapa.

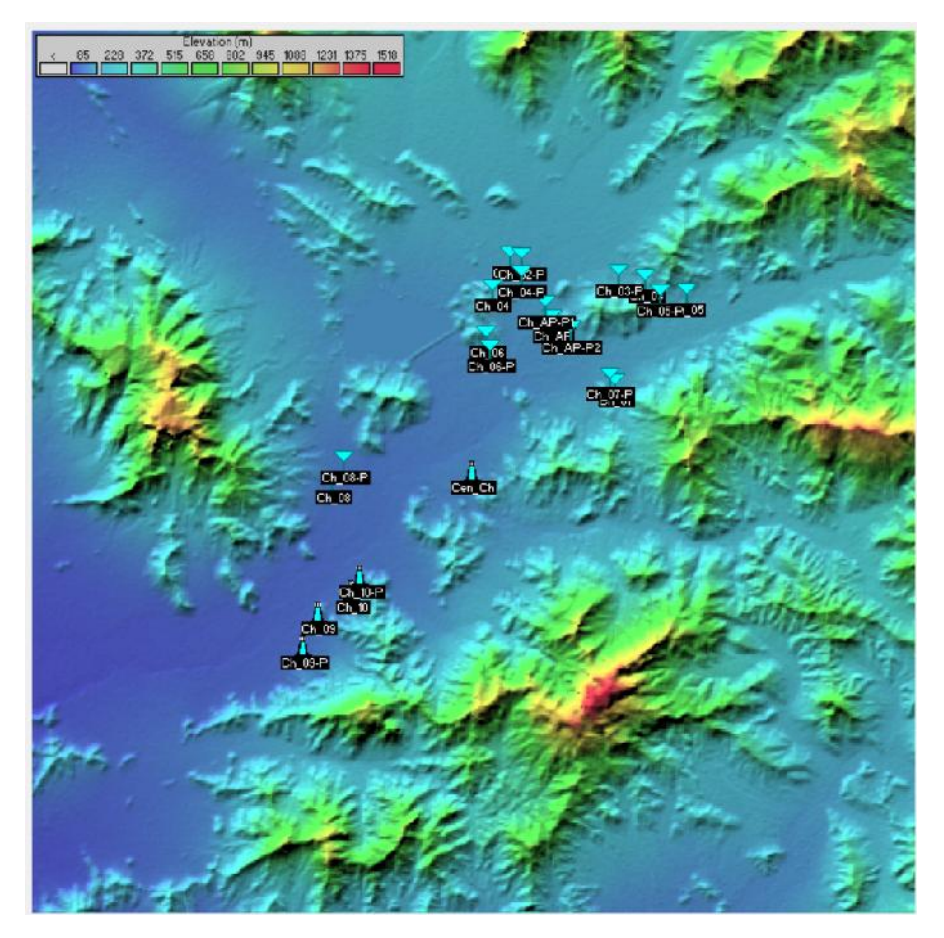

**Figura A.5** Mapa de área de Proyecto.

# **A.2 Configuración de Redes**

Ahora procederemos a la configuración de la redes, para esto accedemos a la ventana de *Network Properties* en menú *File*, elegimos la opción *Network Properties*, o presionando **Ctrl+N**, en esta ventana (Ver la figura A.6) podemos establecer los parámetros de las redes que crearemos tales como Frecuencia de Operación, tipo de polarización, modelo de variabilidad y también características del terreno, hasta las condiciones climáticas. Todo esto en la opción de *Parameters*. En la opción *Topology*, tenemos tres opciones de Topología a elegir, Voice Net, Data Net, y Data Net Cluster. En *Membership* asignamos los centros poblados a las diferentes redes creadas

antes. En *Systems* tenemos la opción de introducir las características del transmisor y receptor, tales como Potencia de Transmisión, Sensibilidad del receptor, ganancia de antenas, patrón de radiación.

Así en la figura A.7, esta la configuración de la red **BackHaul**, en la figura A.8, su topología seleccionada, en la figura A.9, las unidades que pertenecen a esta red, los sistemas que se están utilizando y finalmente en A.10 tenemos las características de los equipos considerados para esta red.

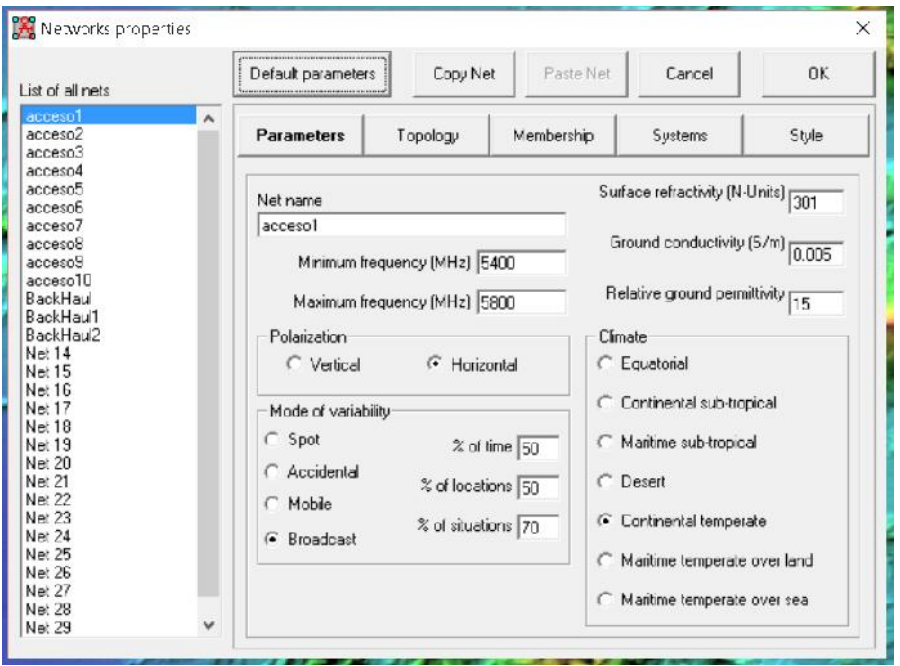

**Figura A.6** Ventana de Configuración de Redes.

# **A.3 Obteniendo Resultados**

Ahora podemos ver los enlaces entre los diferentes elementos de las redes, seleccionado en la ventana de *Radio Link* los nodos para los cuales se quiera ver su perfil y los cálculos del radio enlace (Ver figura A.11. En esta figura se observa el perfil con tres elipses de color blanco que muestran las zonas de Fresnel, ademas de una linea punteada de color verde (si estamos encima de la sensibilidad del receptor) entre los terminales bajo estudio.

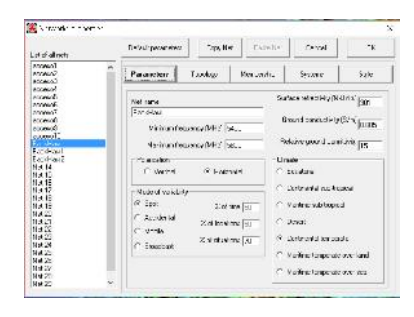

**Figura A.7** Configuración de Red BackHaul.

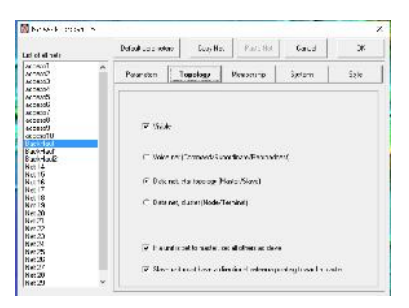

**Figura A.8** Topología de Red BackHaul.

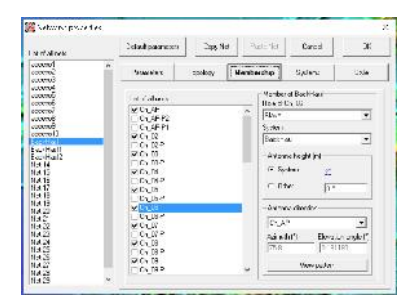

**Figura A.9** Nodos de la Red BackHaul.

Se puede realizar un gráfica de radio de cobertura Polar en función de la potencia recibida. Esto nos da una idea del área cubierta por una estación base o AP en el área de estudio. Por ejemplo en la figura A.12 se ve el área cubierta por una estación en Ch\_02, con una antena sectorial de 60 grados.

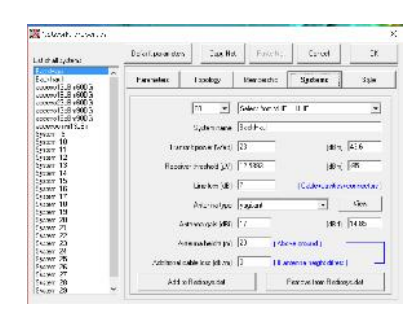

**Figura A.10** Equipo Transmisor y Antena de red BackHaul.

| Azmulte 136.727<br>Free Space-118.5 dB<br>PathLoas=120.0dB | Elev. angle=0.2721<br>Obstruction-5.1 dB TRI<br>E field: 70 BdBuV/m | Clearance at 0.80km<br>Urban-0.0 dB<br>Bx level -- 66 4cEm | Worst Fremelin4, 4FT<br>Forest-0.0 dB<br>Rx level=107.28uV | Didance=3.61km<br>Statistics-6.6 dB | Rx Relative=1B6:B |  |
|------------------------------------------------------------|---------------------------------------------------------------------|------------------------------------------------------------|------------------------------------------------------------|-------------------------------------|-------------------|--|
| <b>ATTENDA</b>                                             |                                                                     |                                                            |                                                            |                                     |                   |  |
| Trenamitter                                                |                                                                     |                                                            |                                                            |                                     |                   |  |
|                                                            |                                                                     | Receiver                                                   |                                                            |                                     | $53 + 30$         |  |
| Dh AP                                                      |                                                                     | $55 + 30$<br>$Ch_1D$<br>٠                                  |                                                            |                                     | ٠                 |  |
| <b>Role</b>                                                | Mader                                                               | <b>Role</b>                                                |                                                            | Slave                               |                   |  |
| Tix system name                                            | BackHaul                                                            | $\mathbf{r}$                                               | Fix system name                                            | BackHoul                            | $\bullet$         |  |
| Tix power                                                  | 23W                                                                 | 43.62 dRay                                                 | Required E Field                                           | 52.17 dBuM/m                        |                   |  |
| Line loss                                                  | 2 dR                                                                | Anterina gain                                              |                                                            | 17 <sub>dRi</sub>                   | 14.8 dR d         |  |
| Antenna gain                                               | $-3$ dBi                                                            | $-5.1$ dBd<br>Line lass.<br>$+1$                           |                                                            | $2 - 10$                            |                   |  |
| <b>Radioted power</b>                                      | EIRP=7.31 W                                                         | ERP=4.46 W<br>Fix sensitivity                              |                                                            | 12/5993pV                           | -65 d3m           |  |
| Antonna height [m]                                         | 20                                                                  | Undo:                                                      | Antenna hoight [m]                                         | $\overline{20}$                     | Lindo             |  |
| Net                                                        |                                                                     |                                                            | Frequency (MHz)                                            |                                     |                   |  |

Figura A.11 Perfil de Enlace entre Ch\_AP y Ch\_07.

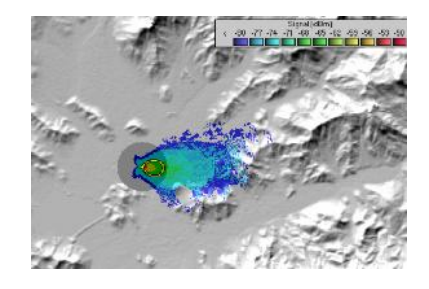

**Figura A.12** Cobertura Polar de una AP en Ch\_02.

# **Índice de Figuras**

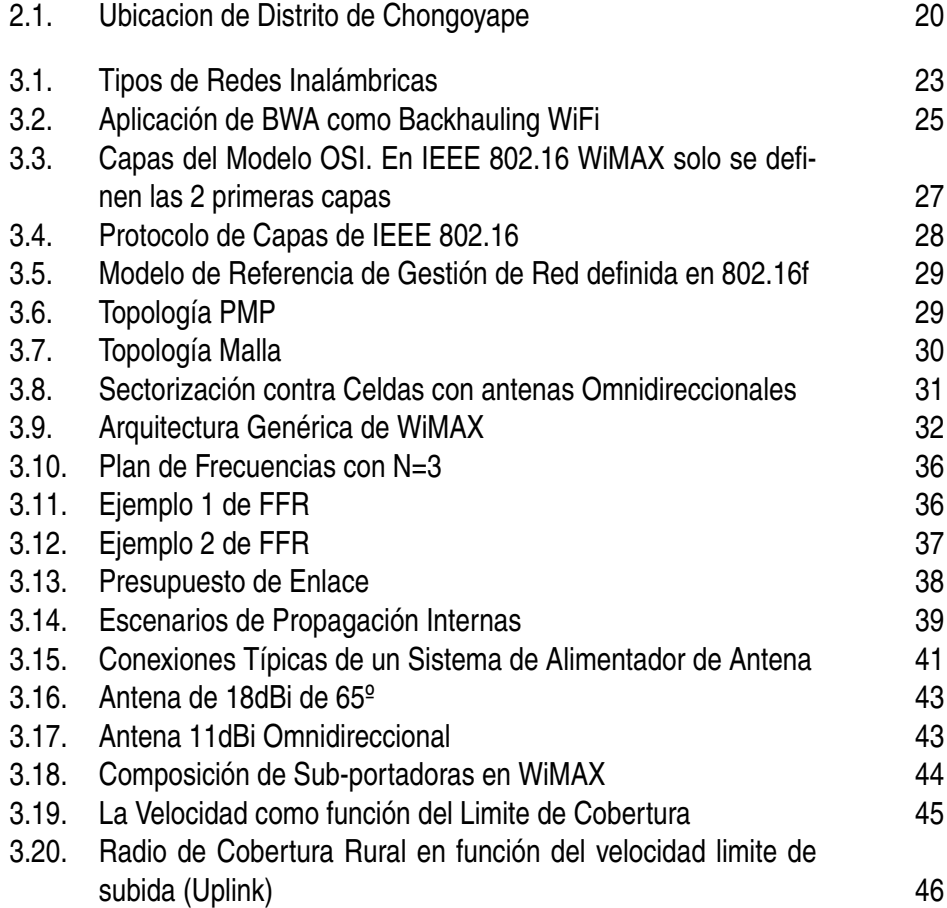

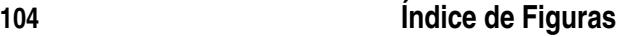

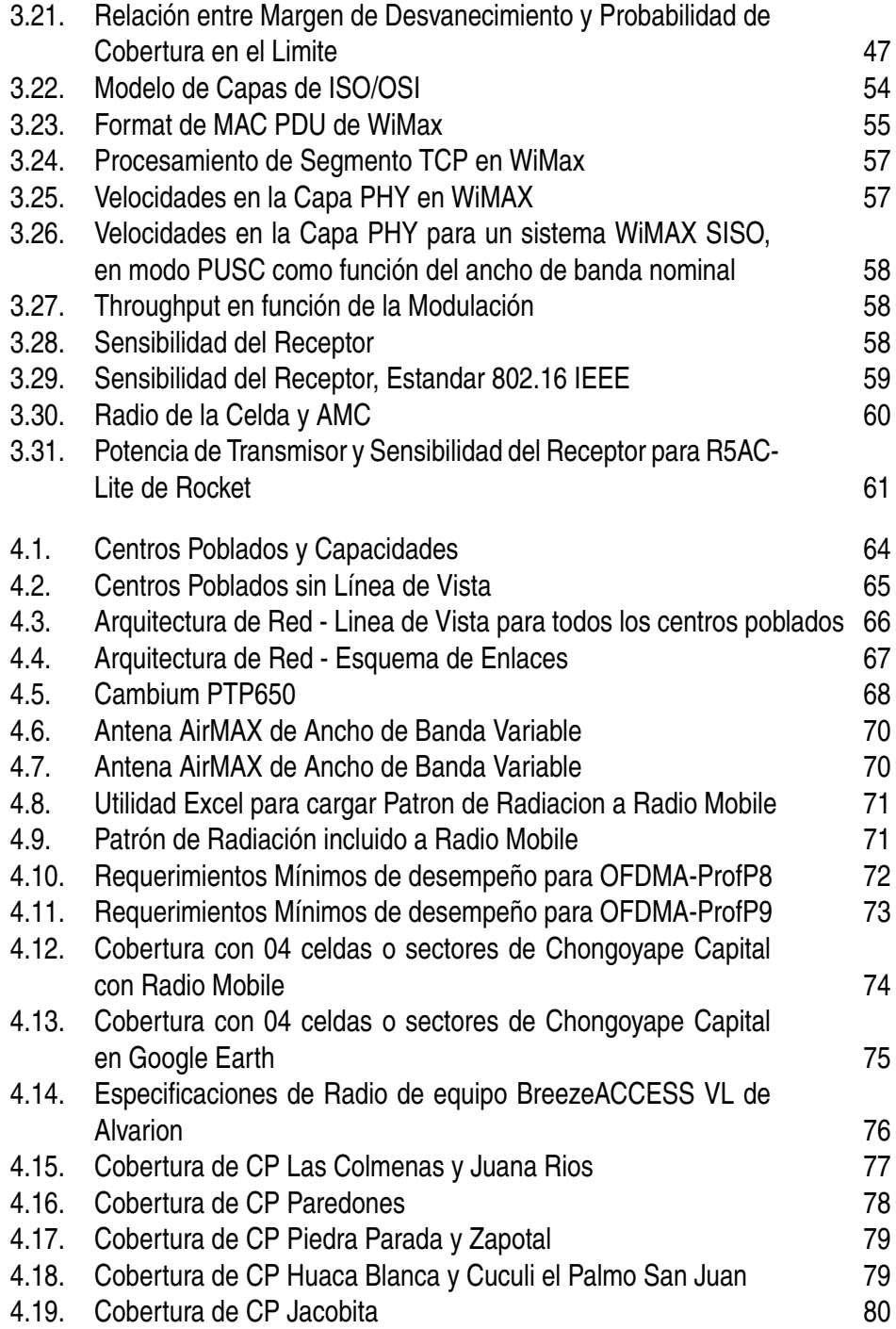

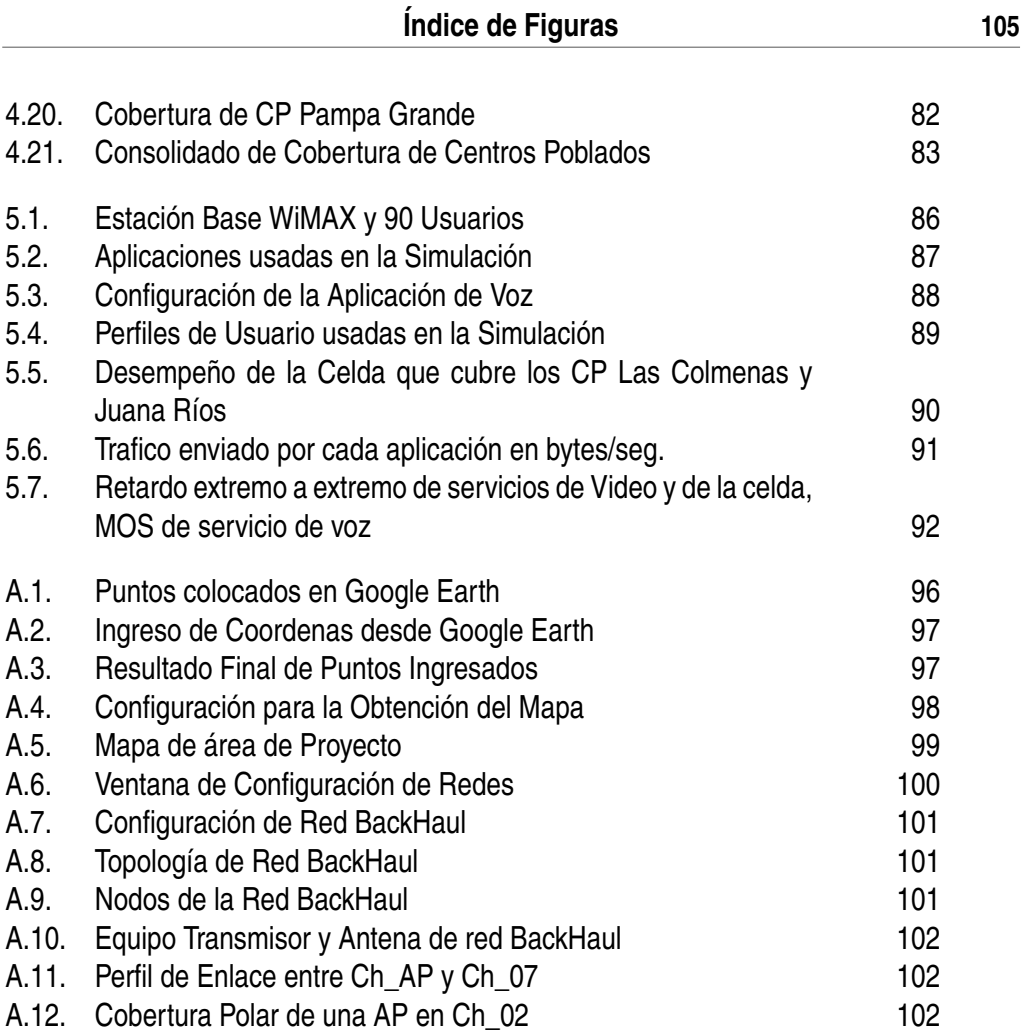

# **Índice de Tablas**

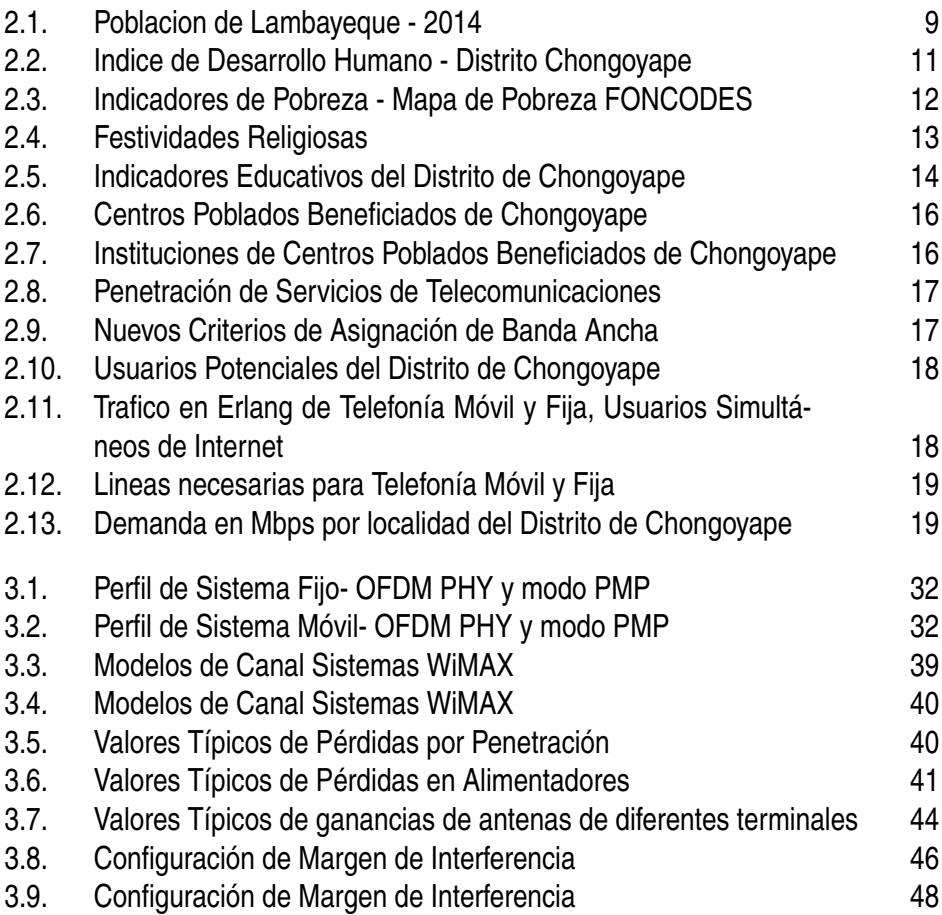

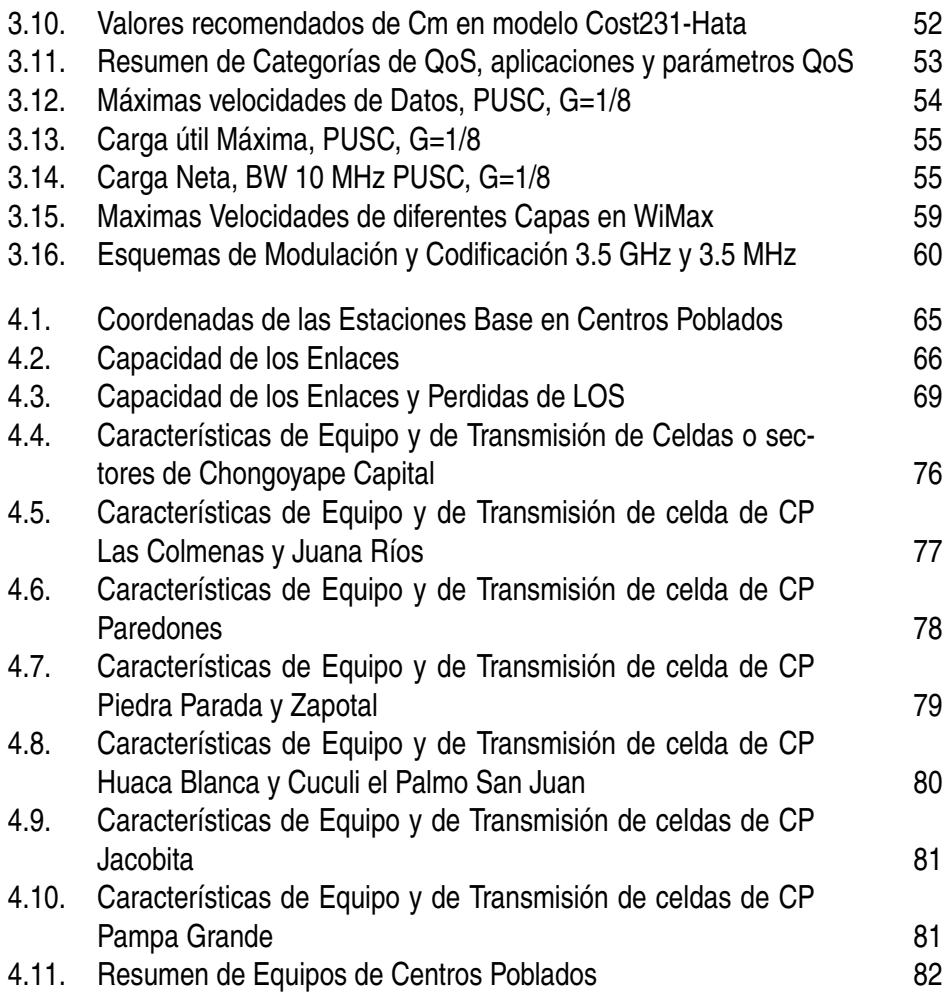

# **Bibliografía**

- [1] *802.16 ieee standar for local and metropolitan area networks*.
- [2] Zerihun Abate, *Wimax rf systems engineering*, Artech House, USA, 2009.
- [3] Alvarion, *Understanding the radio technologies of mobile wimax*, Alvarion (2012).
- [4] Jeffrey G. Andrews, *Fundamentals of wimax. understanding broadband wireless networking*, first ed., Prentice Hall, 2007.
- [5] Daniel Collins Clint Smith P.E, *Wireless networks. design and integration for lte, edvo, hspa, and wimax*, third edition ed., Mc Graw Hill, 2014.
- [6] INEI Intituto Nacional de Estadística e Informática, *Censos nacionales 2007 xi de población y vi de vivienda*, 2007.
- [7] Secretaria Técnica de FITEL, *Problemática de las telecomunicaciones rurales*, Tech. report, FITEL, 2013.
- [8] Secretario General de la UIT Dr. Hamadoun I. Touré, *Banda ancha para el desarrollo sostenible*, ITU news **3** (2014), 35.
- [9] Ian D. Brown. G3TVU, *Radio mobile ilustrated handbook*, first ed., Antenex Online Magazine, Corpus Christi, Texas 78427-1229, 2014.
- [10] Gobierno del Perú, *Plan nacional para el desarrollo de la banda ancha en el peru*, Informe de Comisión **1** (2012), 1–241.
- [11] Ltd Huawei Technologies Co., *Wimax rf planning guide*, 2009.
- [12] Encuestas y Censos INEI, *Consulta a censo naciones del 2007*, INEI Peru (2007).
- [13] ITU, *Telecommunications indicators update*, ITU Broadband (2004).
- [14] Broadband Commission. ITU, *The state of broadband 2014: Broadband for all*, Broadband Commission for Digital Development., Suiza, 2014.
- [15] Louftu Nuaymi, *Wimax: Technology for broadband wireless access*, fst ed., Jhon Wiley & Sons, 2007.
- [16] IEEE Working Group on Broadband Wireless Access Standards, *Wireless man standards for wireless metropolitan area networks*, 2010.
- [17] OPNET, *Wimax(802.16) model user guide*, Tech. report, 2010.
- [18] Heinz Mellein Steffen Heuel, *Mobile wimax throughput measurements*, Rohde (2011).
- [19] Agilent Technologies, *Wimax concepts and rf measurements.*, Application Note (2010).
- [20] WIRELESS TECHNOLOGIES, *Wimax data throughput measurements with the rs cmw270*, Radiocommunications testers (2011).
- [21] Orada Teppayayon, *A comprehensive framework for future broadband policy: Assessing the eu initiatives*, Ph.D. thesis, CHALMERS UNI-VERSITY OF TECHNOLOGY, Gothenburg, SWEDEN, 2012.
- [22] Zheng Lu Hongji Yang, *Unlocking the power of opnet modeler*, Cambridge University Press, 2012.

# **Glossary**

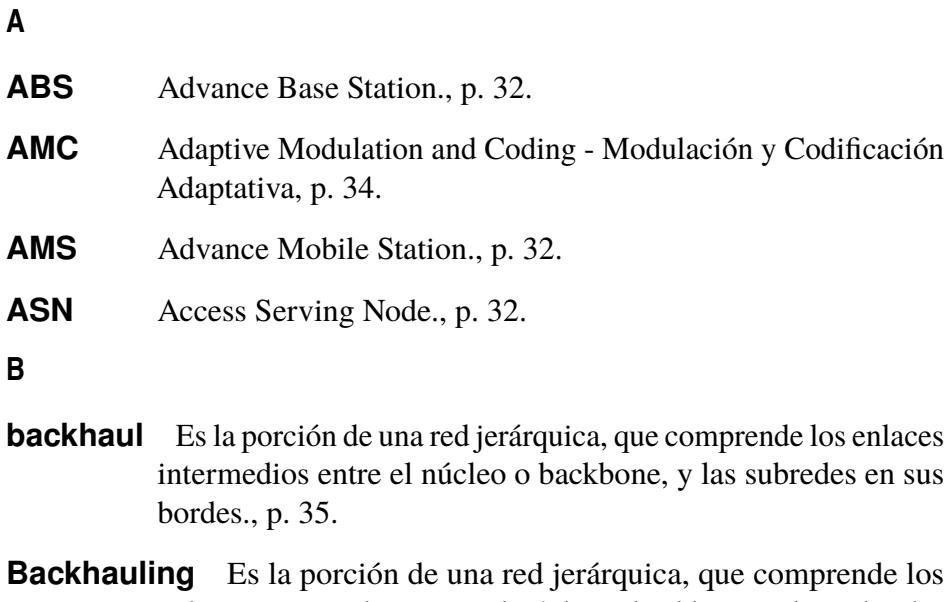

- enlaces intermedios entre el núcleo o backbone, y las subredes en sus bordes., p. 25.
- **BAM** Band Adaptive Modulation Modulación Adaptativa de Banda, p. 34.
- **Banda Ancha** Se conoce como banda ancha en telecomunicaciones a la transmisión de datos simétricos por la cual se envían simultáneamente varias piezas de información, con el objeto de incrementar la velocidad de transmisión efectiva., p. 21.

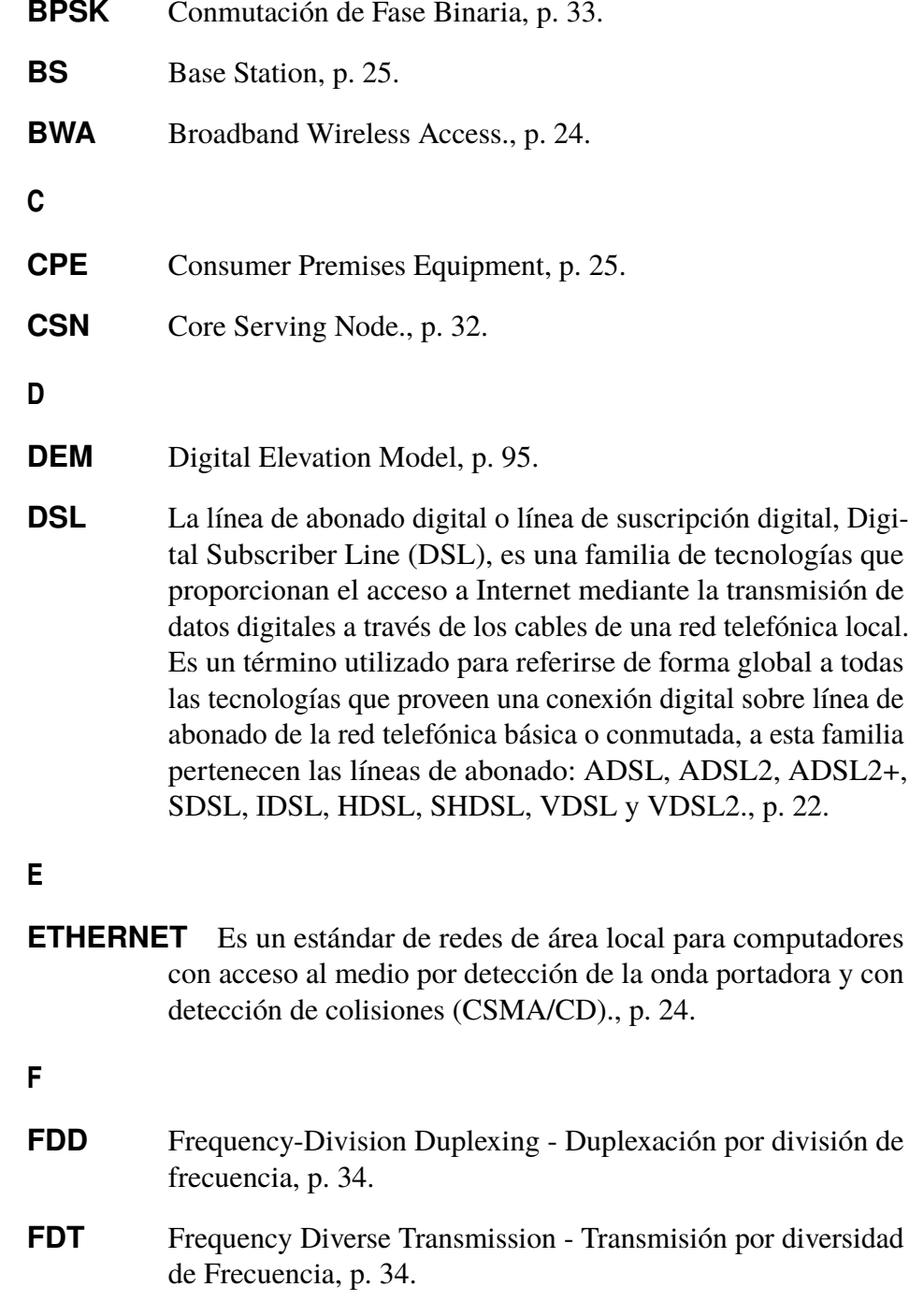

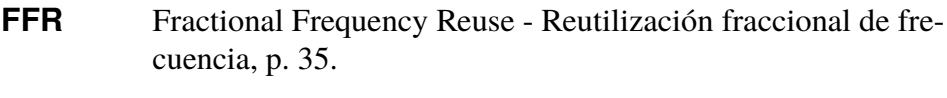

- **FFT** Transformada Rápida de Fourier, p. 33.
- **FST** Frequency Selective Transmission Transmisión por selección de Frecuencia, p. 34.
- **FUSC** Full Usage of Subchannels Uso completo de Sub canales, p. 34.

## **H**

- **Handover** Es el sistema utilizado en comunicaciones móviles celulares con el objetivo de transferir el servicio de una estación base a otra cuando la calidad del enlace es insuficiente en una de las estaciones., p. 24.
- **HFC** Es un término que define una red de fibra óptica que incorpora tanto fibra óptica como cable coaxial para crear una red de banda ancha., p. 22.

### **I**

- **IEEE** Institute of Electrical and Electronics Engineers, p. 23.
- **ISM** Industrial, Scientific ans Medical, p. 31.

#### **L**

- **LAN** Local Area Network., p. 24.
- **LLC** Logical Link Control., p. 24.
- **log-normal** Es una distribución de probabilidad de una variable aleatoria cuyo logaritmo está normalmente distribuido, p. 47.
- **LOS** Line-of-Sight, p. 25.

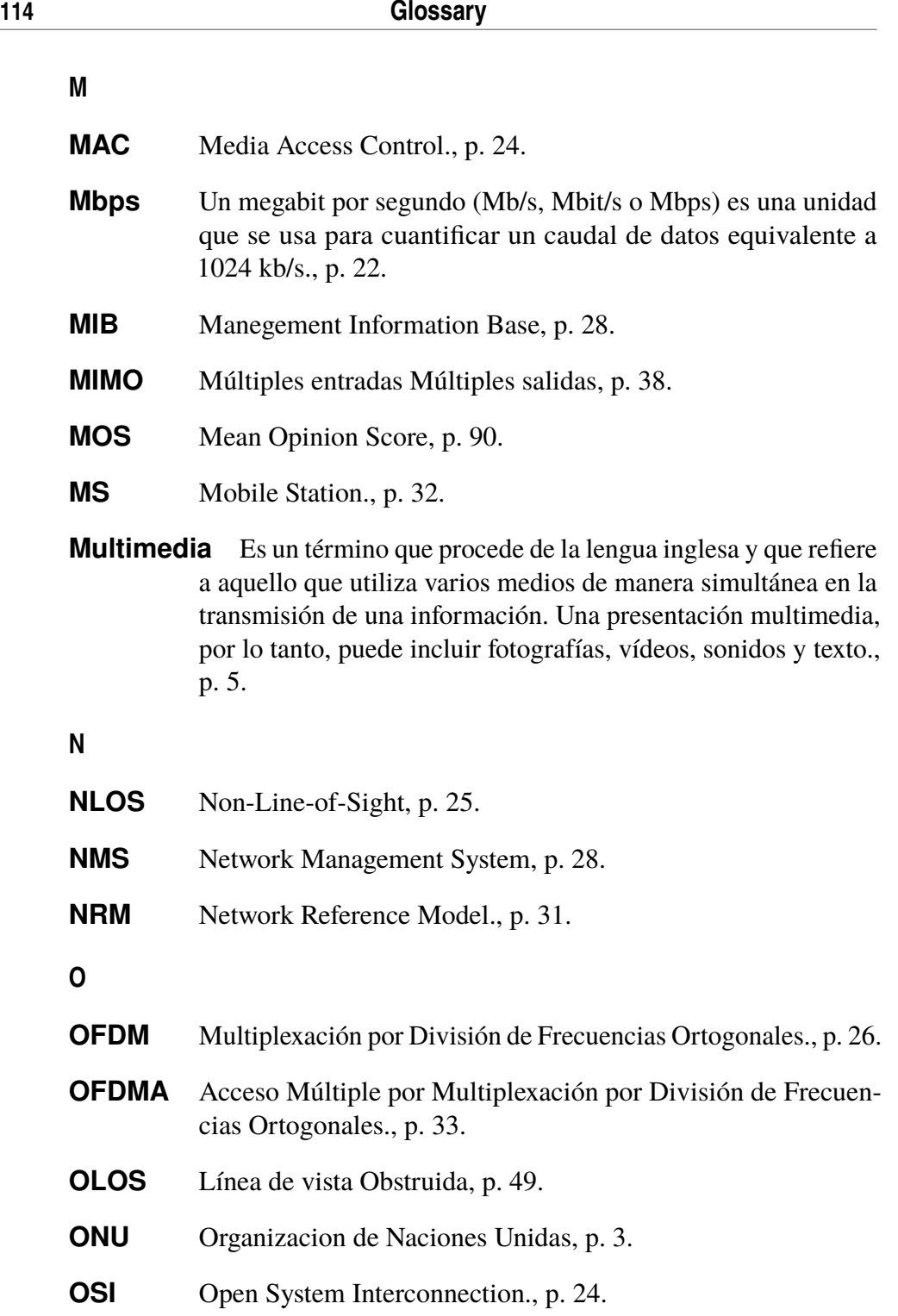

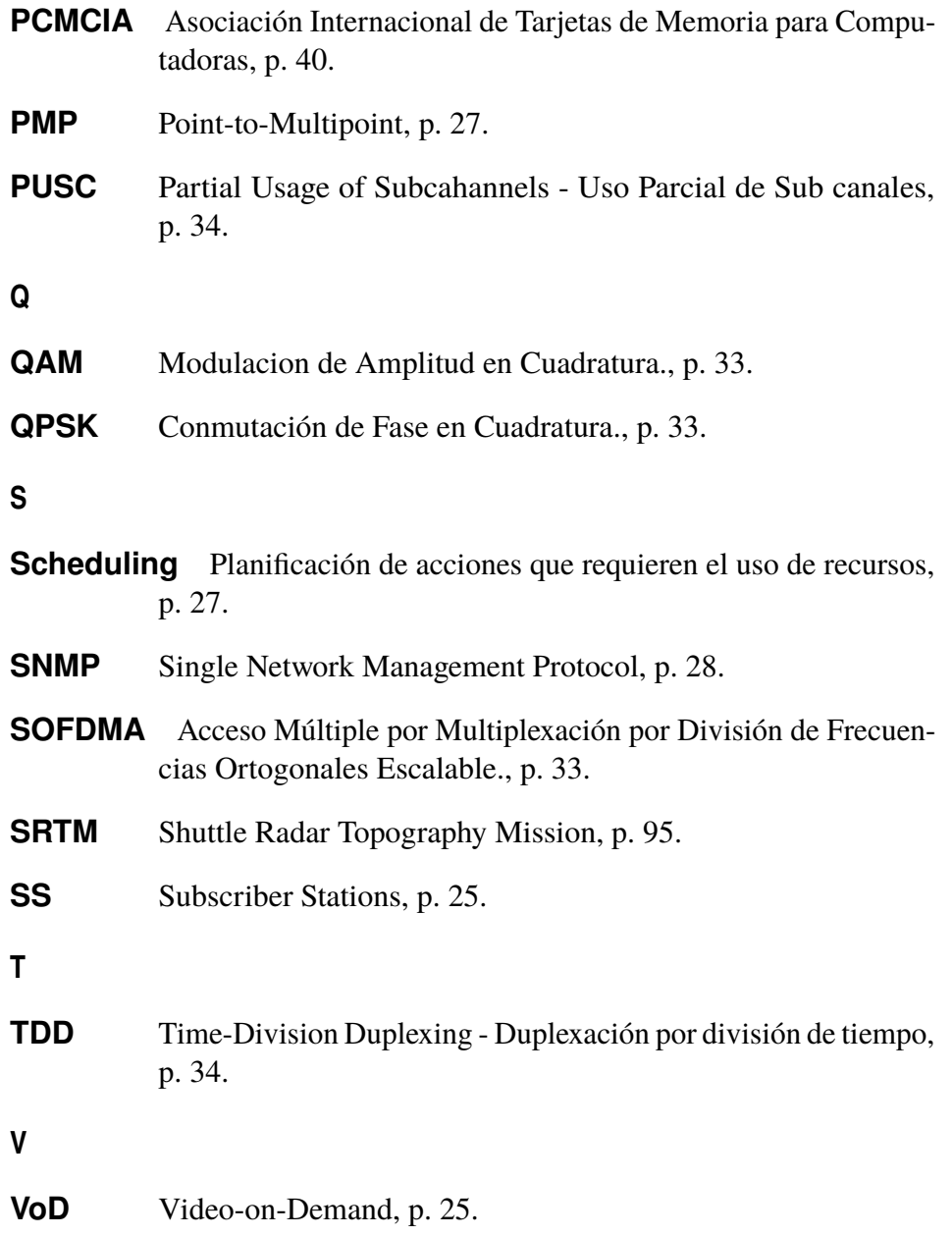

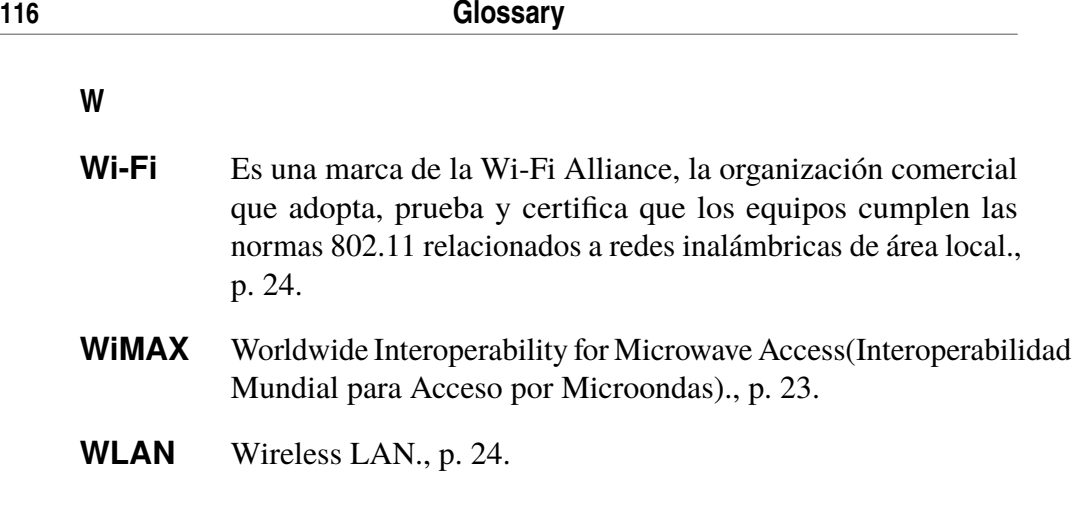